# *Functional Programming is Easy, and Good for You*

Matthias Felleisen (PLT) Northeastern University

# I am not a salesman.

**Functional Programming**

# **Functional Programming Functional Programming Languages**

# **Functional Programming != Functional Programming Languages**

**Theorem**

**Functional Programming != Functional Programming Languages Proof:**

#### **Theorem**

**Functional Programming != Functional Programming Languages Proof:**

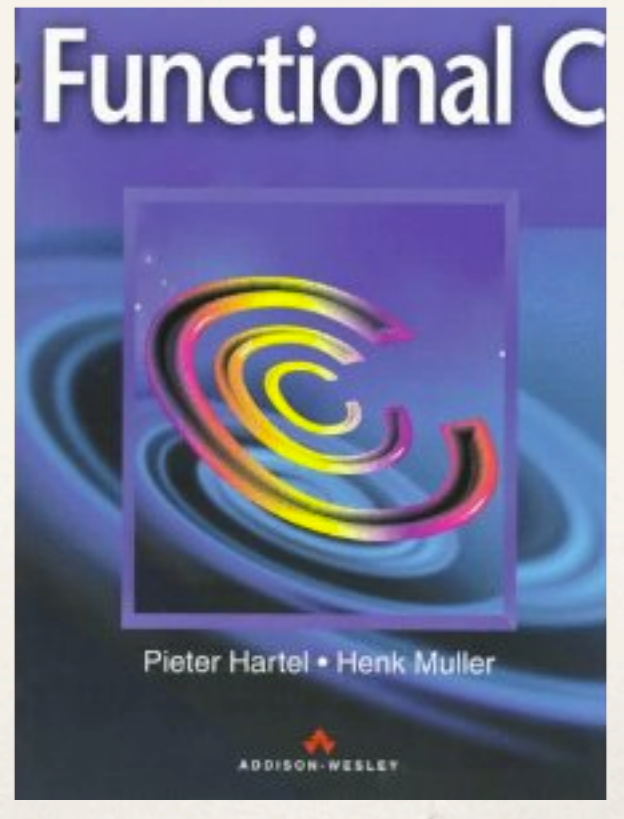

**Functional Programming Functional Programming Languages**

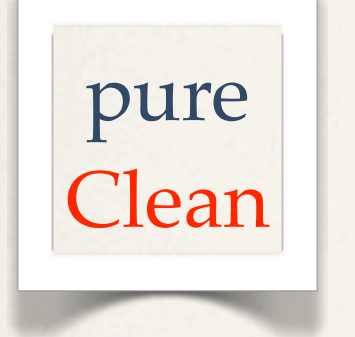

**Functional Programming Functional Programming Languages**

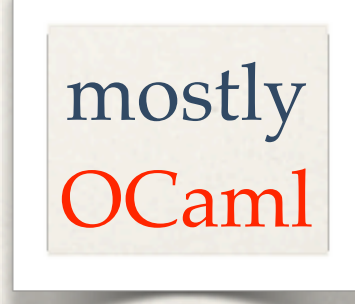

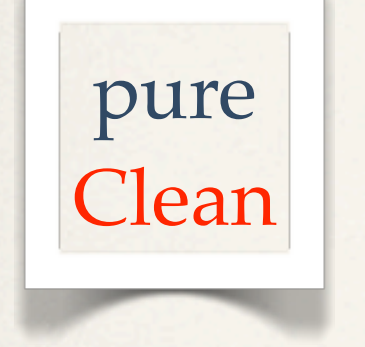

lazy Haskell

**Functional Programming Functional Programming Languages**

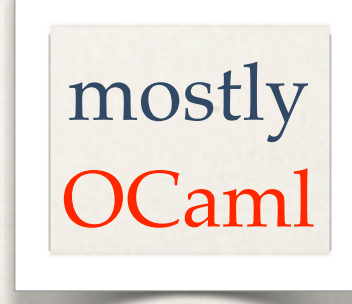

strict

all others

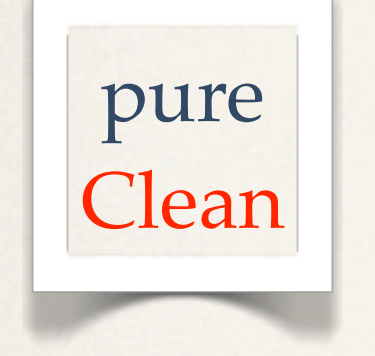

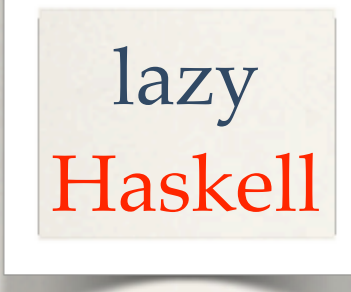

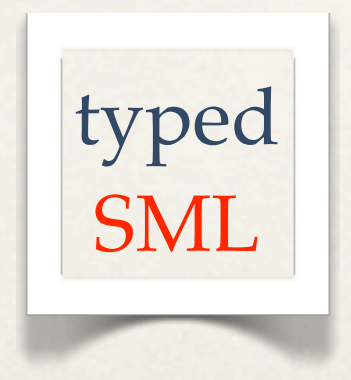

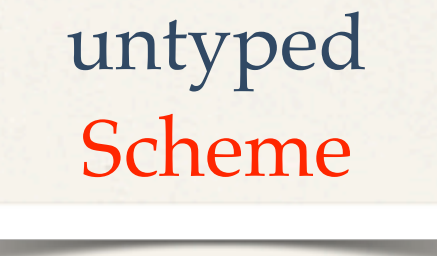

# strict all others

#### **Functional Programming Functional Programming Languages**

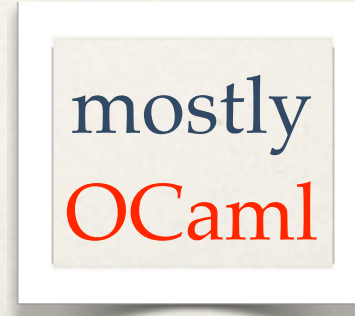

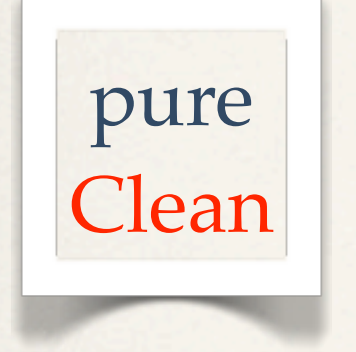

# higher-order all others

# untyped Scheme

# strict all others

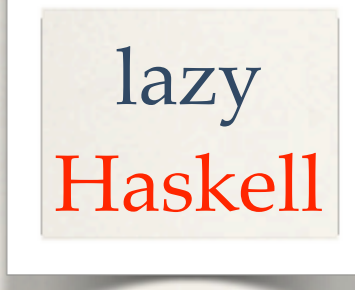

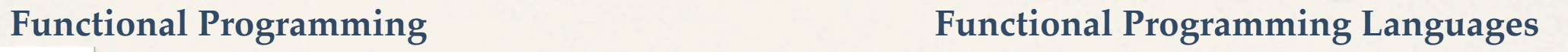

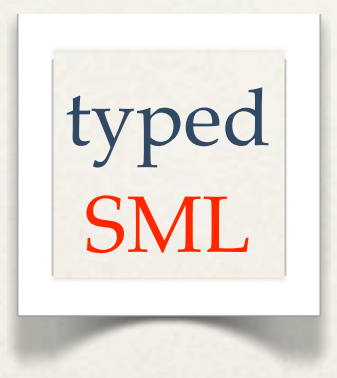

first-order ACL2

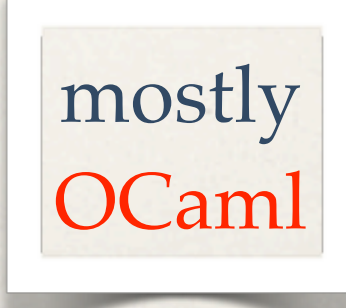

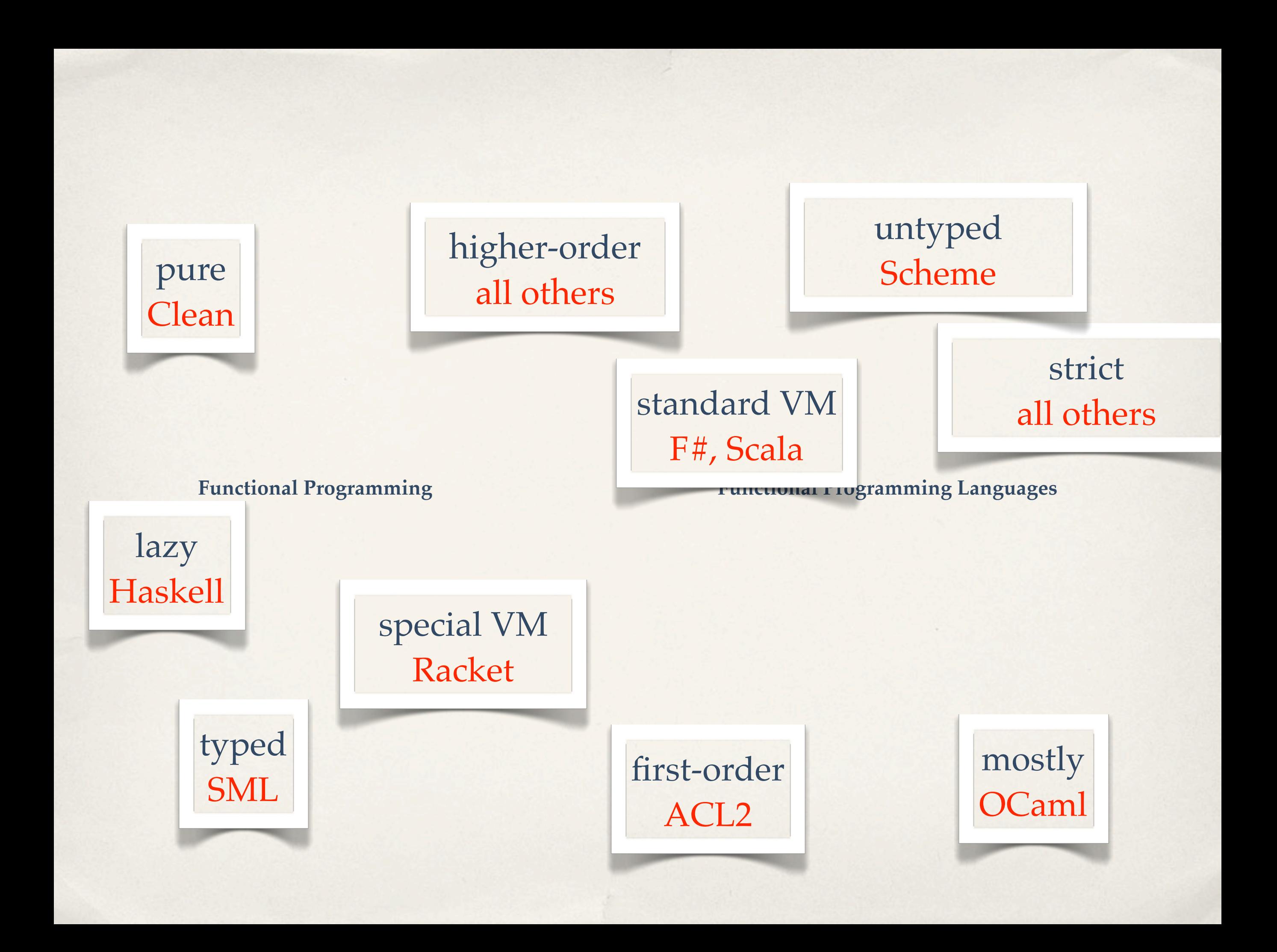

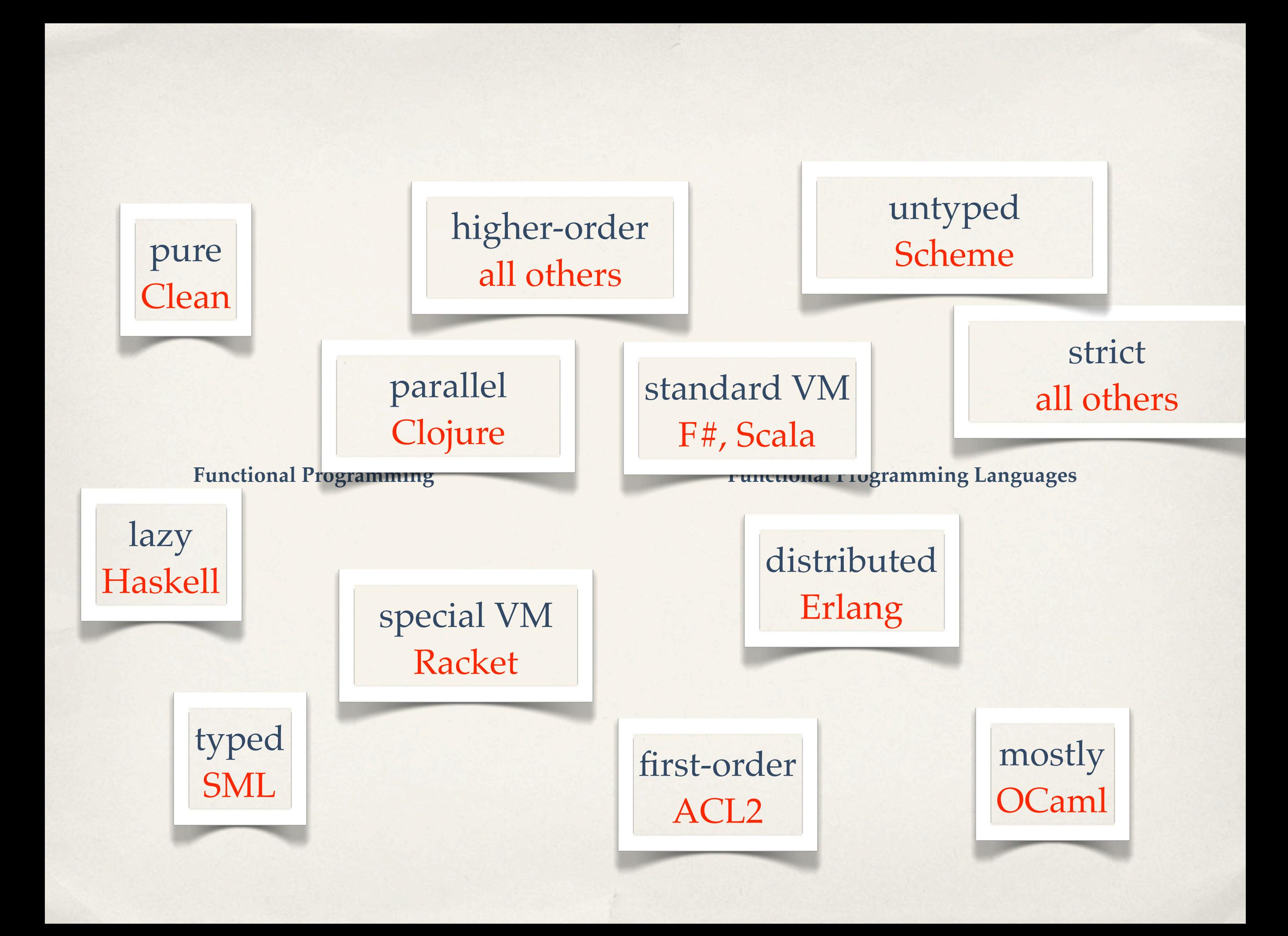

If all of this is **functional programming (languages),** isn't it all **overwhelming and difficult?**

If all of this is **functional programming (languages),** isn't it all **overwhelming and difficult?**

Not at all. And I am here to explain  $\begin{cases} \text{what} \\ \text{why} \\ +\text{/-} \end{cases}$ 

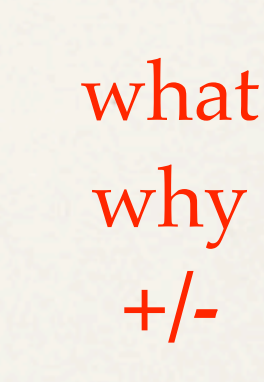

*What* is Functional Programming? *What* is a Functional Programming Language?

# Pop Quiz

Pop Quiz : Who said this?

Though [it] came from many motivations, ... one was **to find a more flexible version of assignment, and then to try to eliminate it altogether.**

Favor immutability.

Use **value objects** when possible.

#### Answer: The OO Experts

Though [it] came from many motivations, ... one was **to find a more flexible version of assignment, and then to try to eliminate it altogether.**

 Alan Kay, *History of Sma!talk* (1993)

Favor immutability. Joshua Bloch, *Effective Java* (2001)

Use **value objects** when possible. Kent Beck, *Test Driven Development* (2001)

So one definition of functional programming is

 no (few) assignment statements no (few) mutable objects.

So one definition of functional programming is

 no (few) assignment statements no (few) mutable objects.

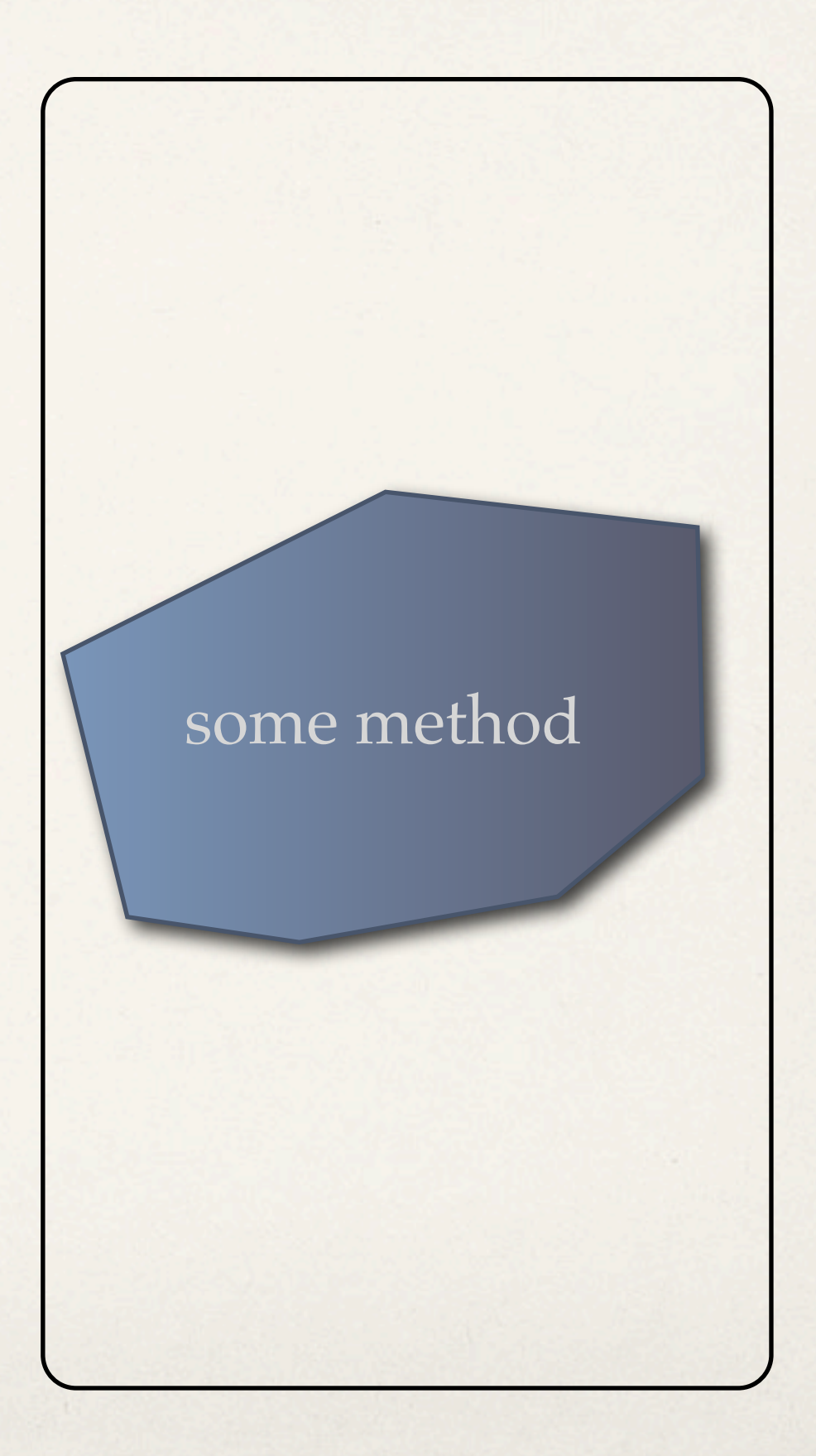

So one definition of functional programming is

 no (few) assignment statements no (few) mutable objects.

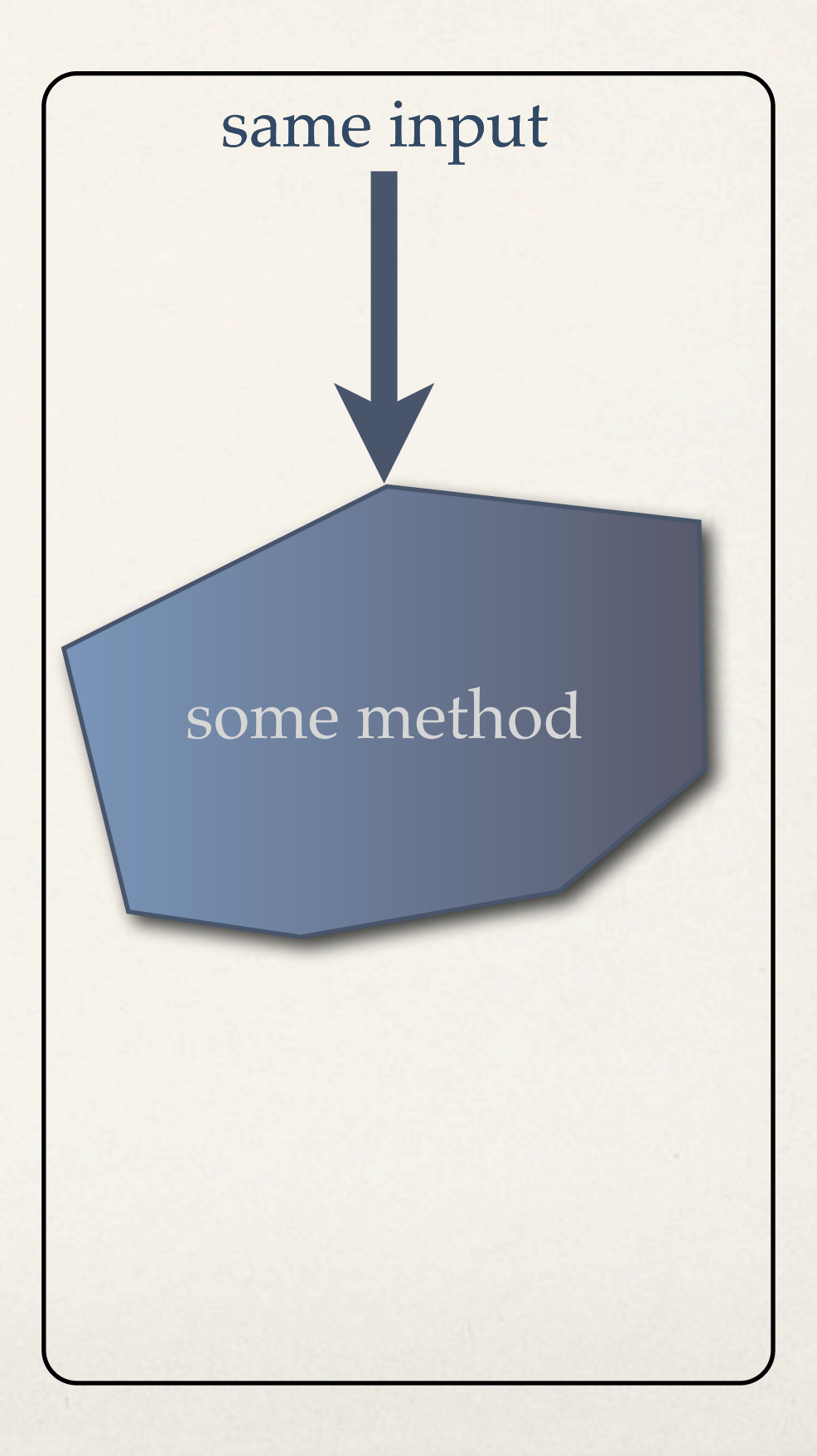

So one definition of functional programming is

 no (few) assignment statements no (few) mutable objects.

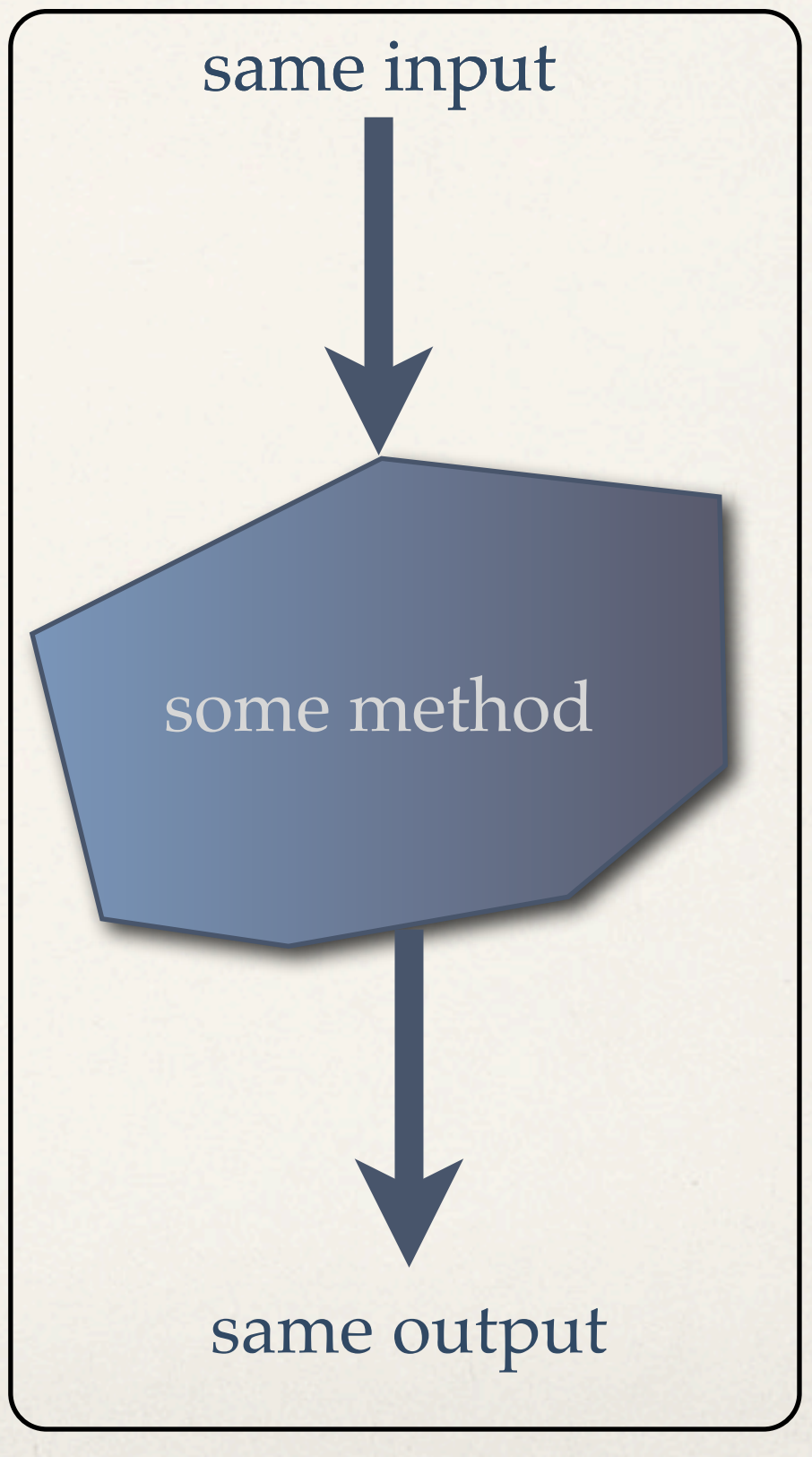

(most of the time)

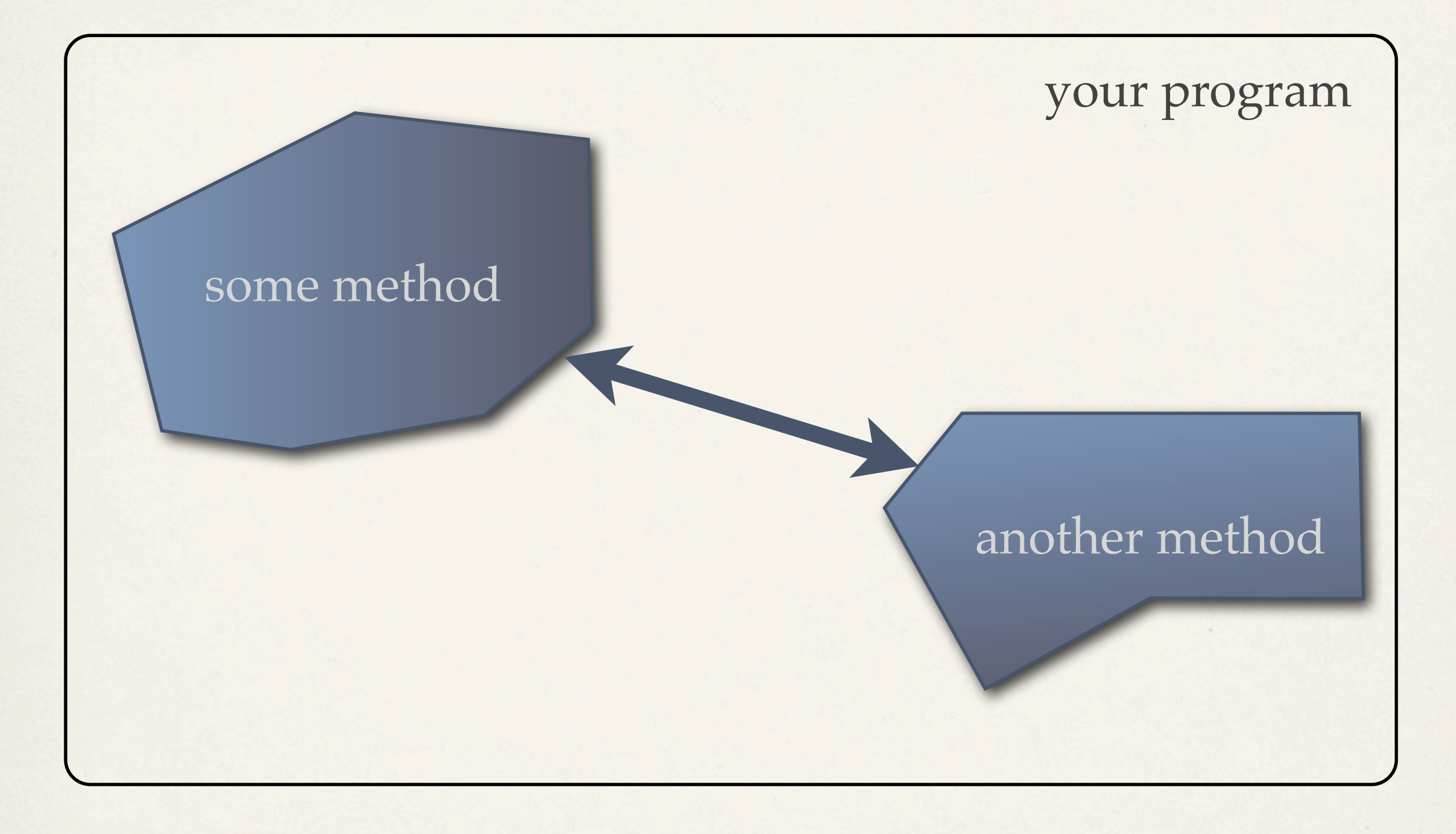

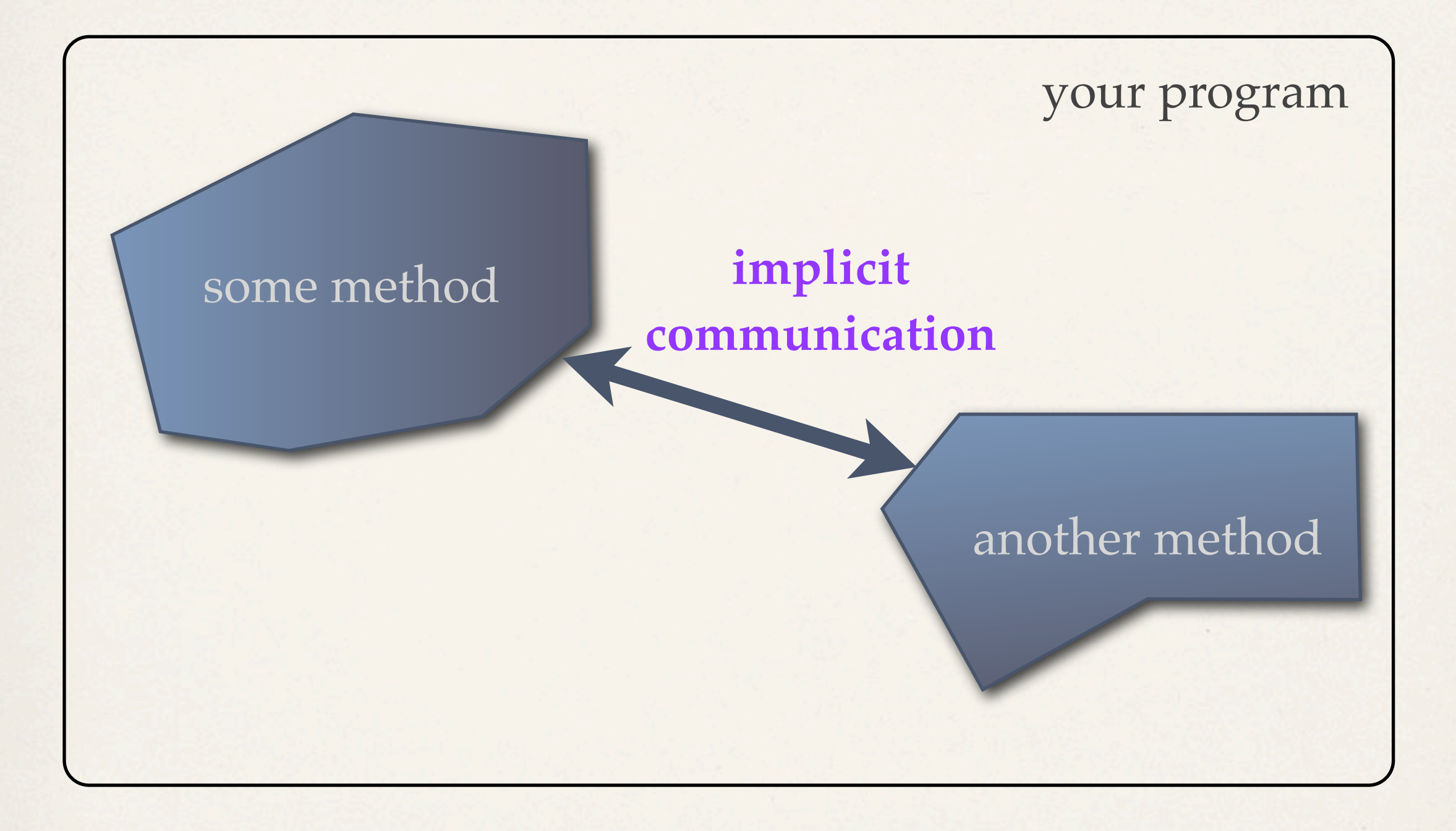

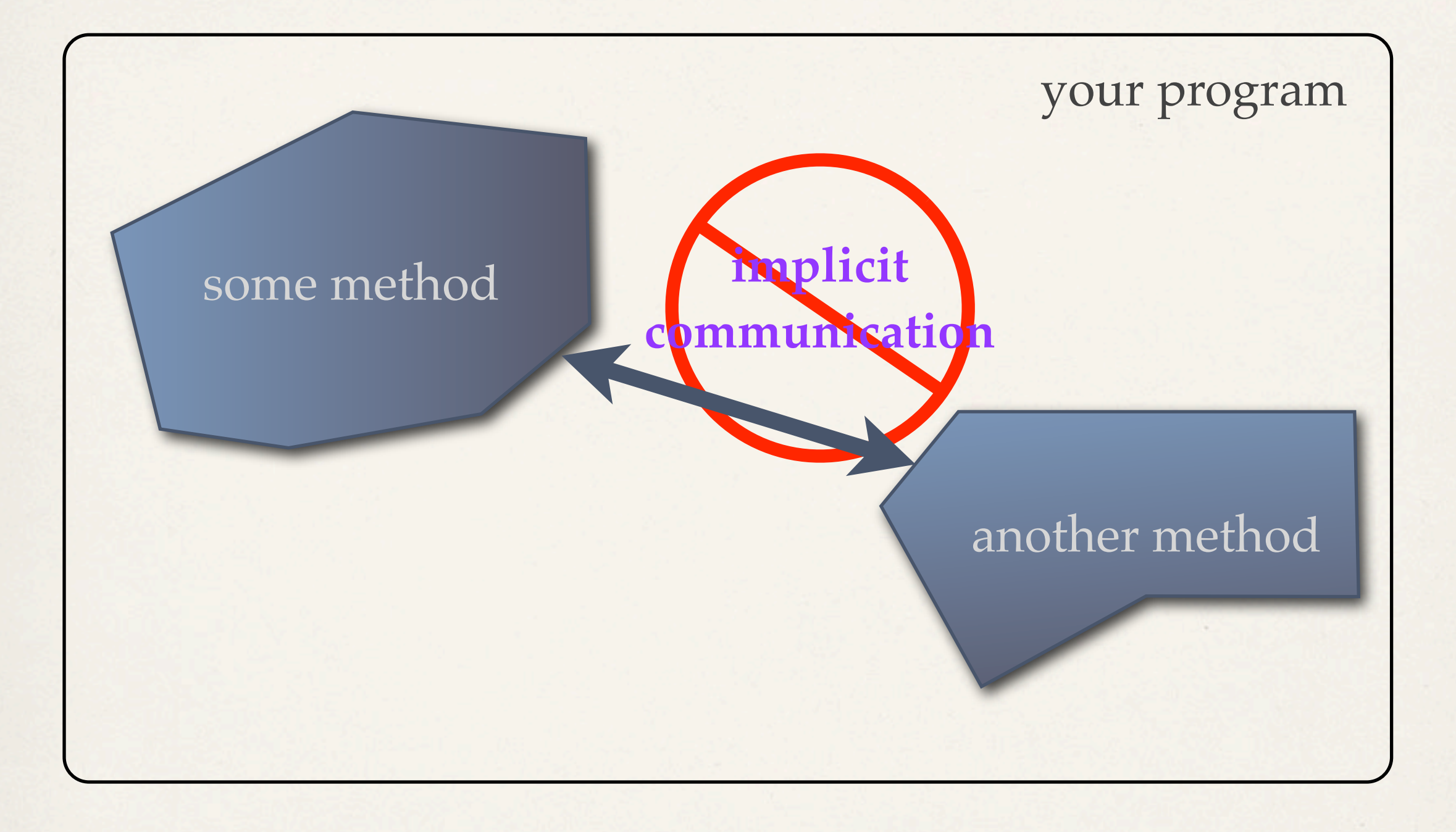

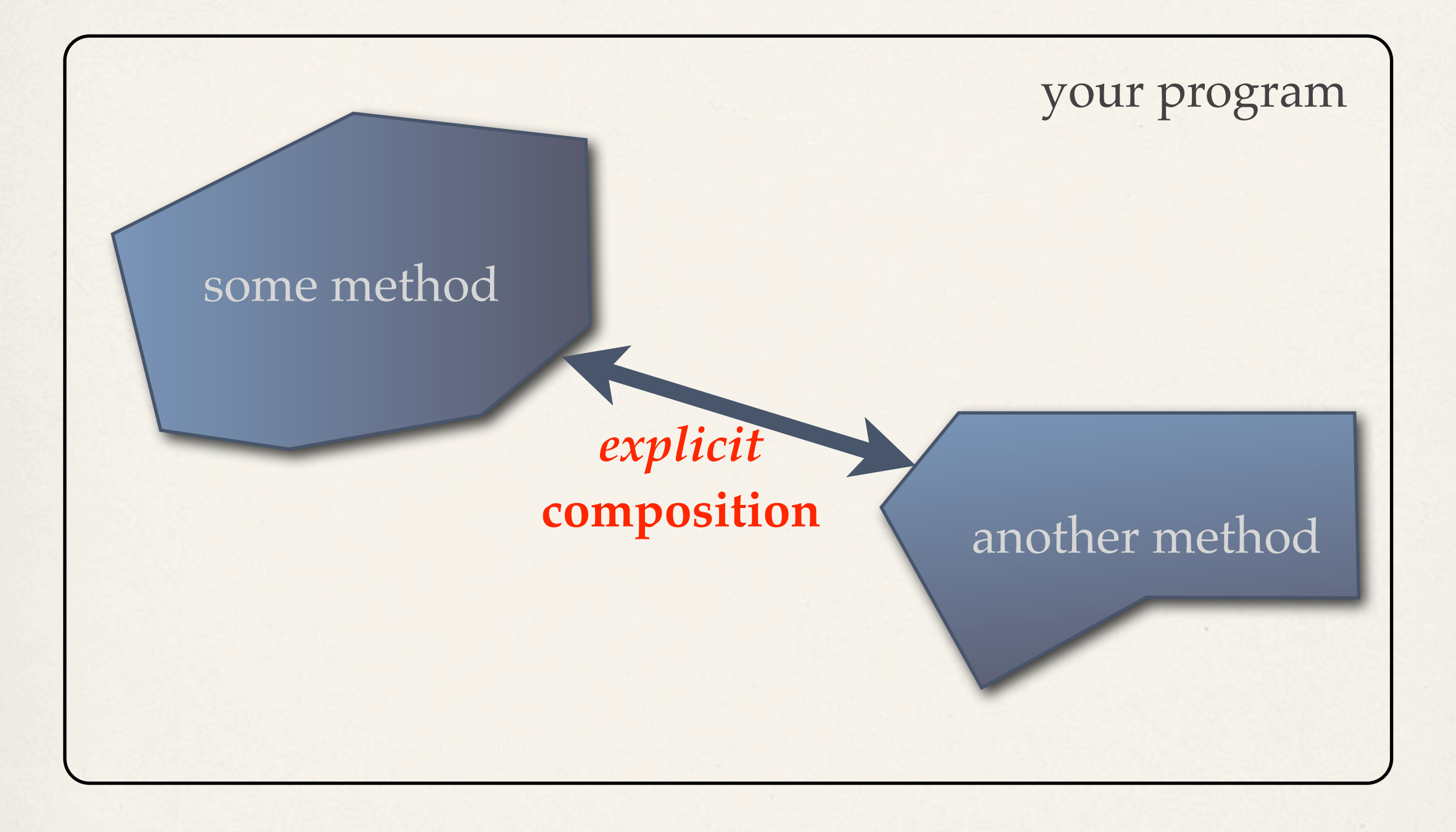

*What* does this mean *concretely*?

According to either definition, you can program functionally in any programming language.

According to either definition, you can program functionally in any programming language.

> A **functional language**  ensures that you don't accidentally cheat.

# traffic light simulator

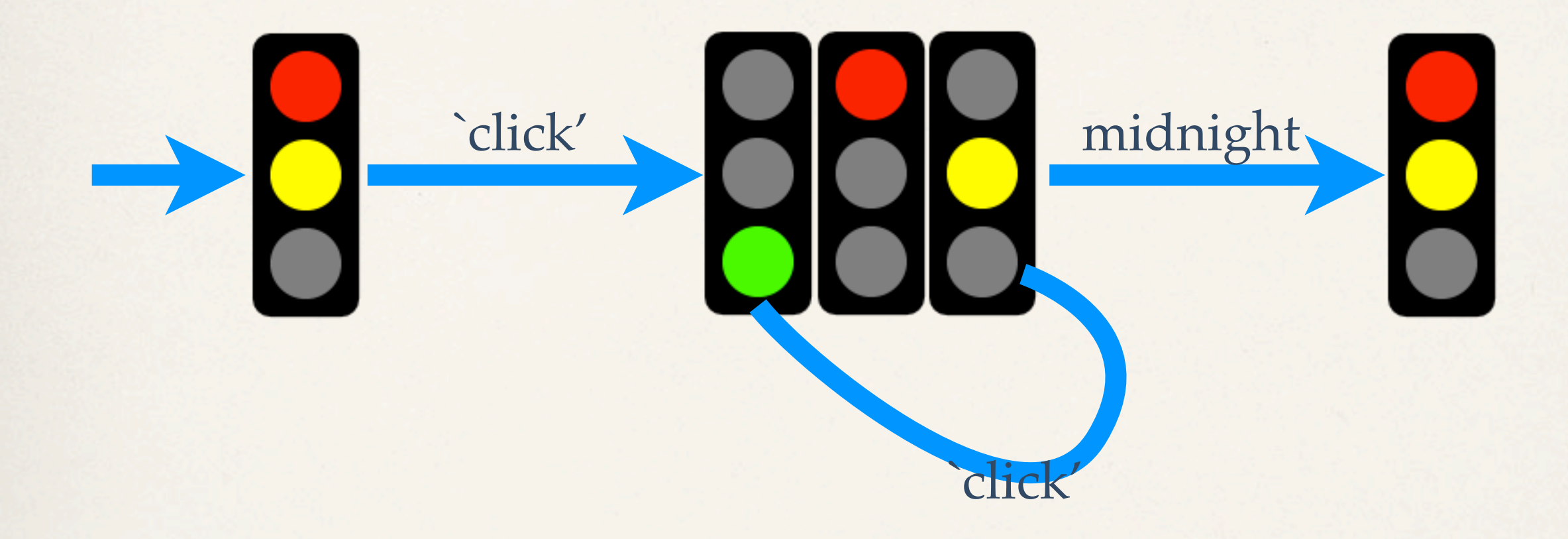

*initial states*

*intermediate states*

*final states*

# imperative OOPL

initial: setToRed onTick: setTime onClick: nextColor stopWhen:atMidnight,renderWarning toDraw: renderTrafficLight

```
type State = Color x Time
State current = ...
void setToRed() { ... }
void nextColor() { ... }
```
void renderTrafficLight() { ... } void setTime() { ... } boolean atMidnight() { ... } void renderWarning() { ... }

# imperative OOPL

initial: setToRed onTick: setTime onClick: nextColor stopWhen: atMidnight, renderWarning toDraw: renderTrafficLight

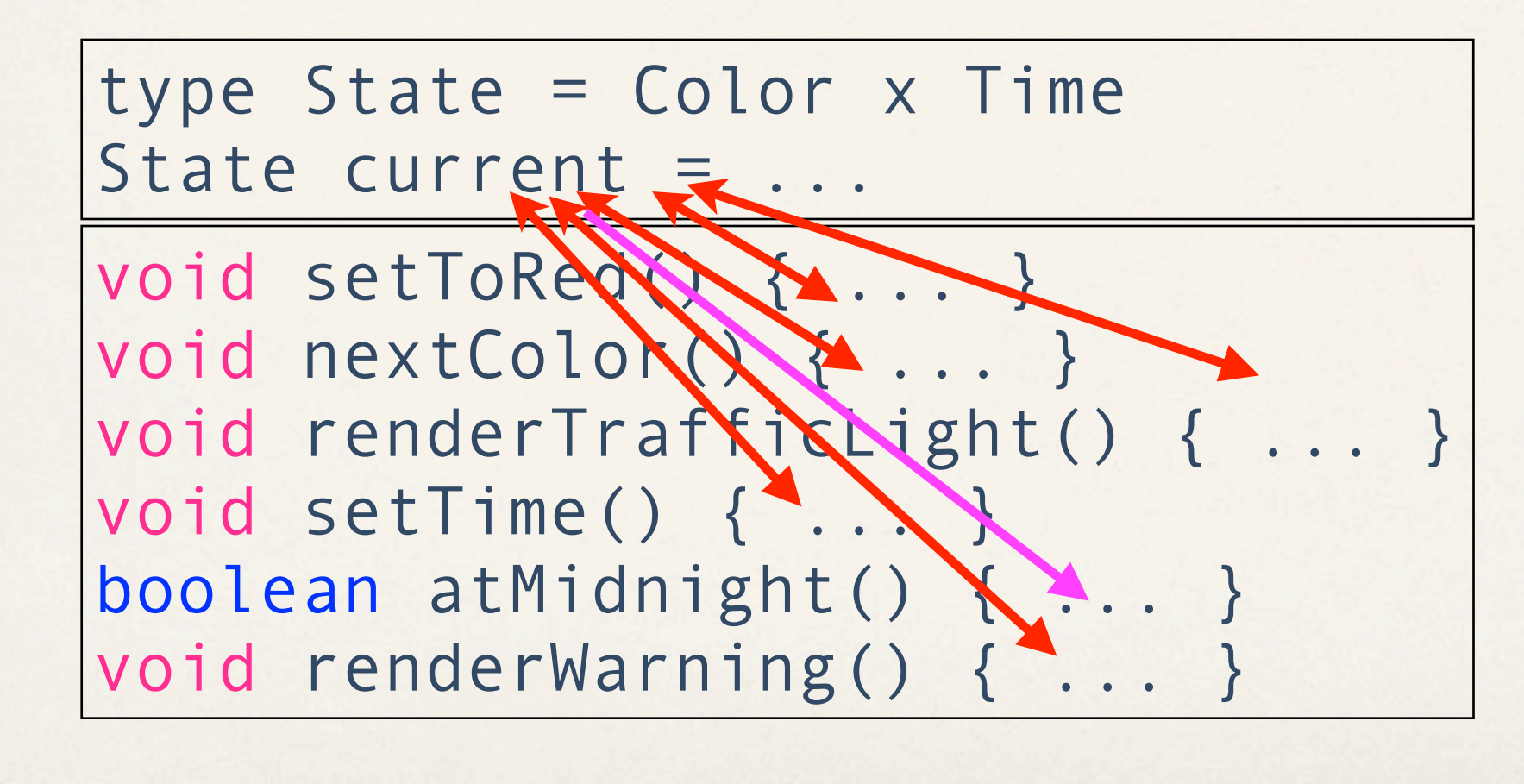

# functional

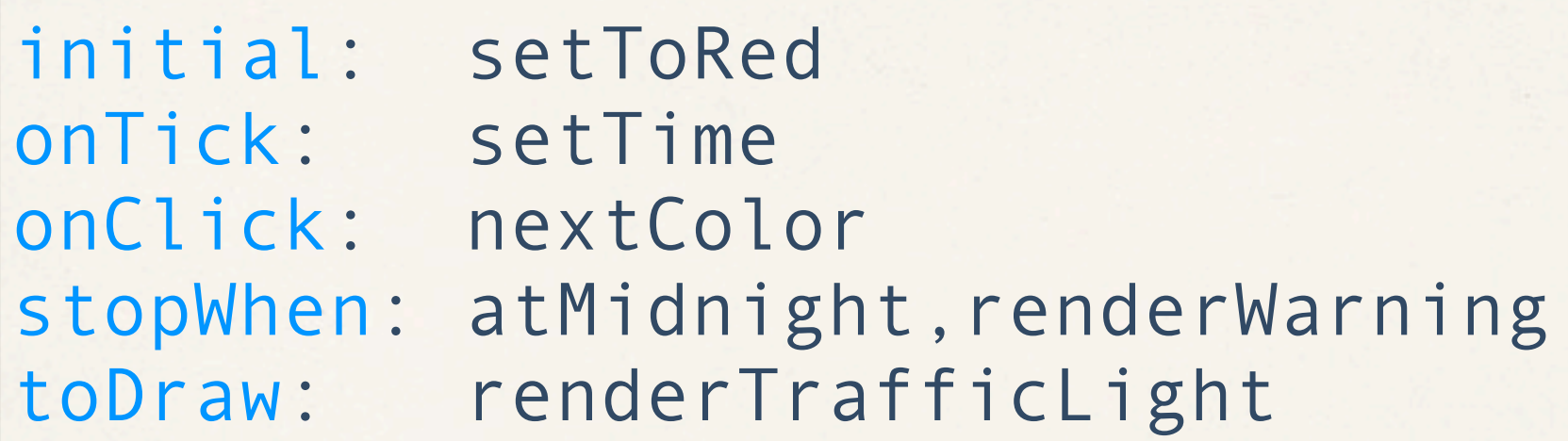

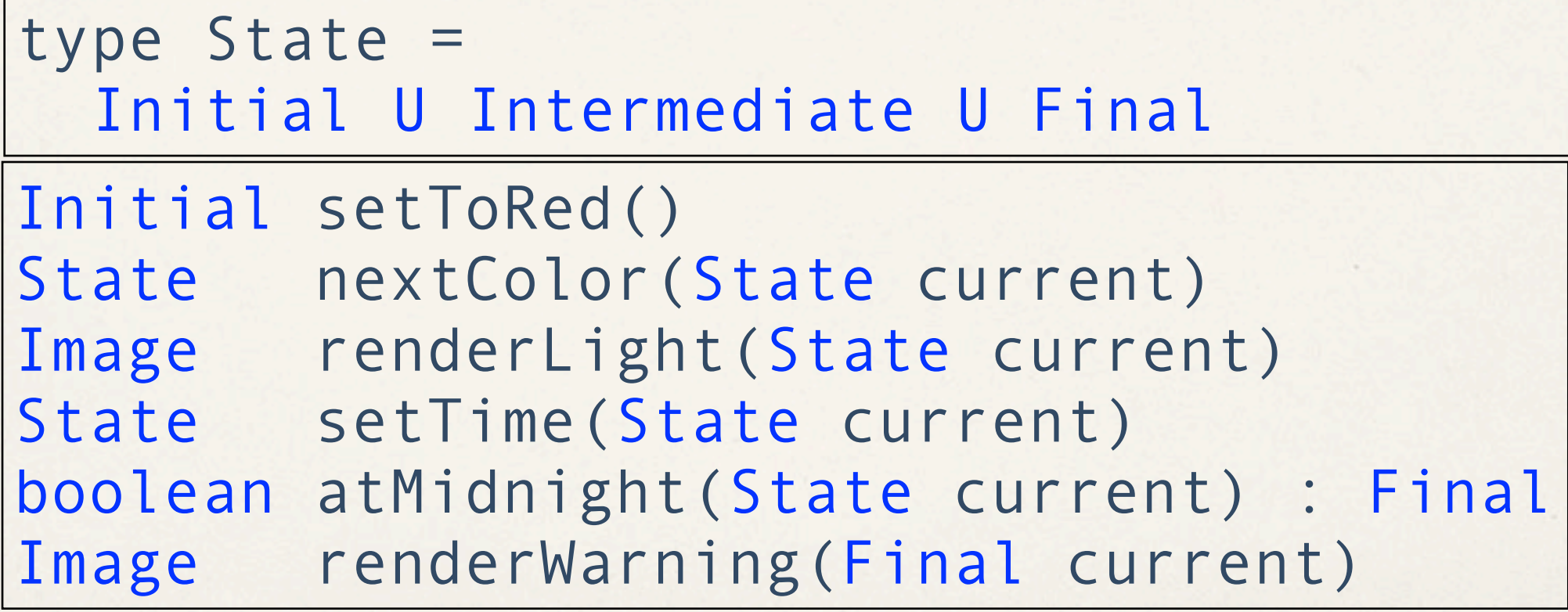

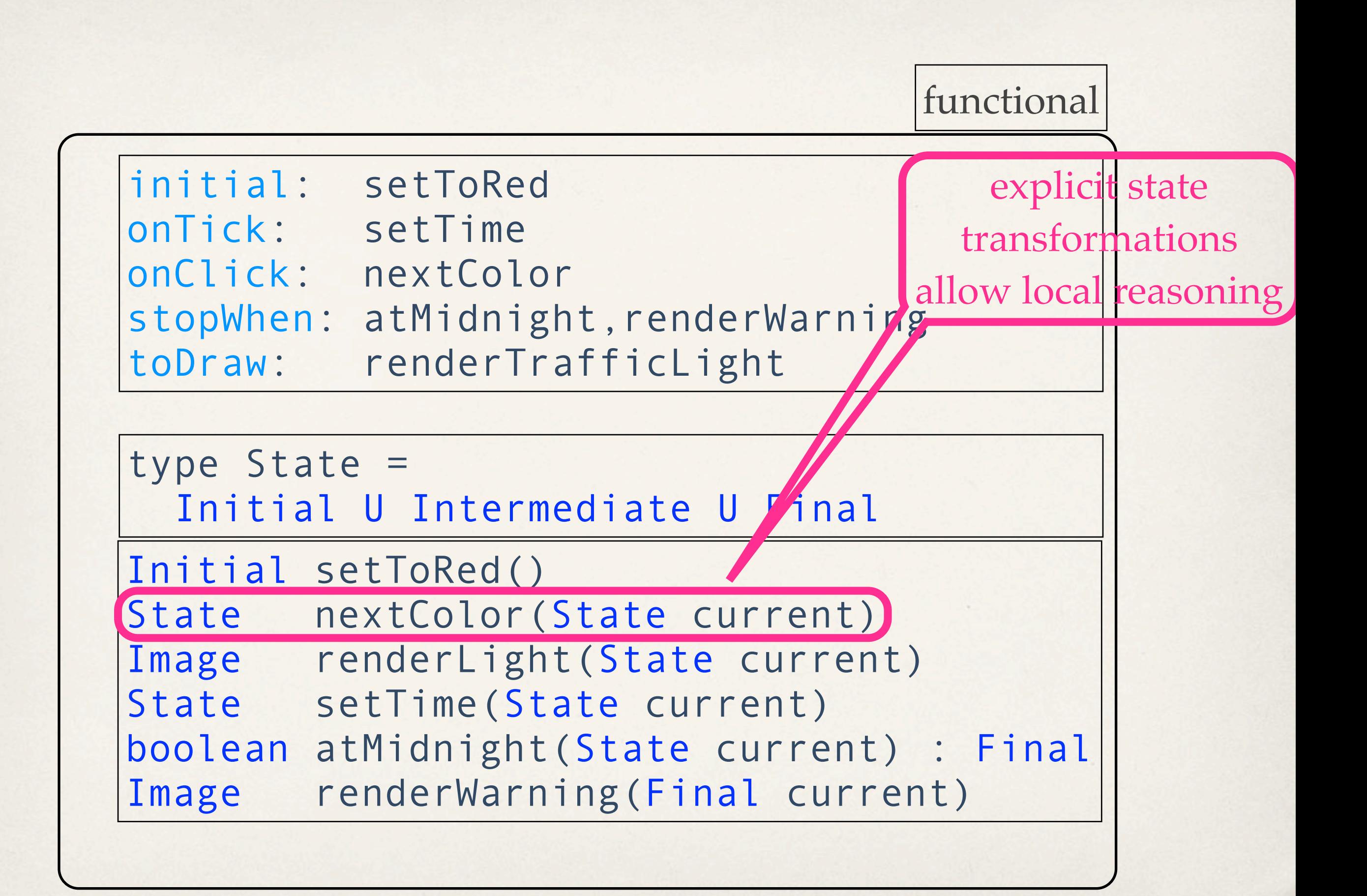
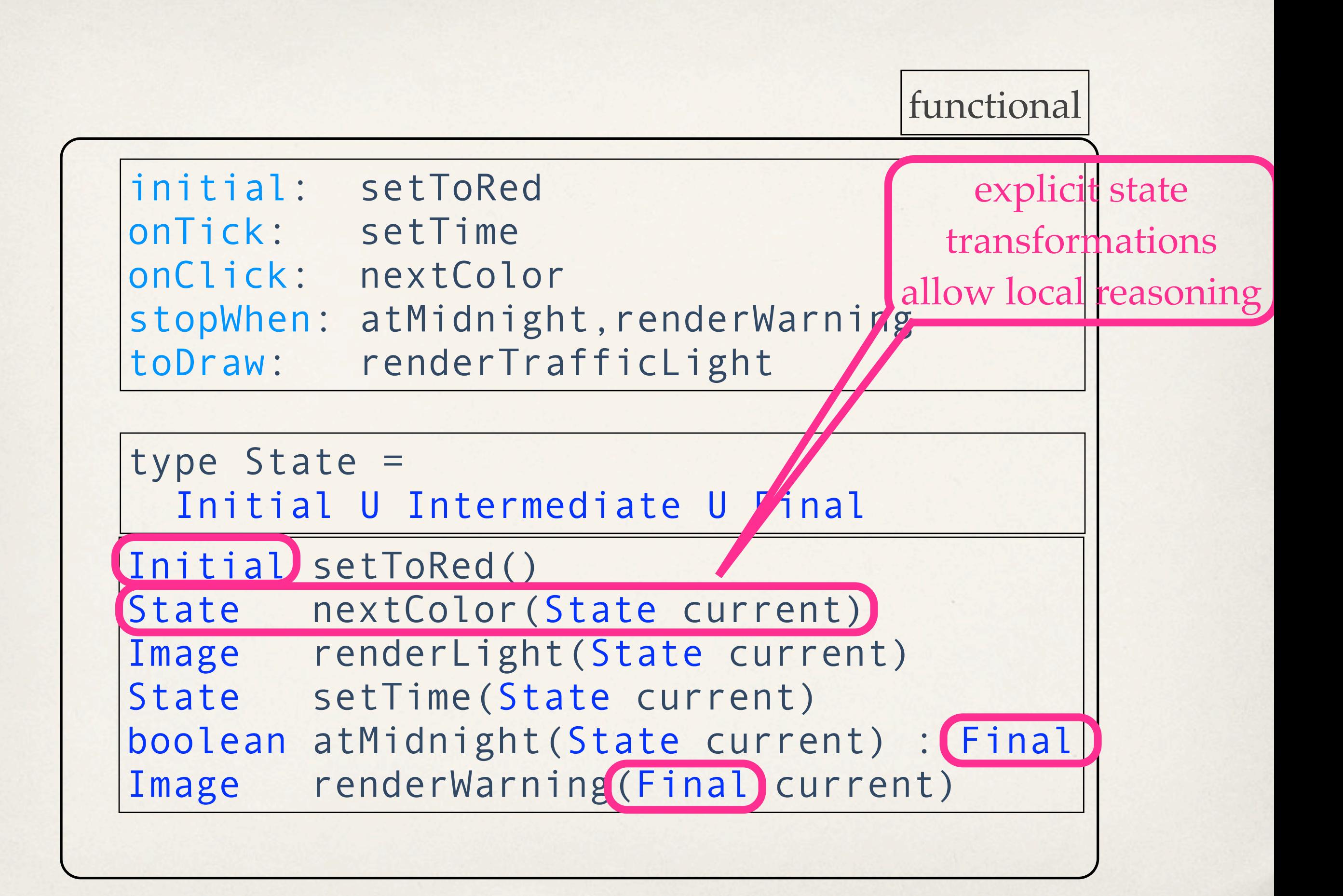

#### Imperative Programming

```
setToRed();
renderLight();
nextColor();
nextColor();
setTime();
renderLight();
nextColor();
```
if atMidnight() renderWarning() else renderLight();

```
setToRed();
renderLight();
nextColor();
nextColor();
setTime();
renderLight();
nextColor();
```
if atMidnight() renderWarning() else renderLight();

|Imperative Programming | Functional Programming

```
State s1 = setToRed()
Image i1 = renderLight(s1)
State s2 = nextColor(s1)
State s3 = nextColor(s2)State s4 = setTime(s3)Image i4 = renderLight(s4)
State s5 = nextColor(s4)
```

```
Image i5 = atMidnight(s5) ? 
   renderWarning(s5), 
   renderLight(s5)
```
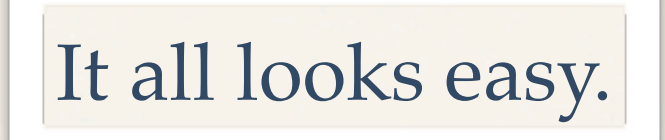

# It all looks easy.

# So what's the catch?

```
type State =
   { monsters : Vector<Monster>,
    fighter : Status,
     turns : Natural }
type Monster = 
  Map<String, List<Weapon>>
type Weapon = ...
```
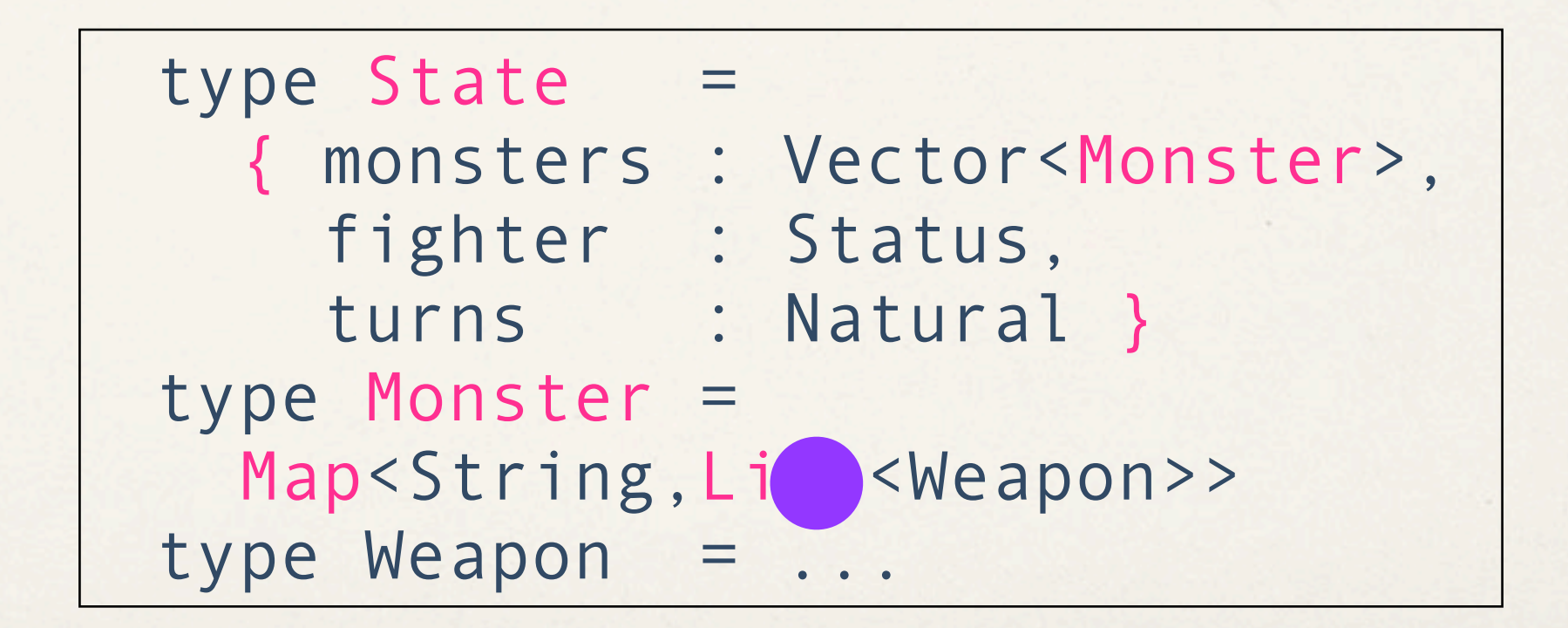

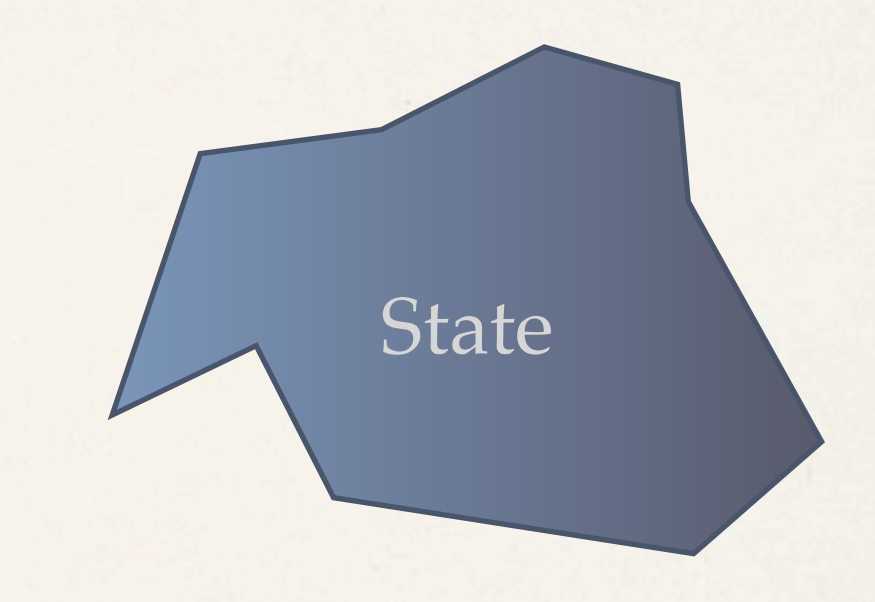

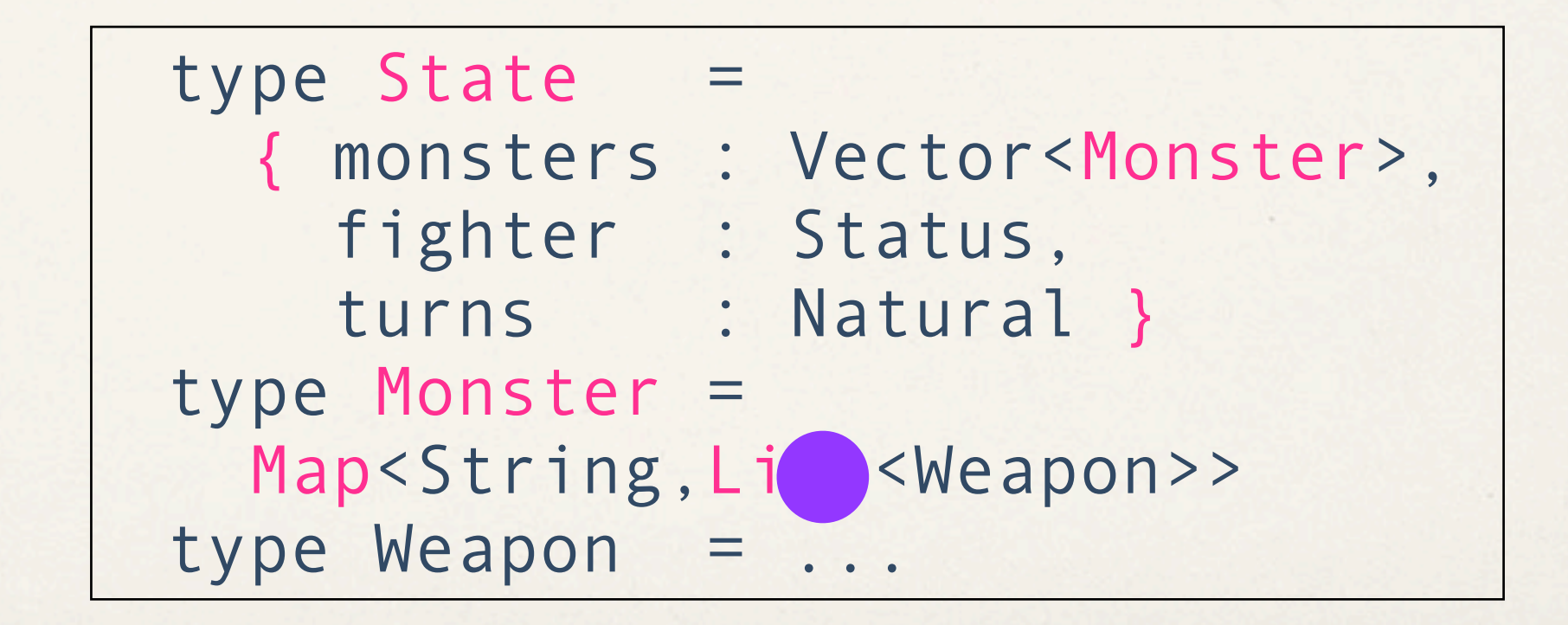

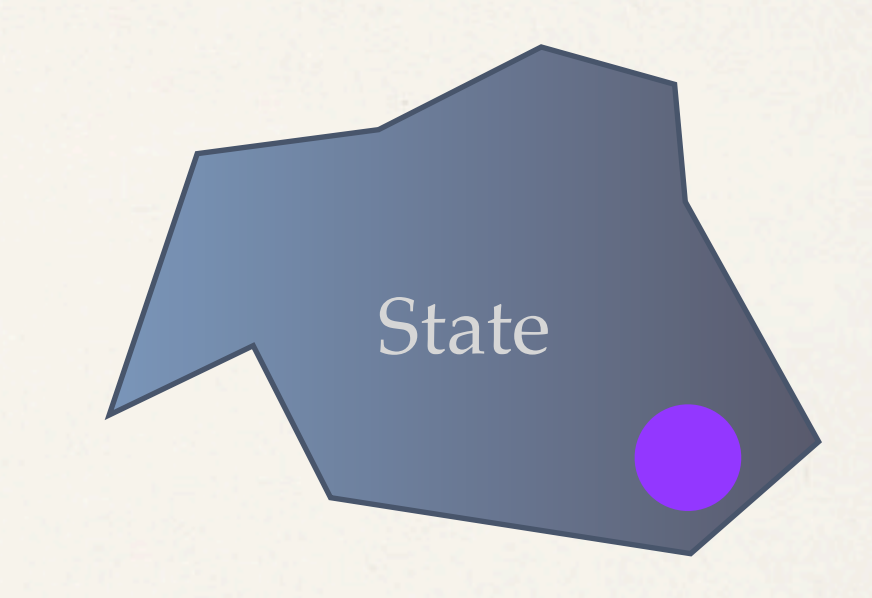

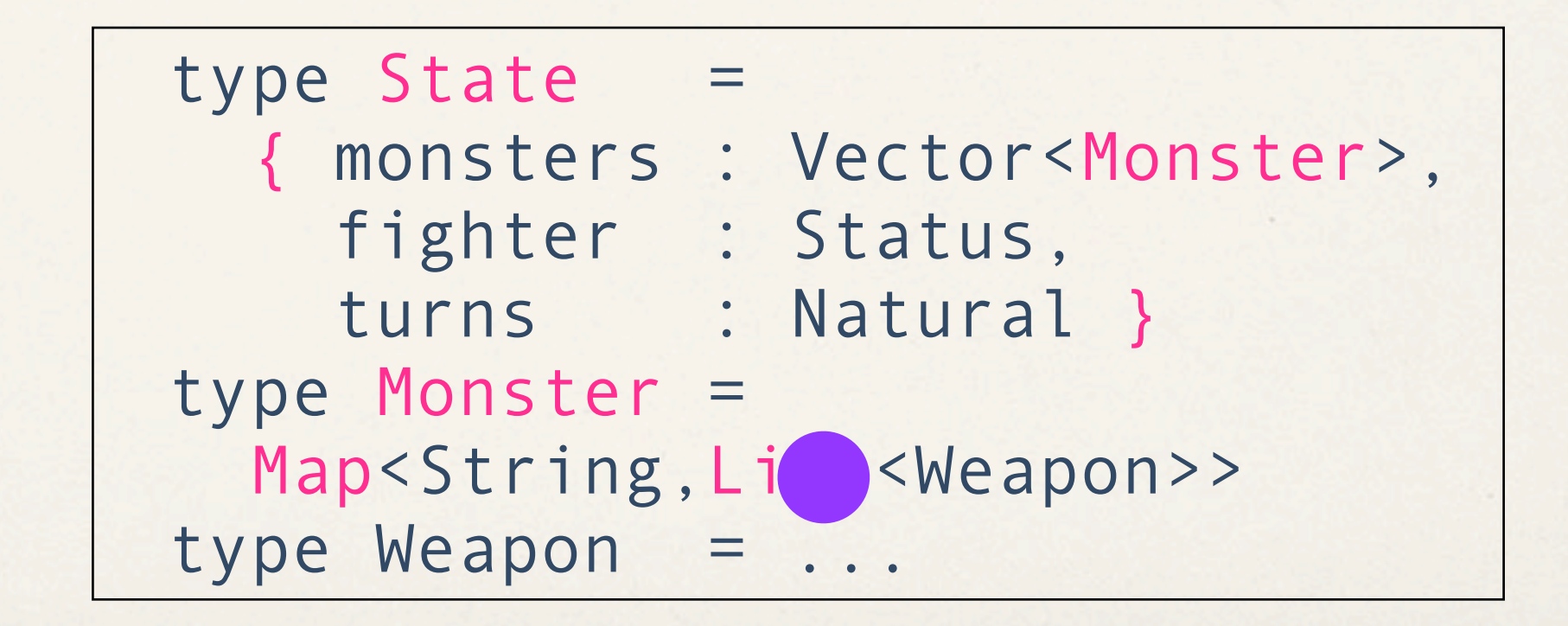

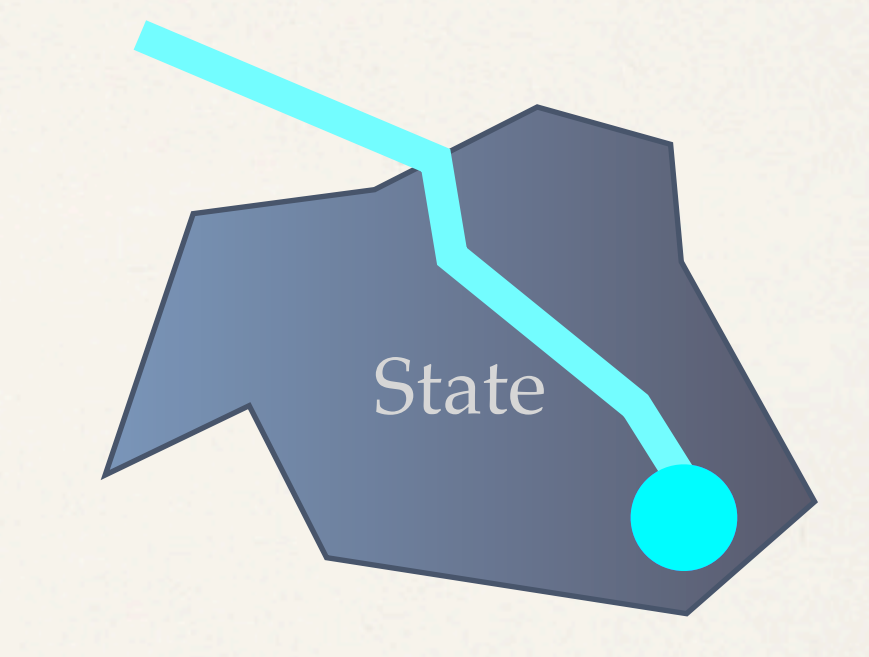

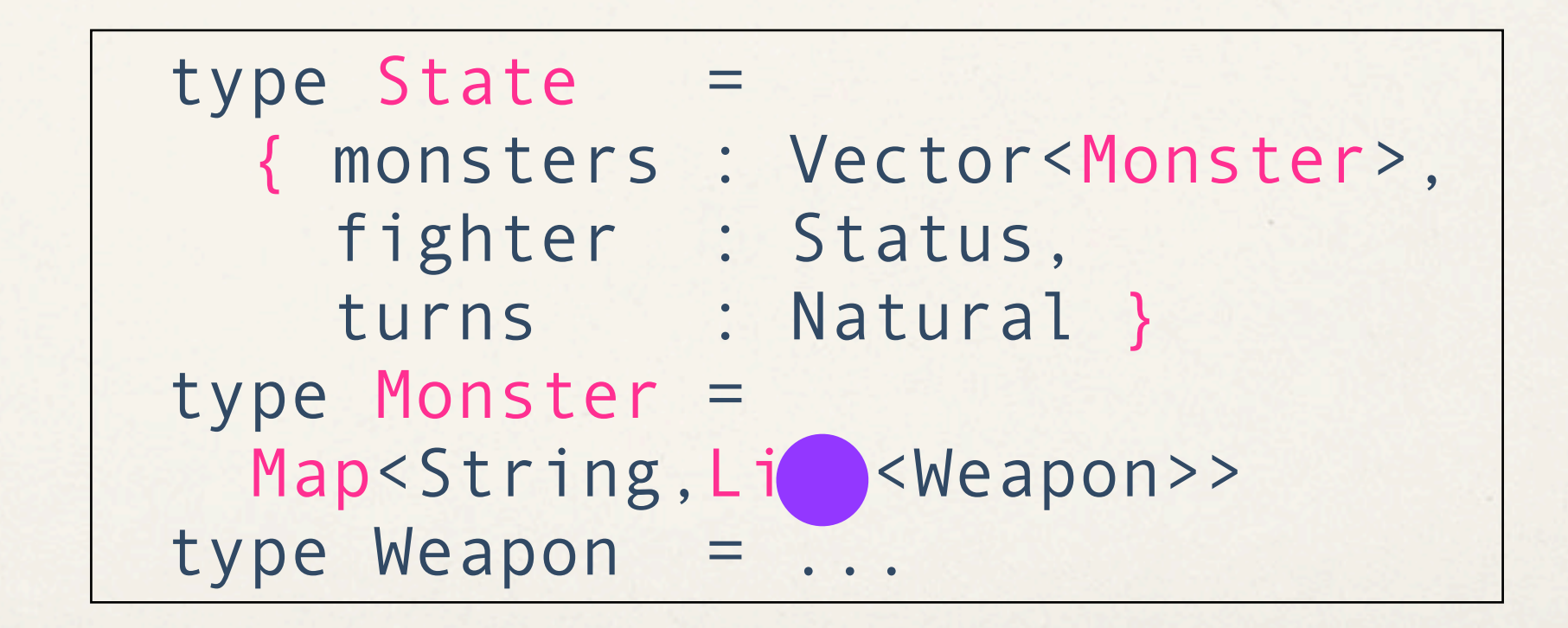

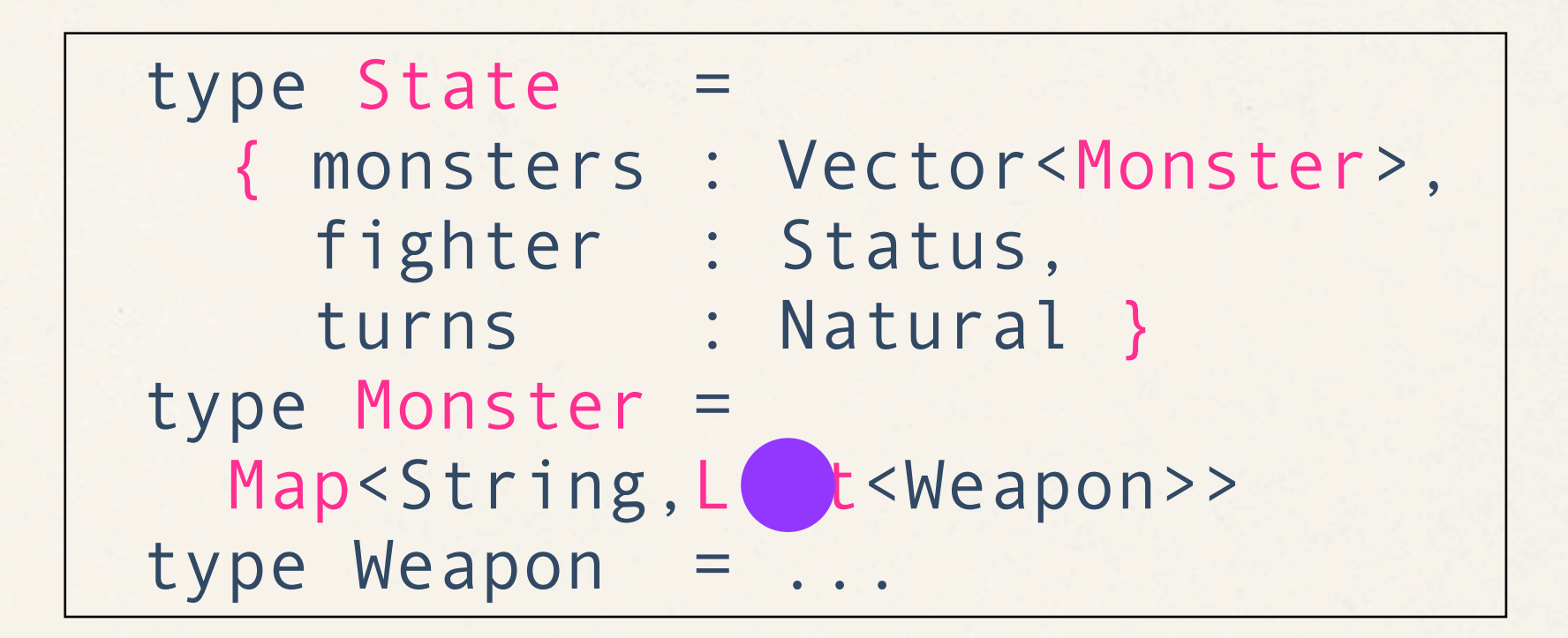

Imperative Programming

state.monsters[i]["orc"].addList("dagger");

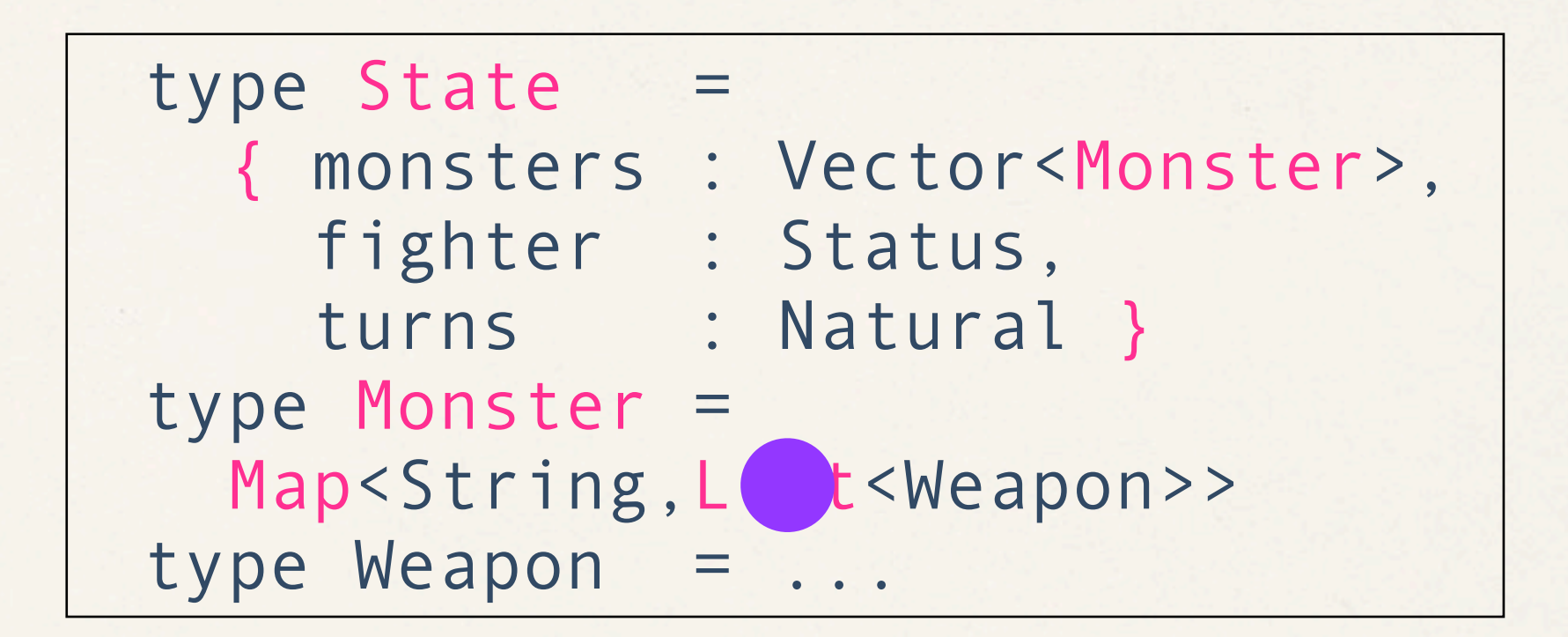

Functional Programming

Context x List<Weapon> <c,w> = unzip(state); List<Weapon> new list = addList("dagger"); zip(c,new\_list);

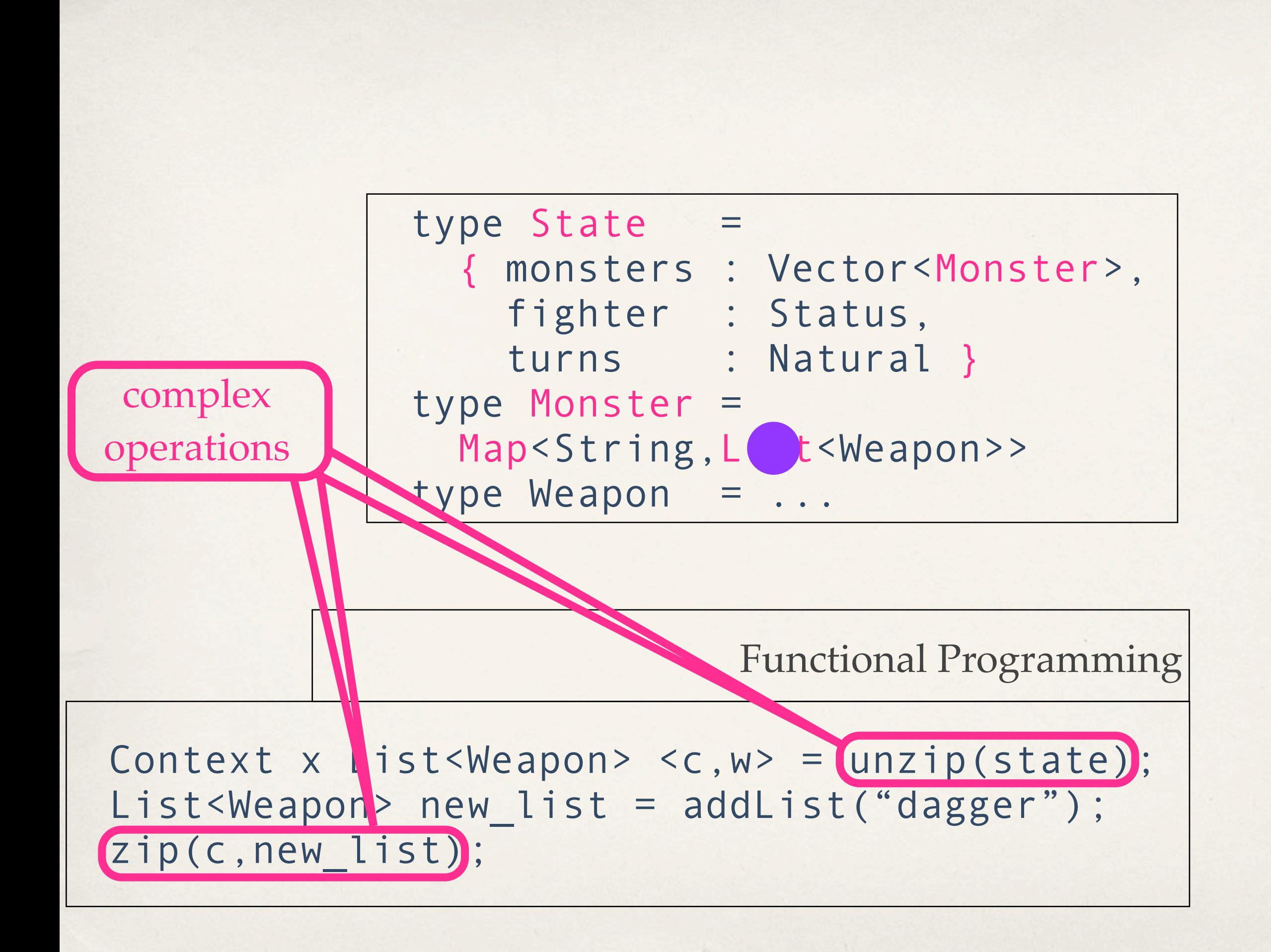

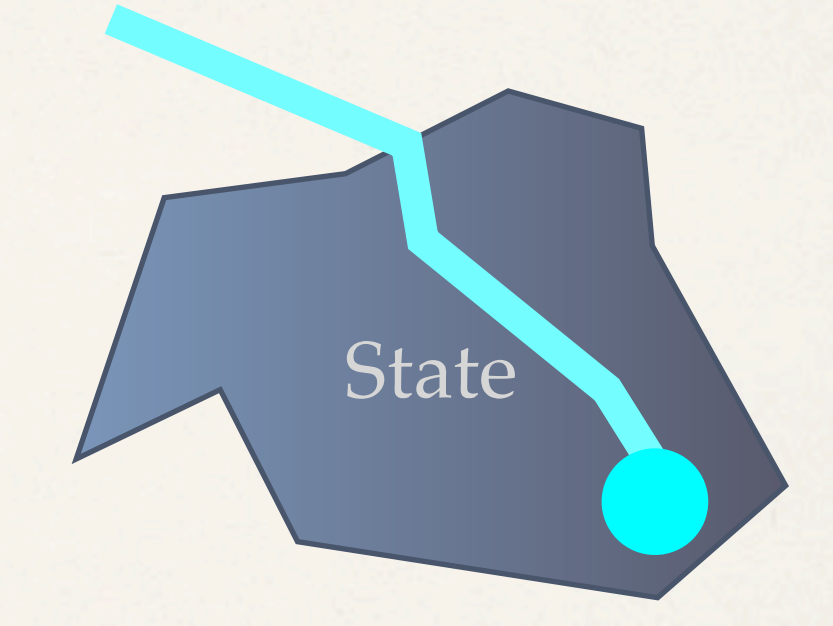

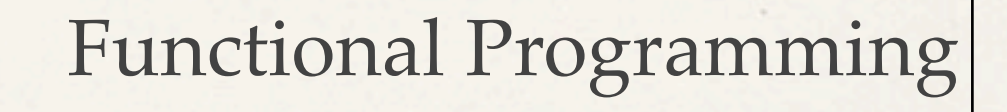

Context x List<Weapon> <c,w> =  $(unzip(state))$ ; List<Weapon> new\_list = addList("dagger"); zip(c,new list);

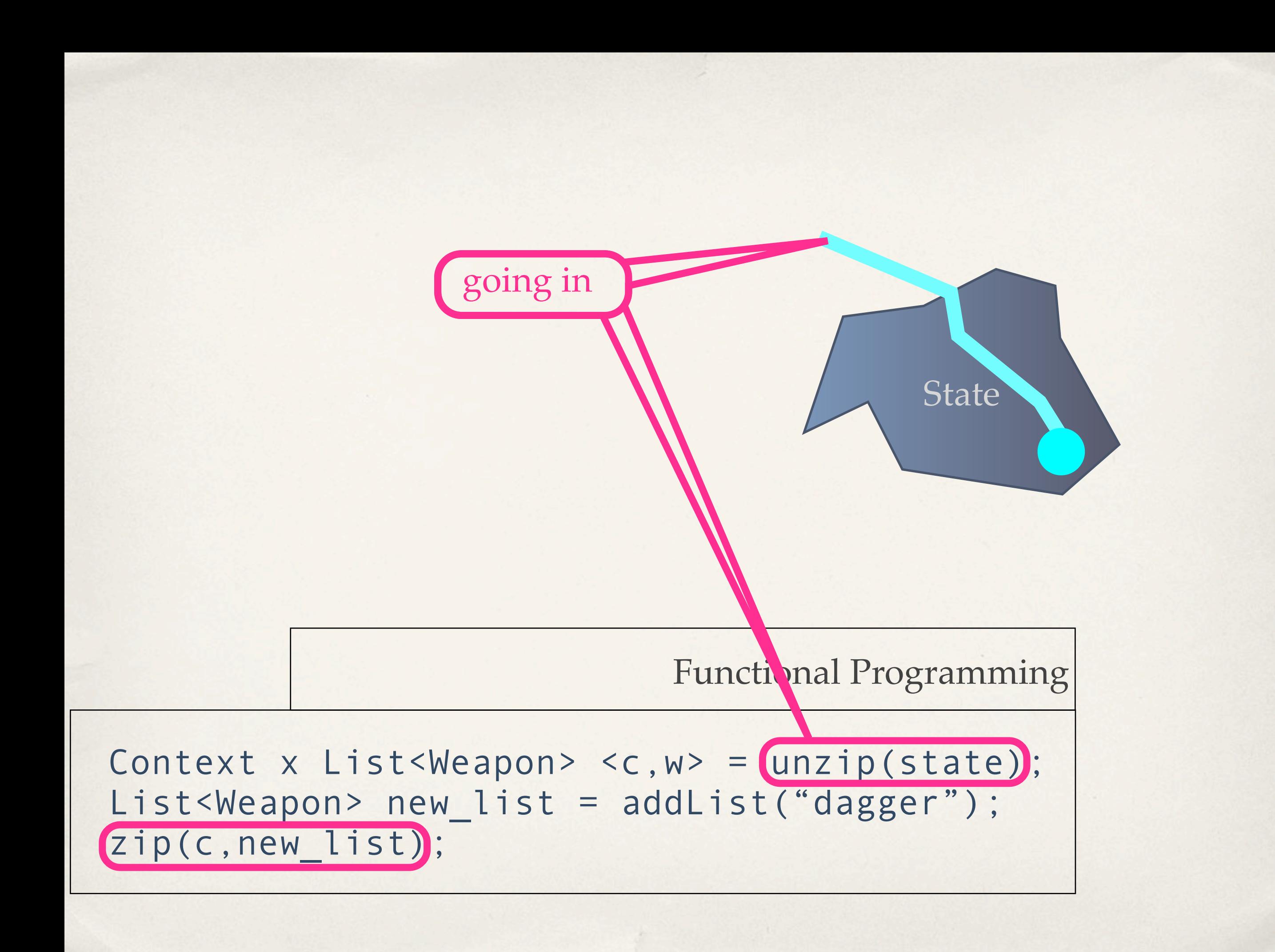

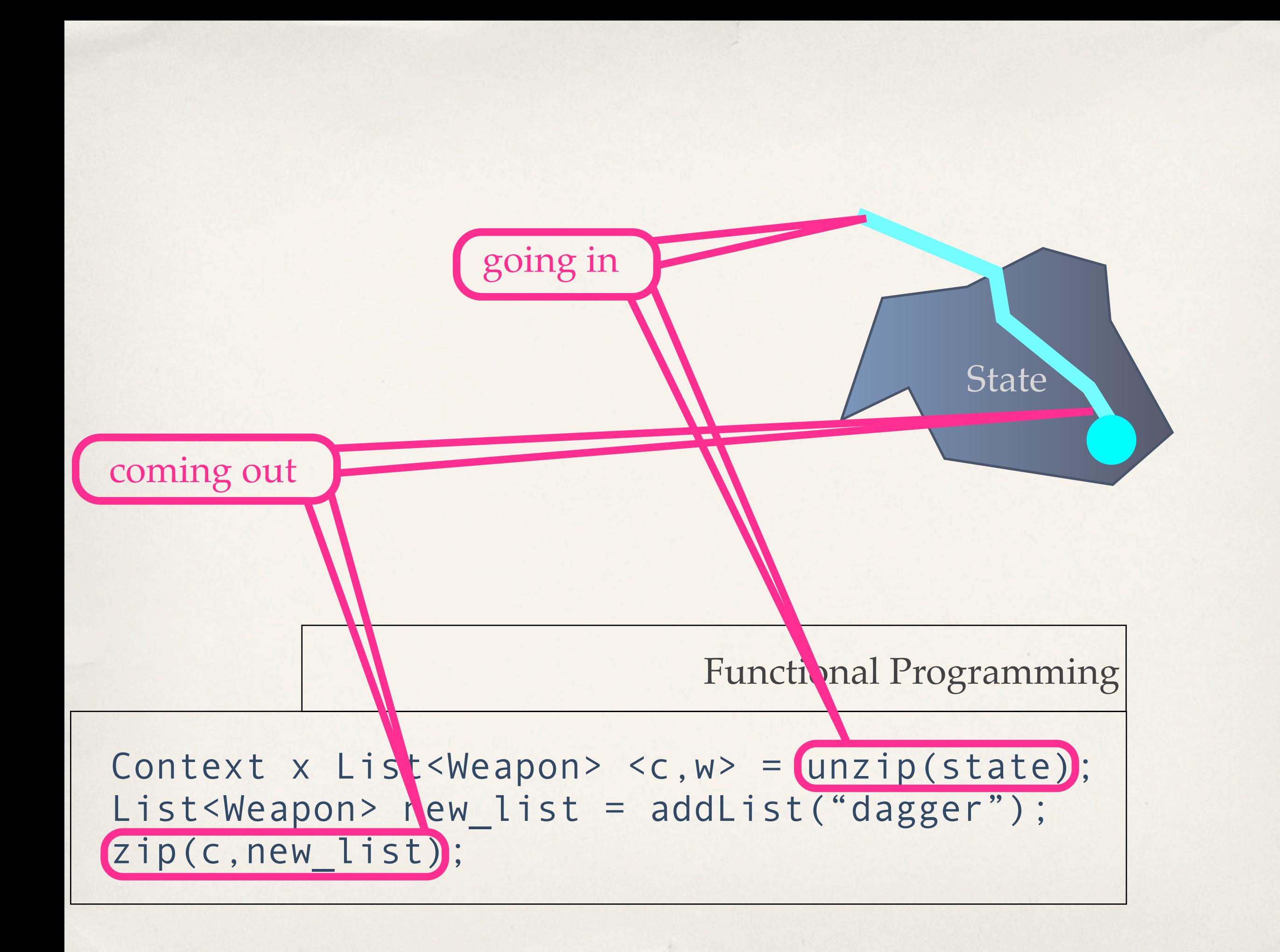

a problem of algorithmics ("slow" performance)

a problem of algorithmics ("slow" performance)

solution 1: zip/unzip & functional data structures

a problem of algorithmics ("slow" performance)

solution 1: zip/unzip & functional data structures solution 2: **monads** 

and other fancy constructs

a problem of algorithmics ("slow" performance)

solution 1: zip/unzip & functional data structures solution 2: **monads** 

and other fancy constructs

solution 3: "bite the bullet" - allow mutation in FP and FPLs

a problem of expressiveness

solution 1: **functional data structures** do not truly eliminate notational overhead

a problem of expressiveness

solution 1: **functional data structures** do not truly eliminate notational overhead

solution 2: **monads** gets close. The remaining type overhead is arguably an **advantage**. It helps tame side effects.

a problem of expressiveness

solution 1: **functional data structures** do not truly eliminate notational overhead

solution 2: **monads** gets close. The remaining type overhead is arguably an **advantage**. It helps

tame side effects.<br>Solution 3: **mutation** in FP and FPLs eliminates the problem as much as desired. **Danger**: it opens the flood gate for careless programmers.

a problem of algorithmics: **theory**

functional data structures: we have no proof that **functional data structures** are as efficient as imperative programming.

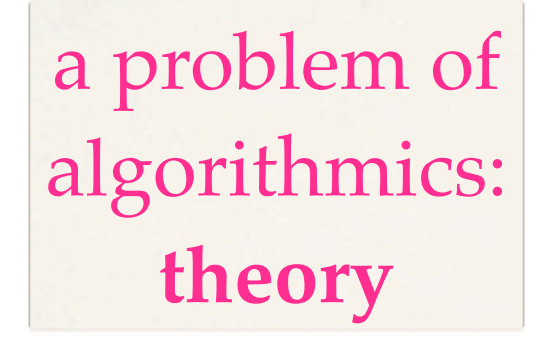

functional data structures: we have no proof that **functional data structures** are as efficient as imperative programming.

### monads: they are implemented imperatively. Period.

## a problem of algorithmics: **theory**

functional data structures: we have no proof that **functional data structures** are as efficient as imperative programming.

# monads: they are implemented imperatively.

Period. **Period.** Period. eliminates the problem as much as desired. **Danger**: **it tempts programmers to use mutation too much.**

a problem of algorithmics: **in practice**

mix and match: people tend to combine monads or mutation with functional data structures.

a problem of algorithmics: **in practice**

mix and match: people tend to combine monads or mutation with functional data structures.

measuring end-to-end performance: efficiency is **in practice indistinguishable** from imperative programming.

a problem of algorithmics: **in practice**

mix and match: people tend to combine monads or mutation with functional data structures.

measuring end-to-end performance: efficiency is **in practice indistinguishable** from imperative programming.

> catch: it takes experience to reach this point.

# **About Myself**

# I am not neutral.

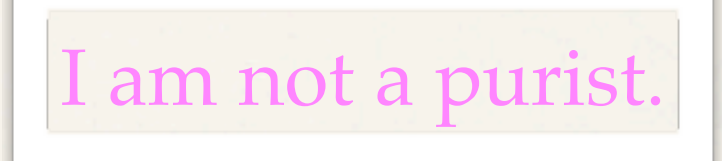

#### **About Myself**

#### I am not neutral.

I am not a purist.

**research:** objects, assignment statements, design patterns, web servlets, continuations, modules, functional I/O, etc.

> **programming:** mostly functional, but OO and imperative as neede

#### **About Myself**

#### I am not neutral.

**research:** objects, assignment statements, design patterns, web servlets, continuations, modules, functional I/O, etc.

> **programming:** mostly functional, but OO and imperative as neede

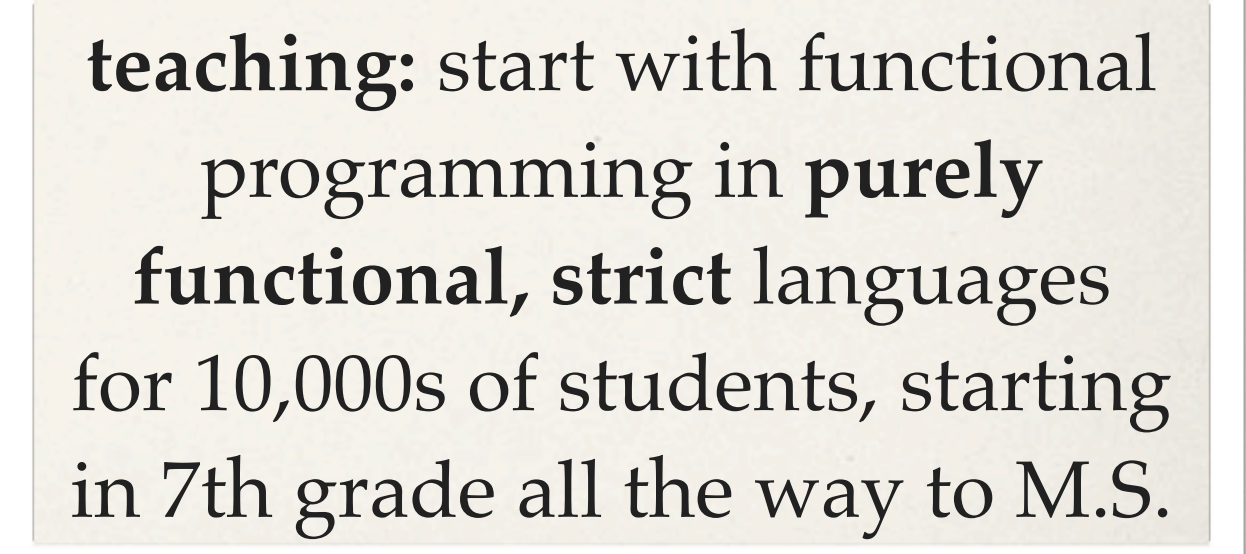

I am not a purist.

*Why* Functional Programming? *Why* a Functional Programming Language?

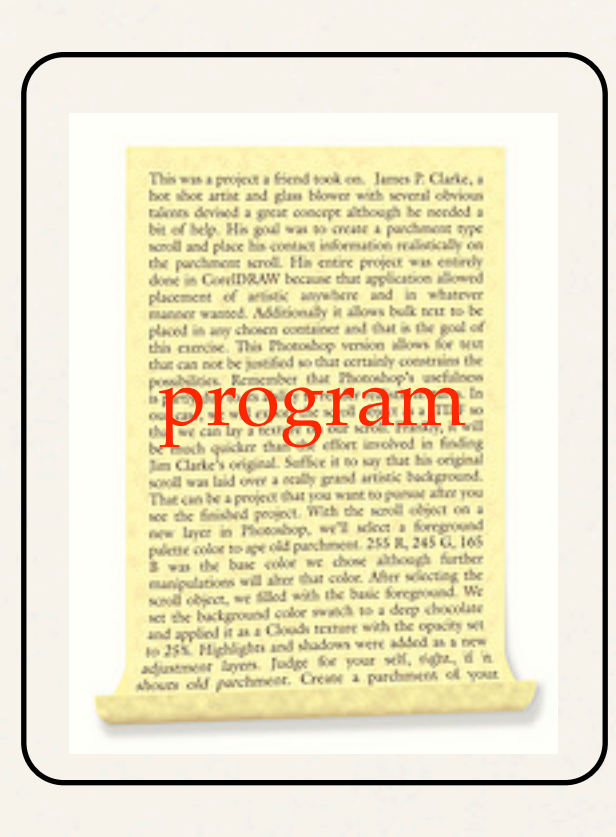

 $\sigma$ 

×

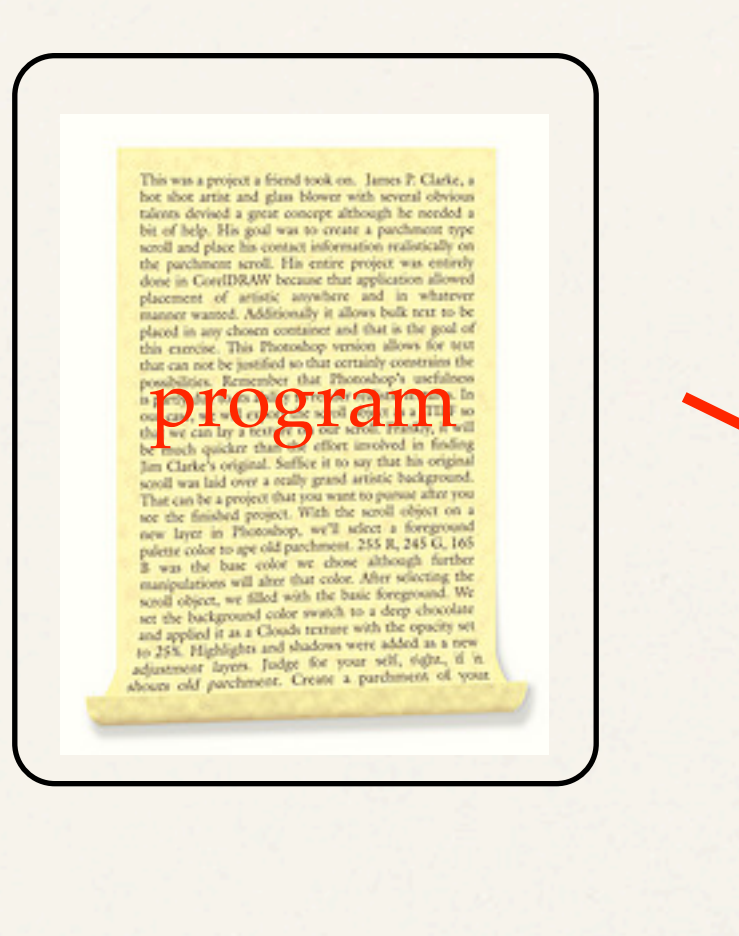

 $\sigma$ 

×

run

**Contract** 

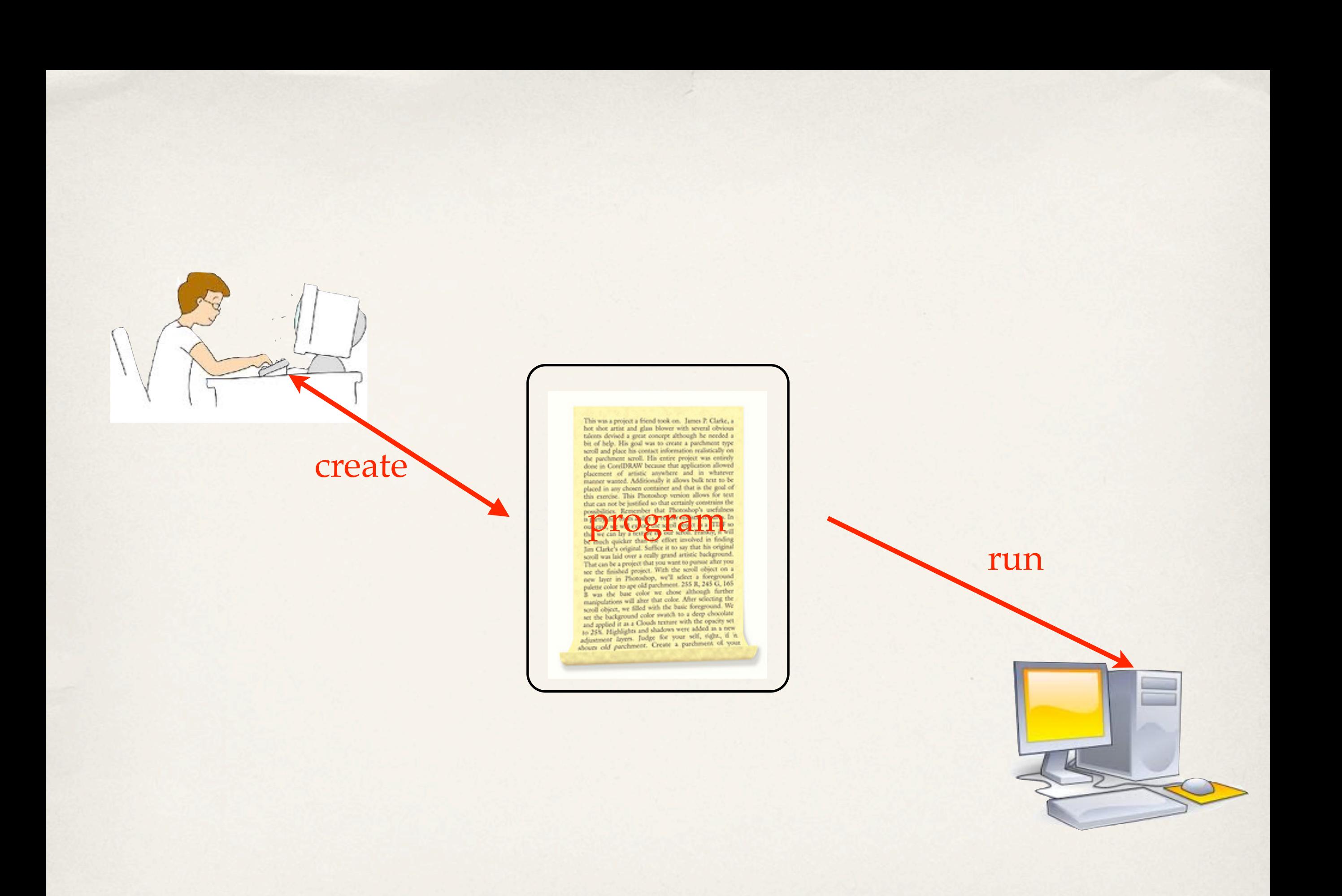

 $\sigma$
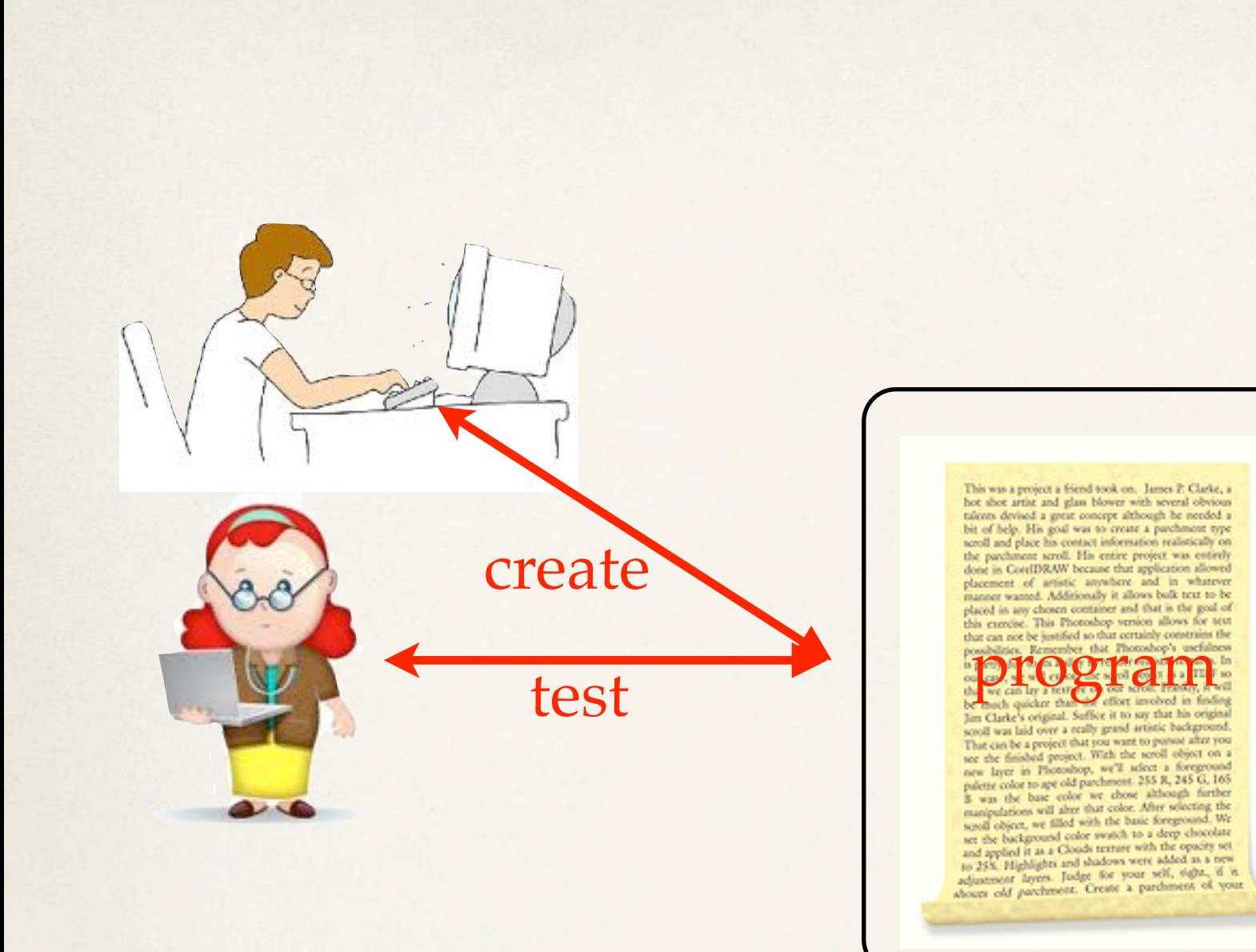

 $\sigma$ 

run

**Contract** 

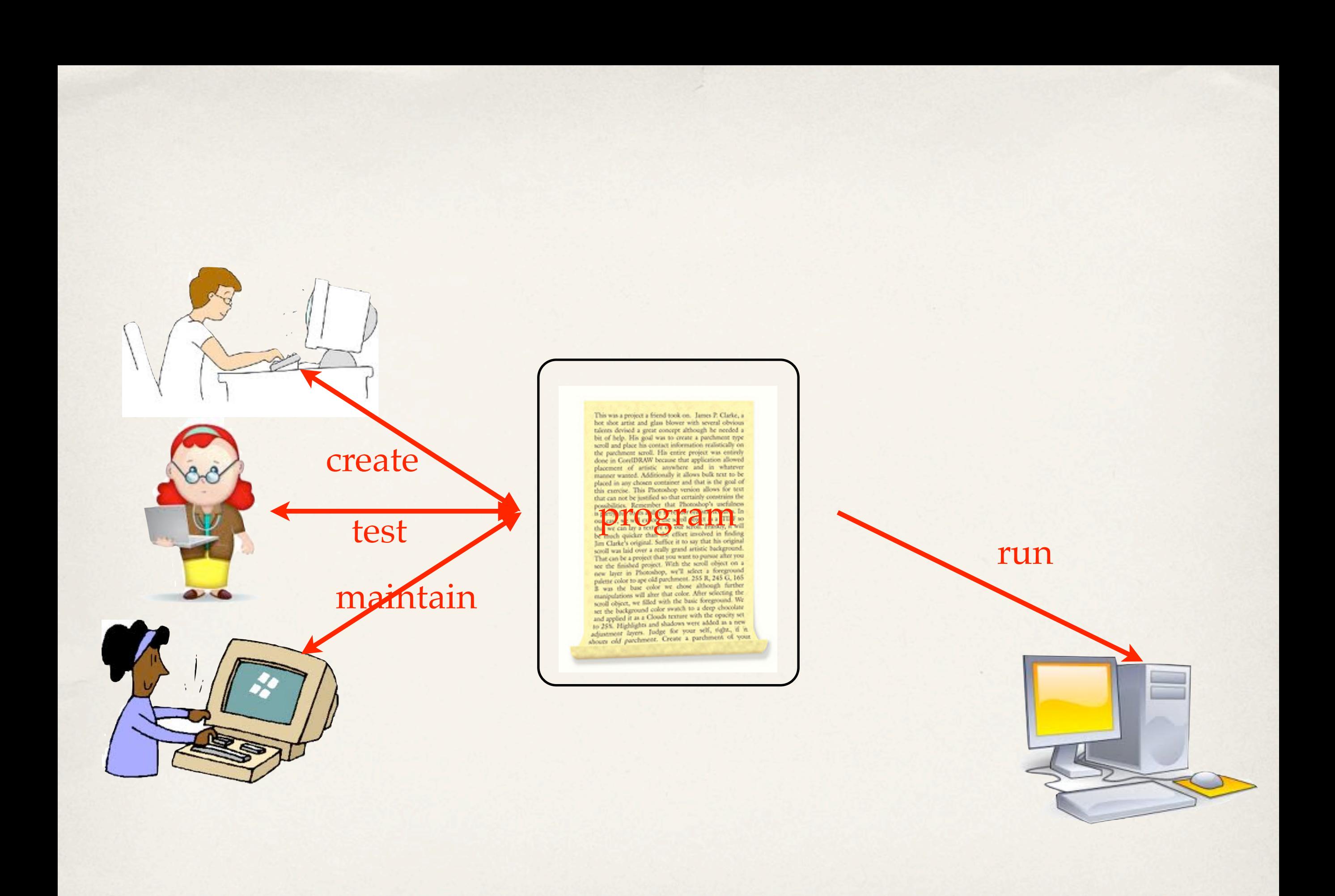

 $\sigma$ 

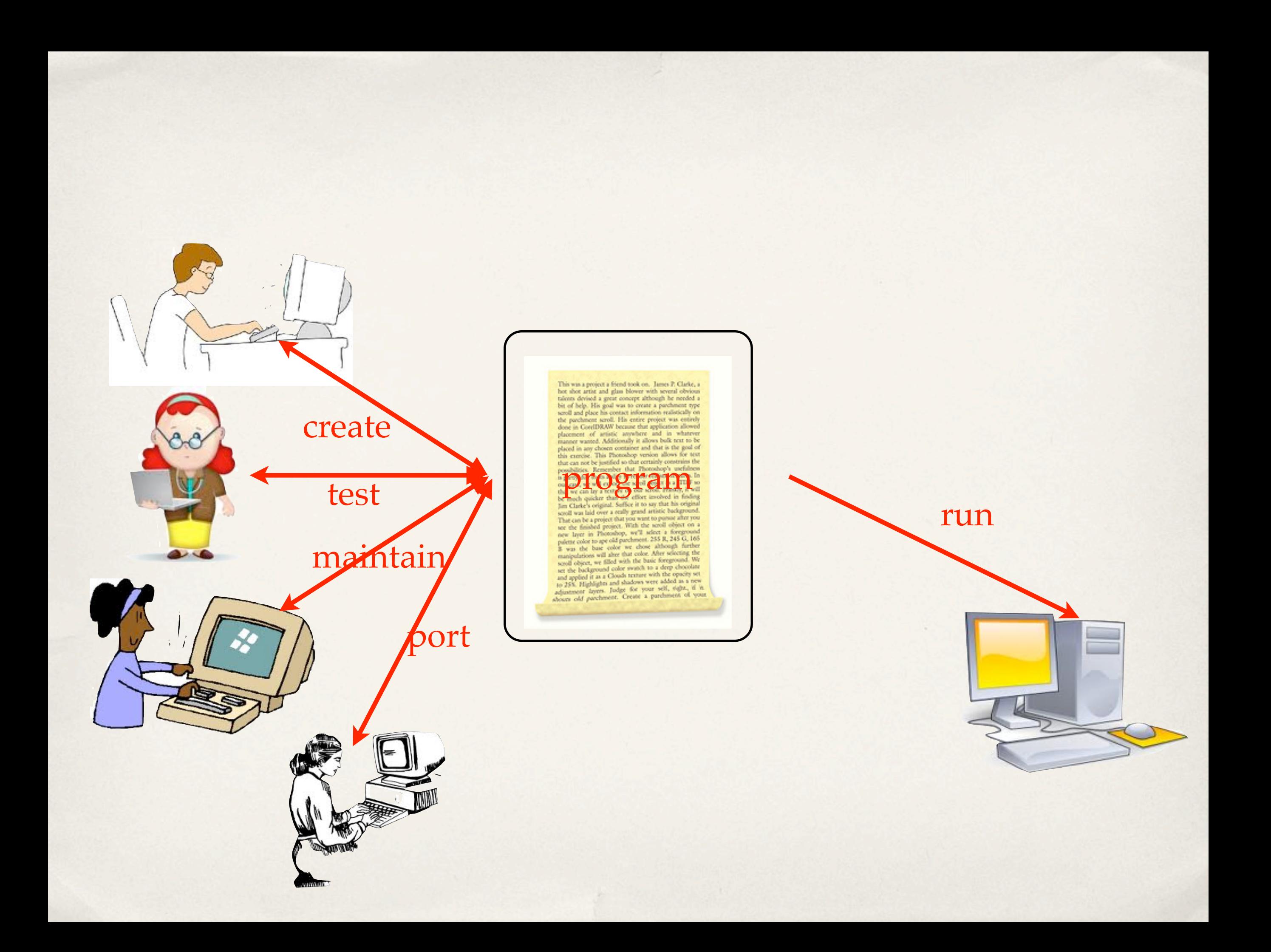

Programs must be written for people to read, and only incidentally for machines to execute. *from*: Abelson & Sussman, *SICP*

statinal Suffice it to

run

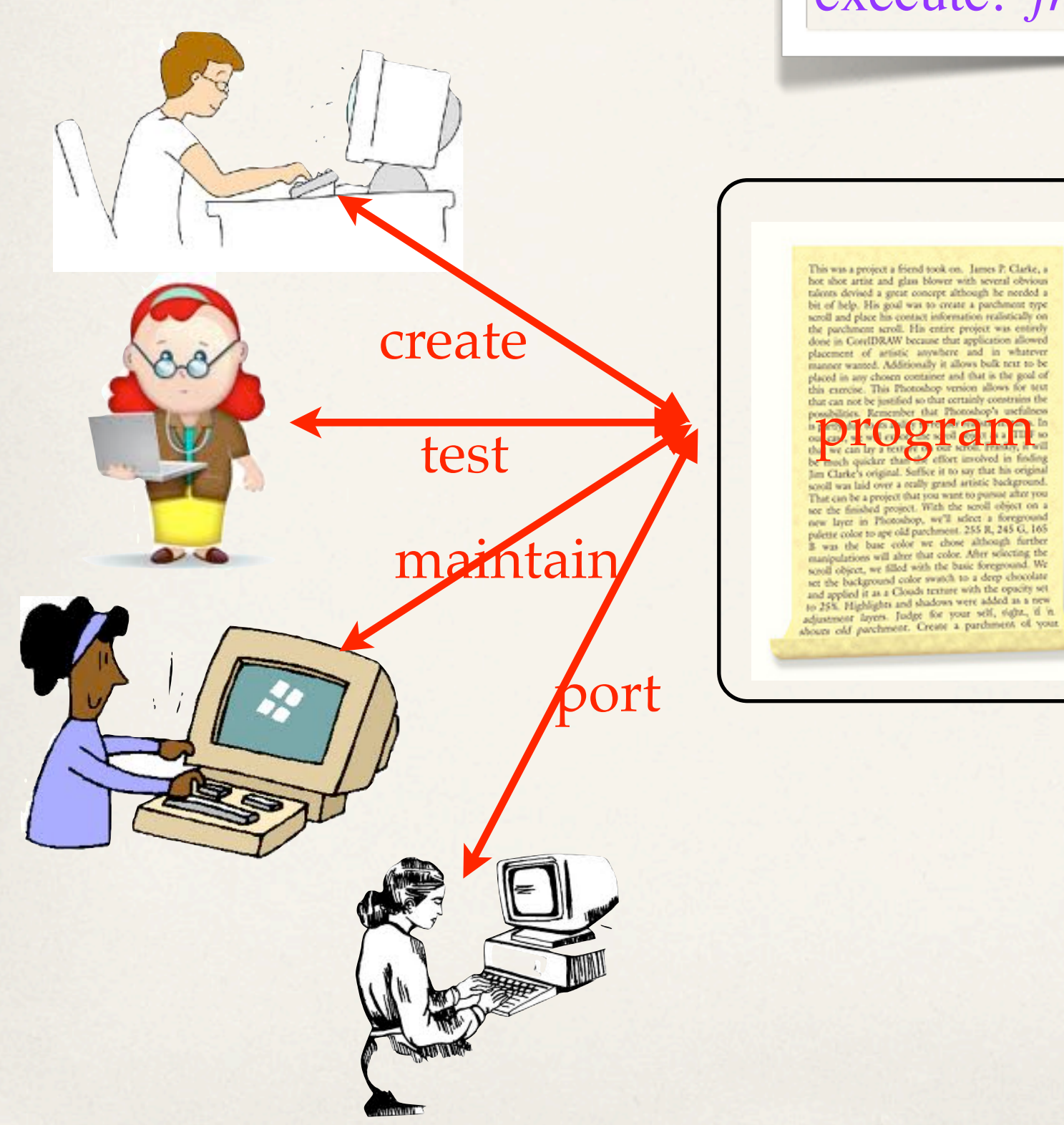

The cost of software is a function of the cost of programmer communication.

The cost of software is a function of the cost of programmer communication.

Functional programming and better functional programming languages greatly reduce the cost of communication and thus the cost of software.

There are many sides to the cost story: human, training, technical.

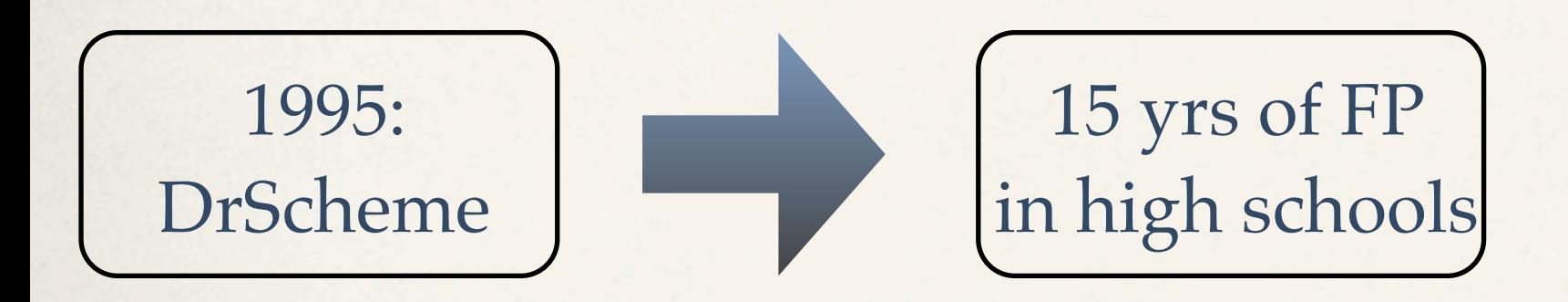

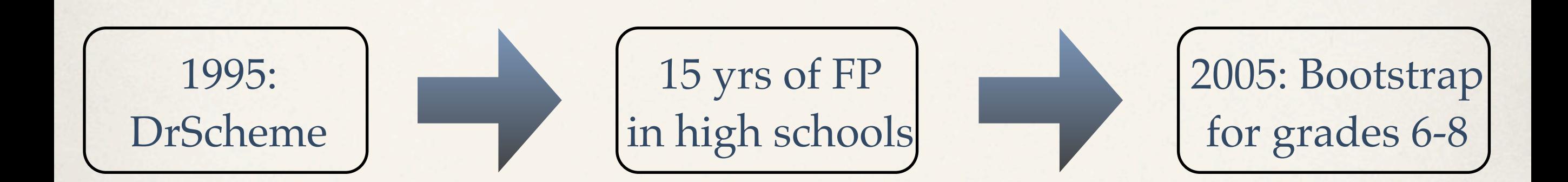

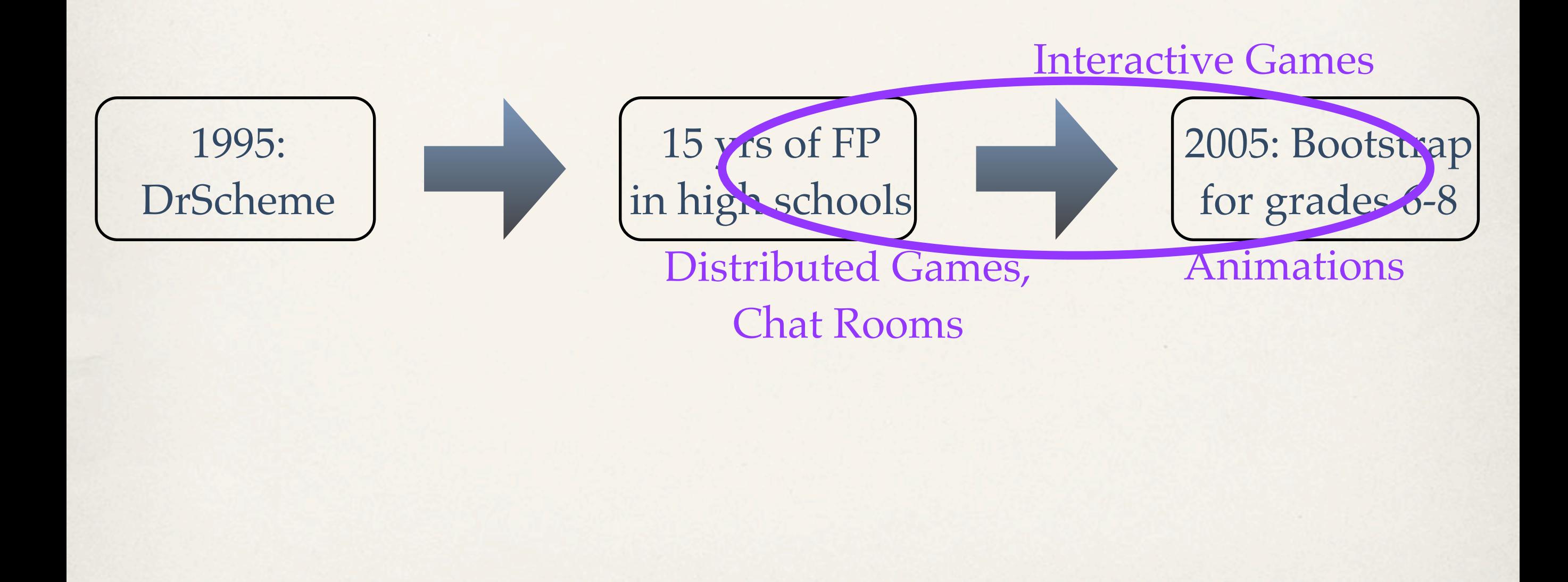

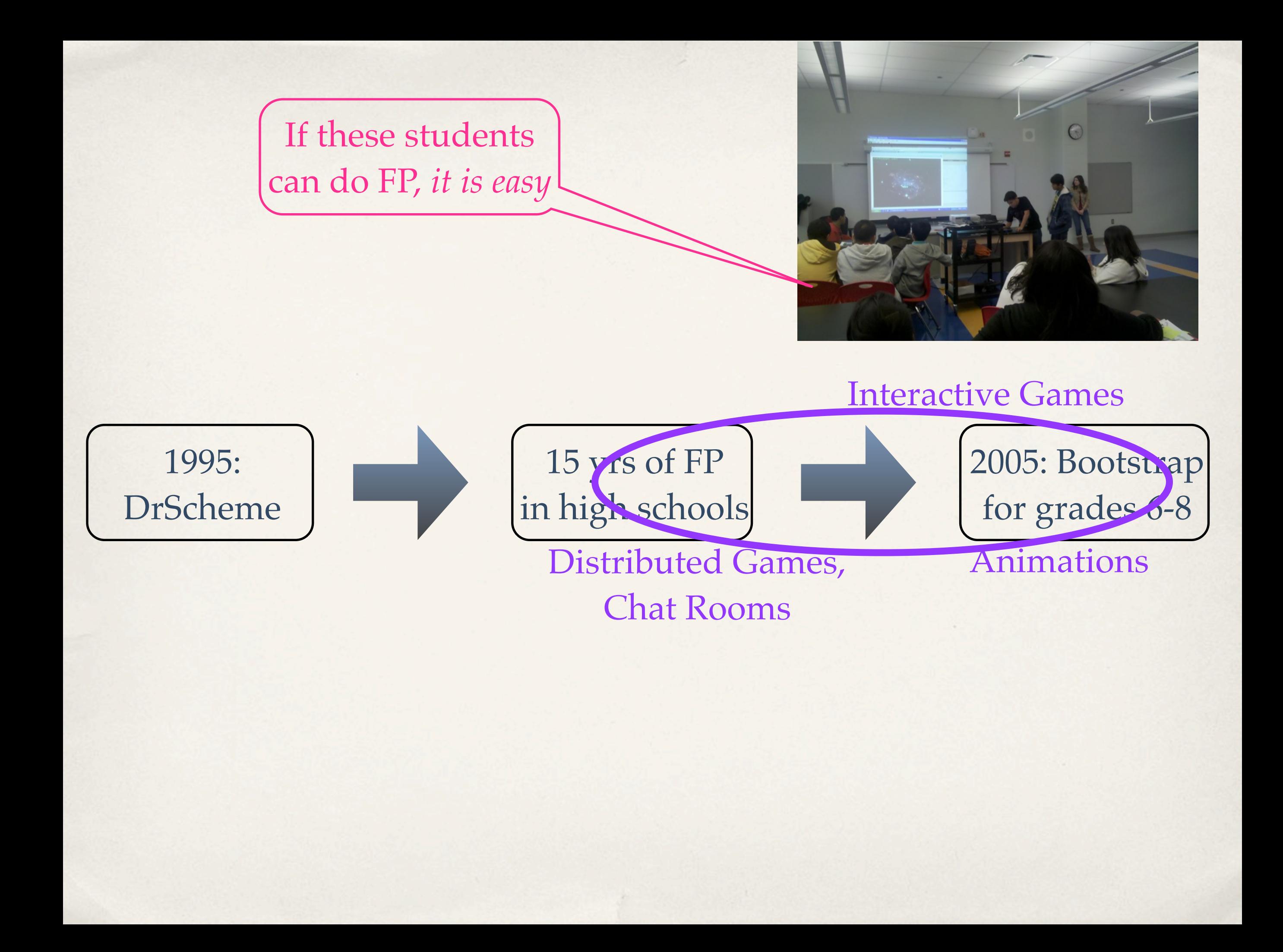

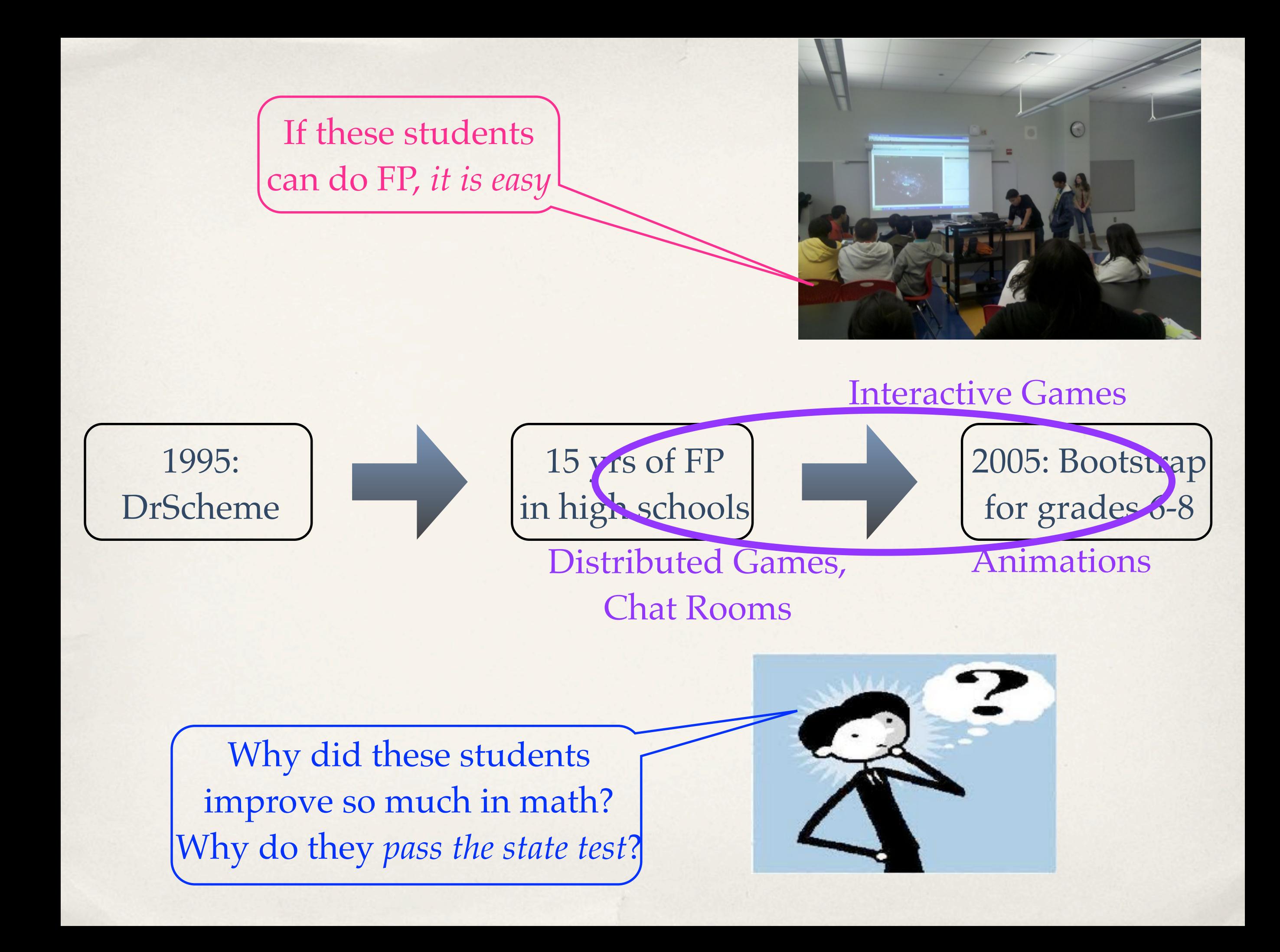

2001: conventional first-year introduction to OO (Java) programming and discrete math

2001: conventional first-year introduction to OO (Java) programming and discrete math

> **only 1/3** of the students get co-op positions that involve programming

2001: conventional first-year introduction to OO (Java) programming and discrete math

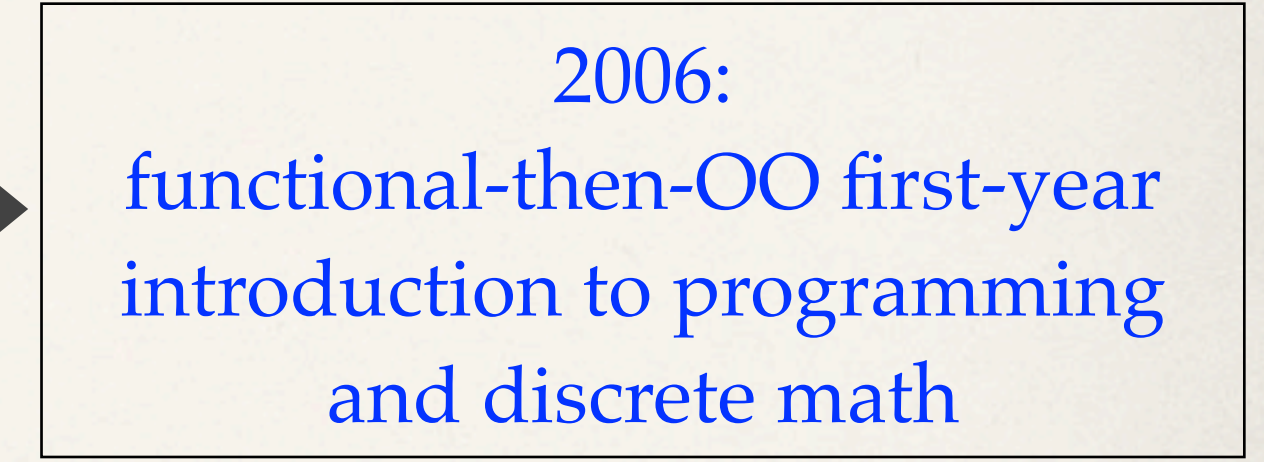

**only 1/3** of the students get co-op positions that involve programming

2001: conventional first-year introduction to OO (Java) programming and discrete math

2006: functional-then-OO first-year introduction to programming and discrete math

**only 1/3** of the students get co-op positions that involve programming

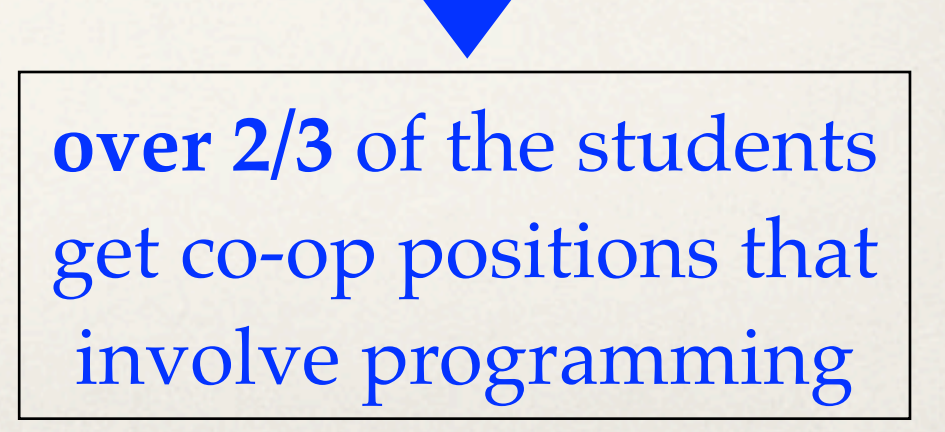

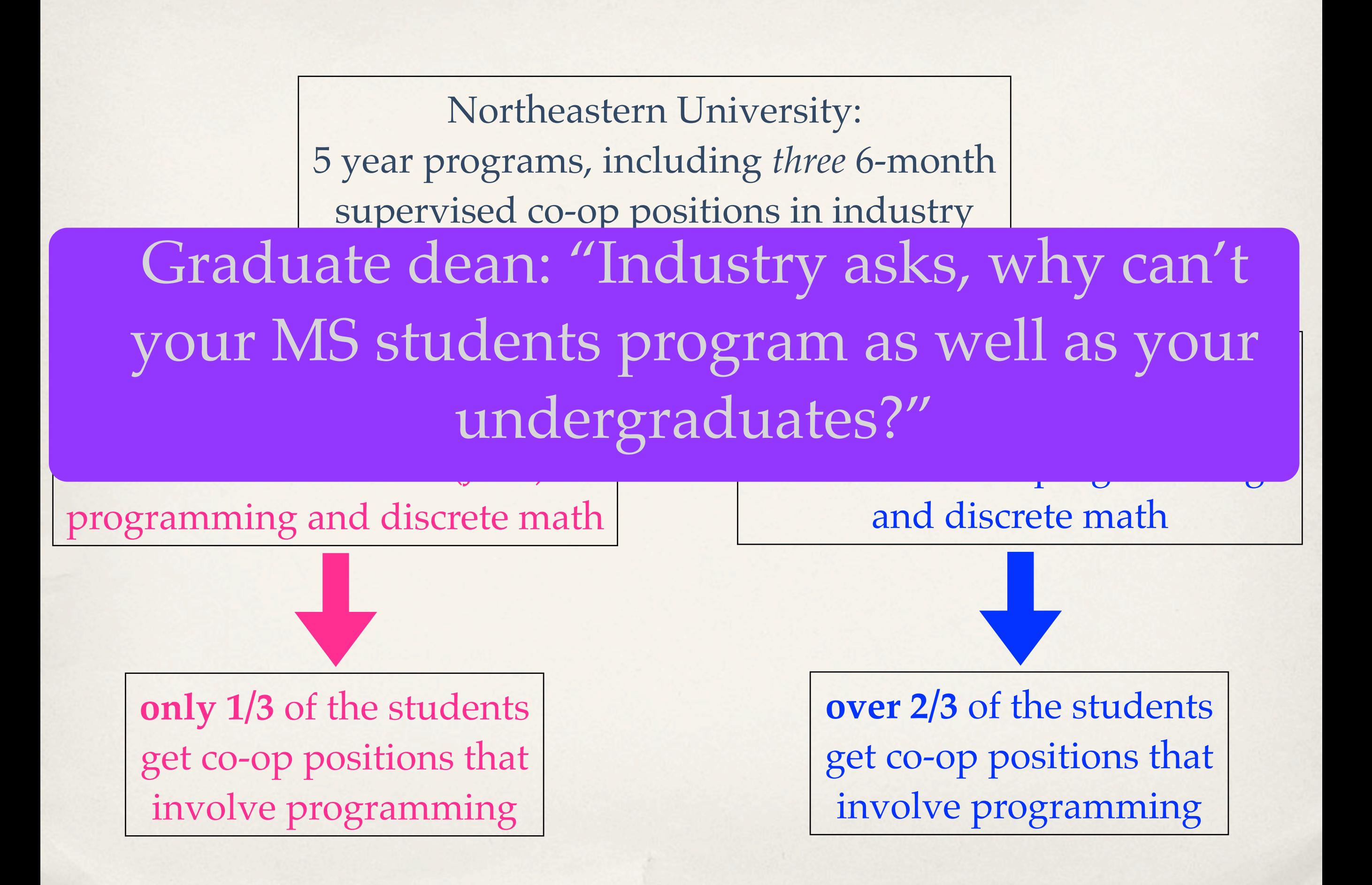

Northeastern University: 2 year MS programs (one co-op) now comes with a 4-month introduction to Functional Program Design called "Bootcamp"

Teaching FP has a highly beneficial effect on programmers *even if they don't end up programming that way.*

Teaching FP has a highly beneficial effect on programmers *even if they don't end up programming that way.*

Time to look at some technical points.

## From mathematical models to programs

Mathematics

*f*(*x,y,z*) = ...  $\int f(g(x), h(y), i(z,x)) dx$  ...

#### From mathematical models to programs

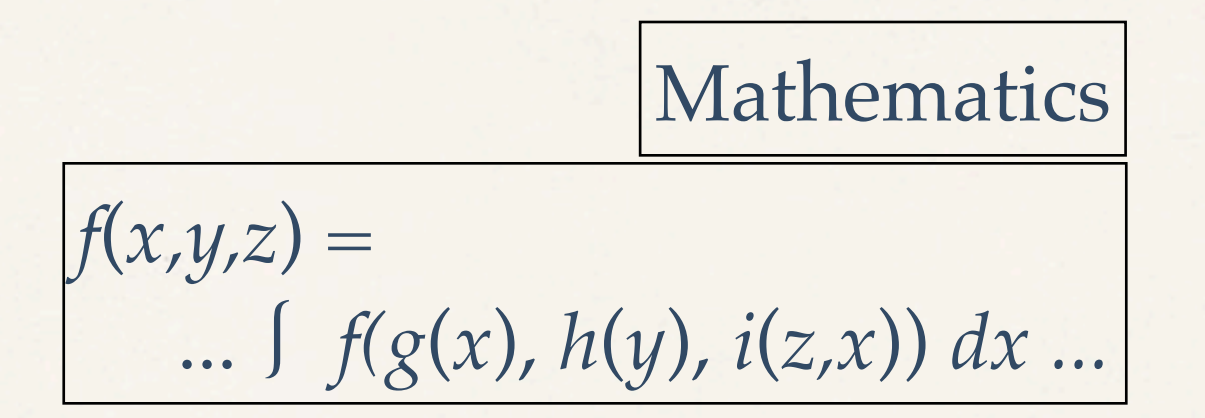

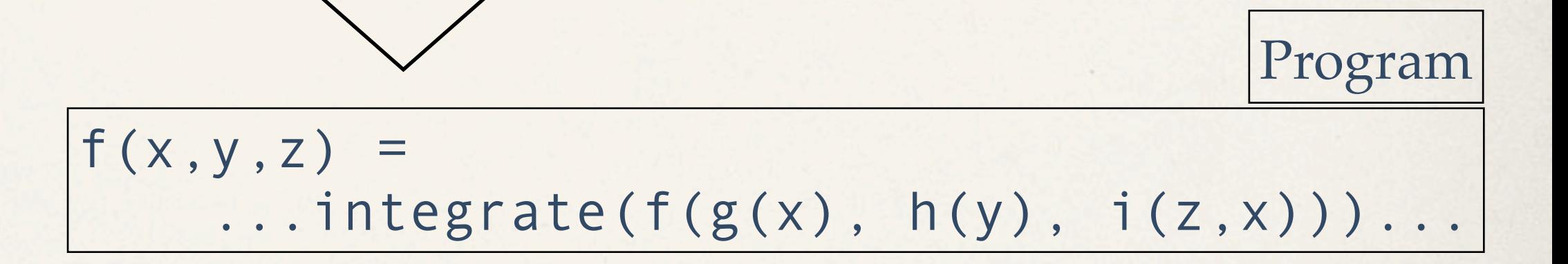

#### From mathematical models to programs

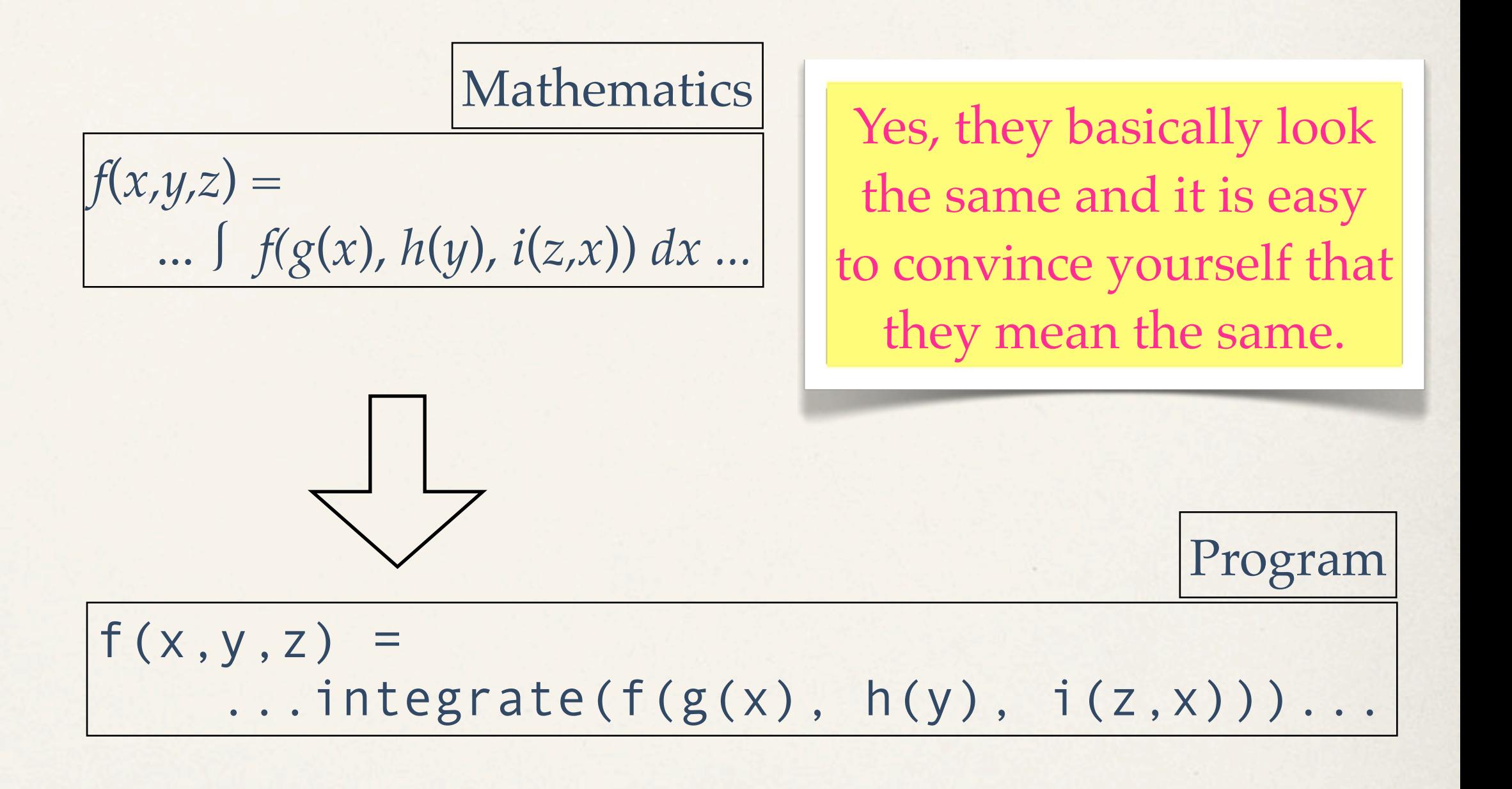

From algebraic types to functions

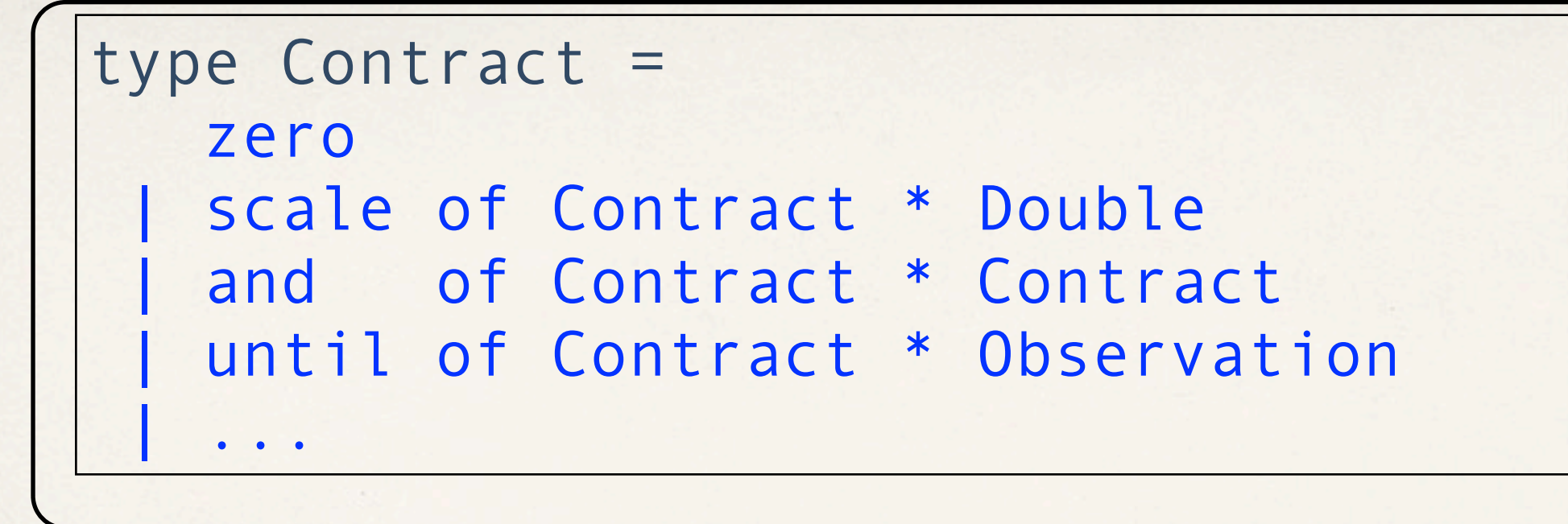

From algebraic types to functions

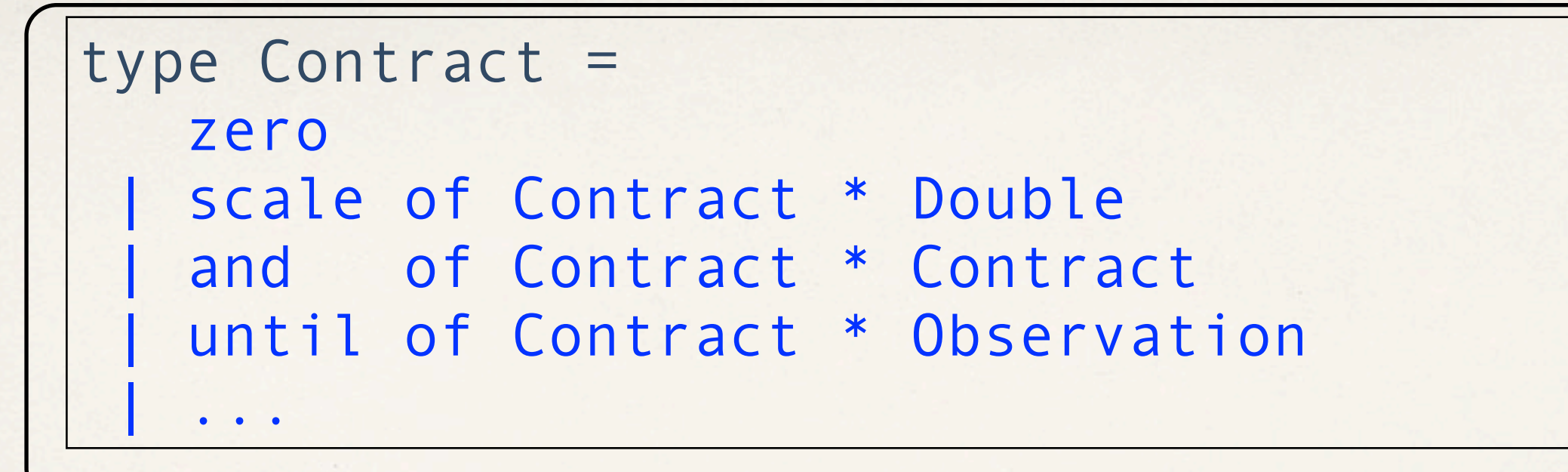

algebraic types translate directly into a function outline

```
fun Number value(Contract c, Model m) =
 case c
  zero -> ...
  | scale(base,fac) -> . value(base,m) .
  and(c1, c2) \longrightarrow . value(c1,m) ...
                      value(c2,m) ...
  until(base,obs) -> . value(base, m) ...
 | ...
```
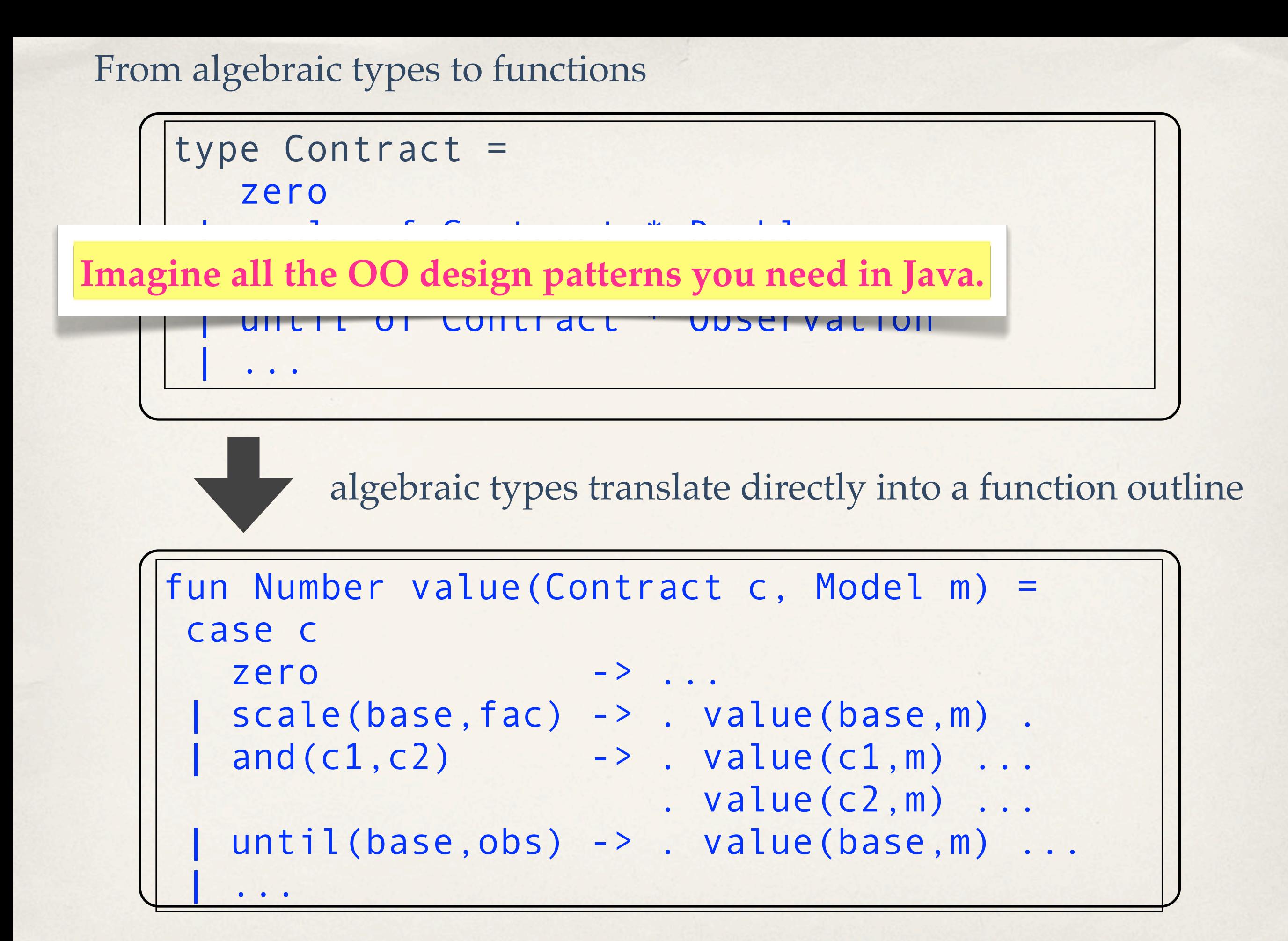

# From function signatures to understanding **Imperative**

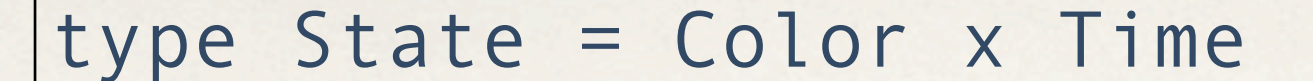

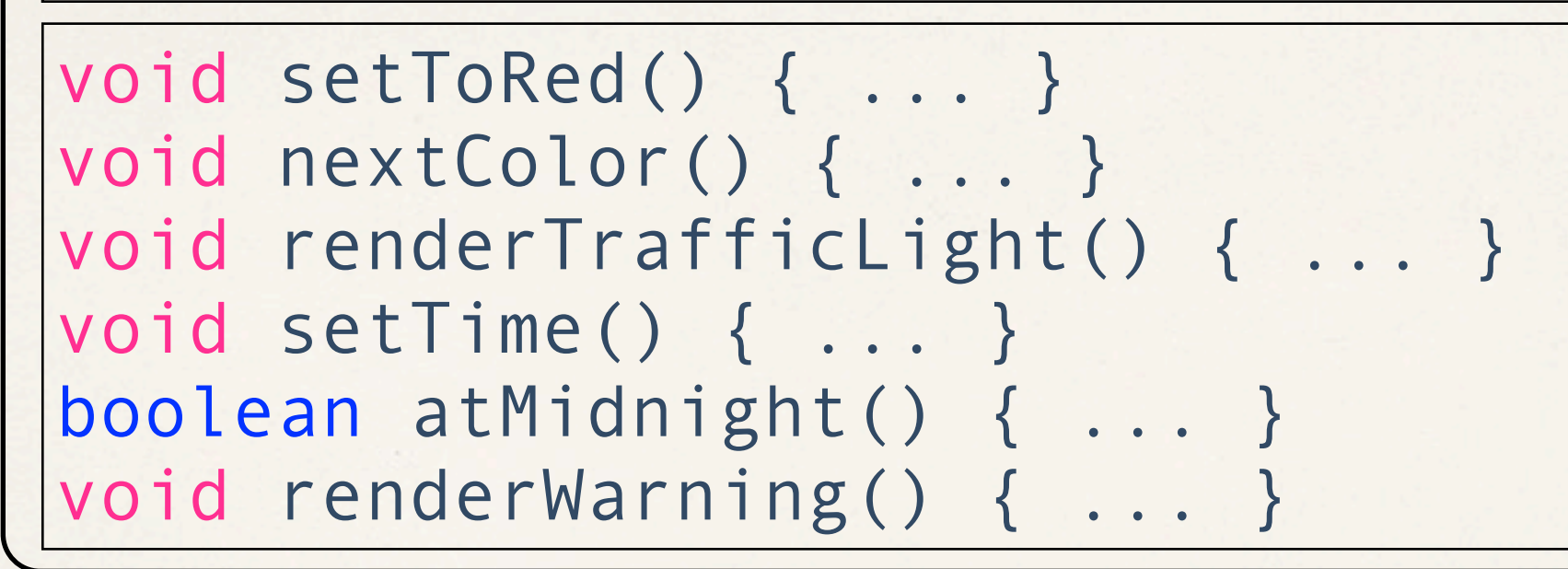

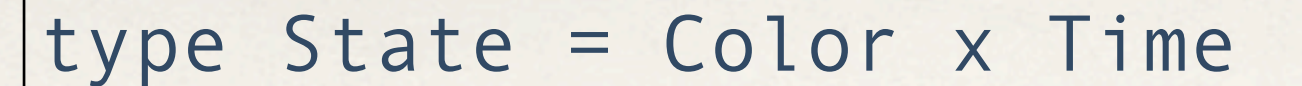

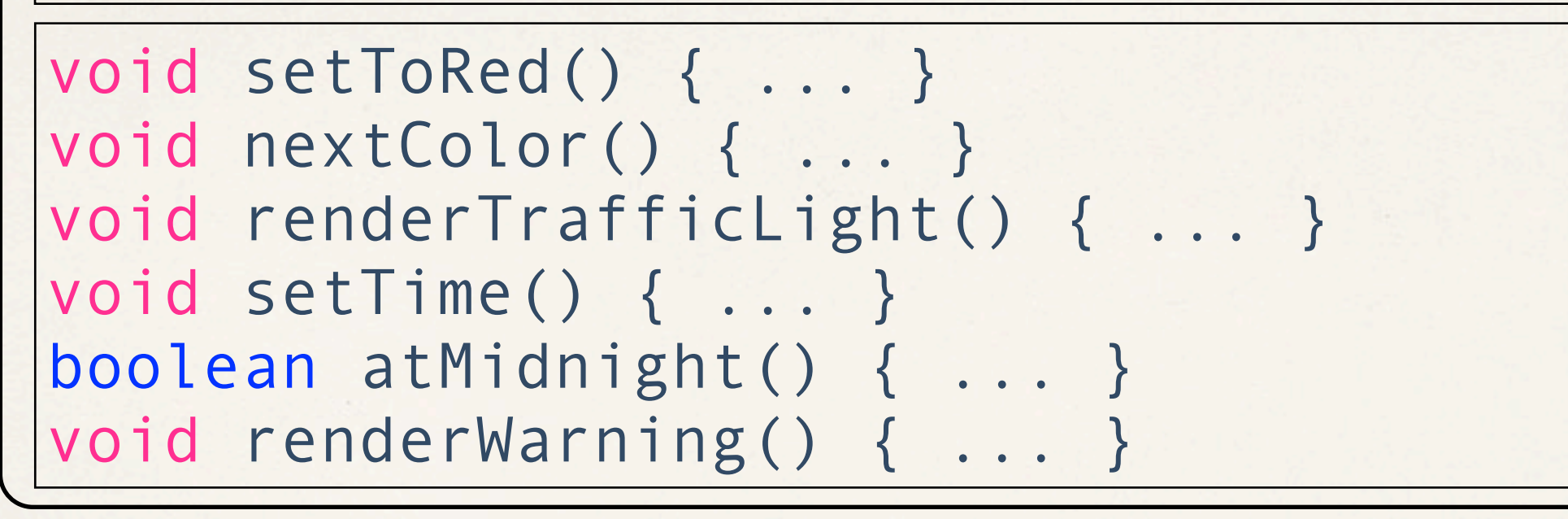

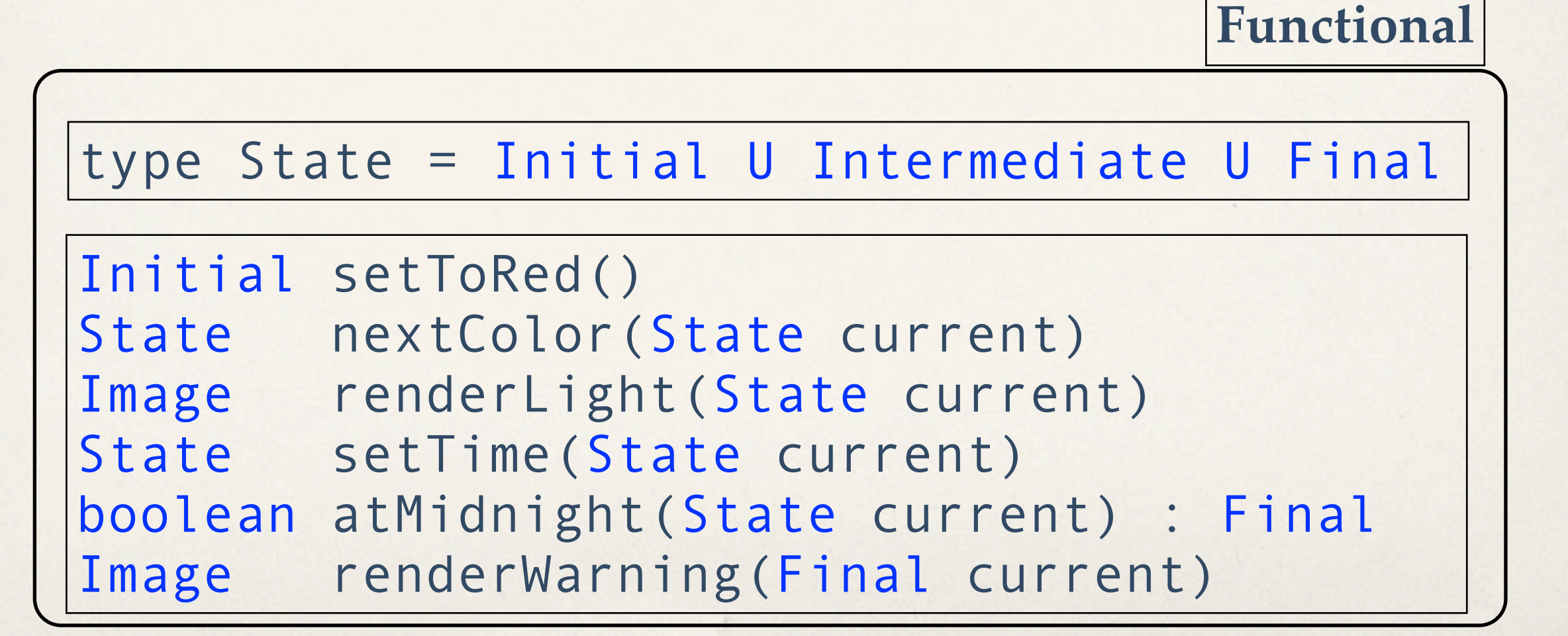

#### From function signatures to understanding

**Imperative**

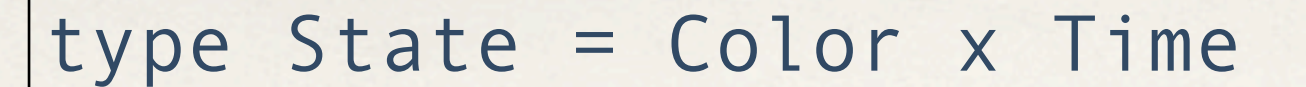

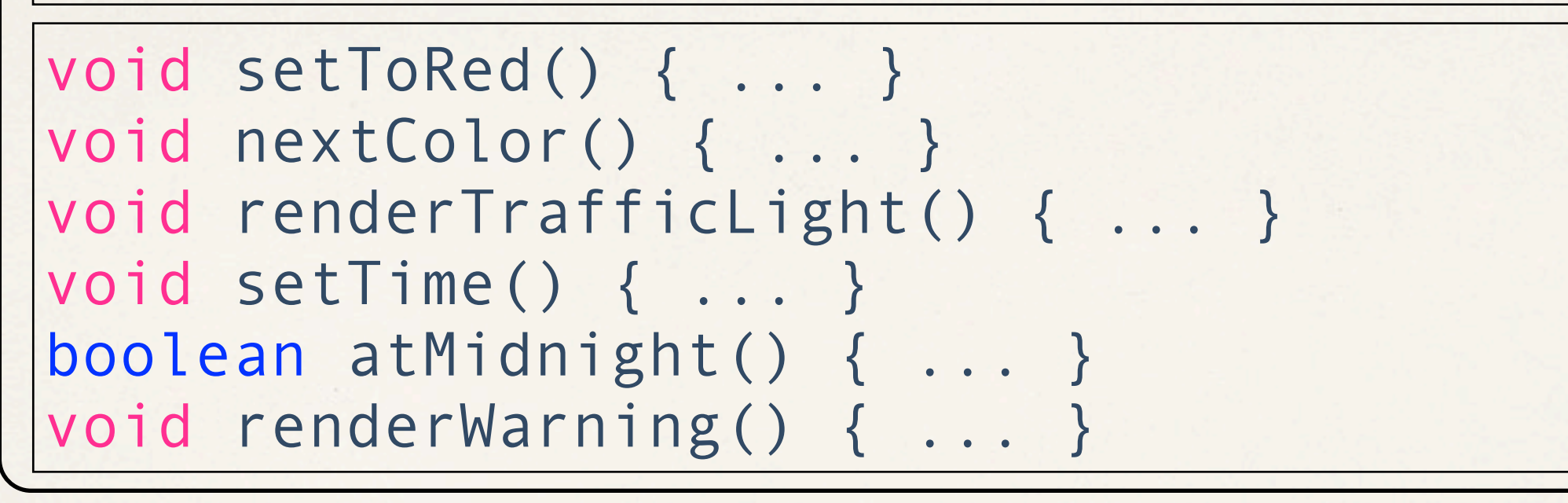

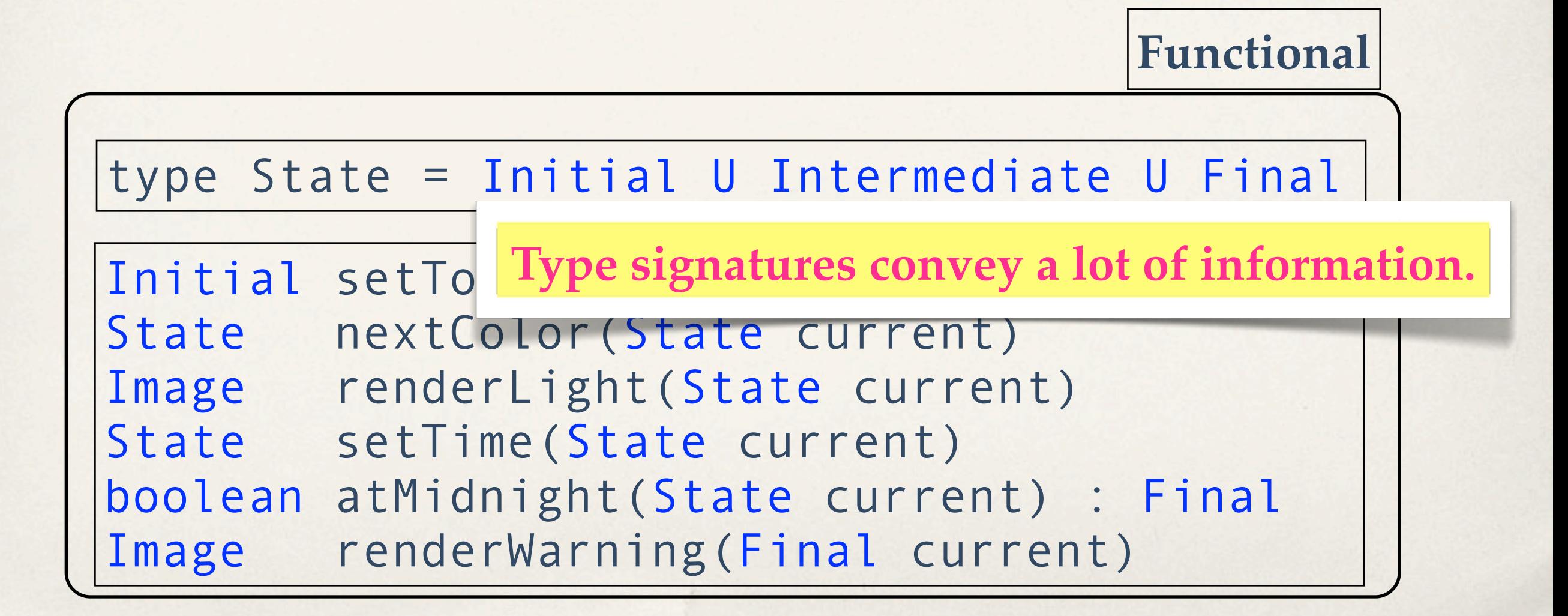

#### From function signatures to understanding

**Imperative**

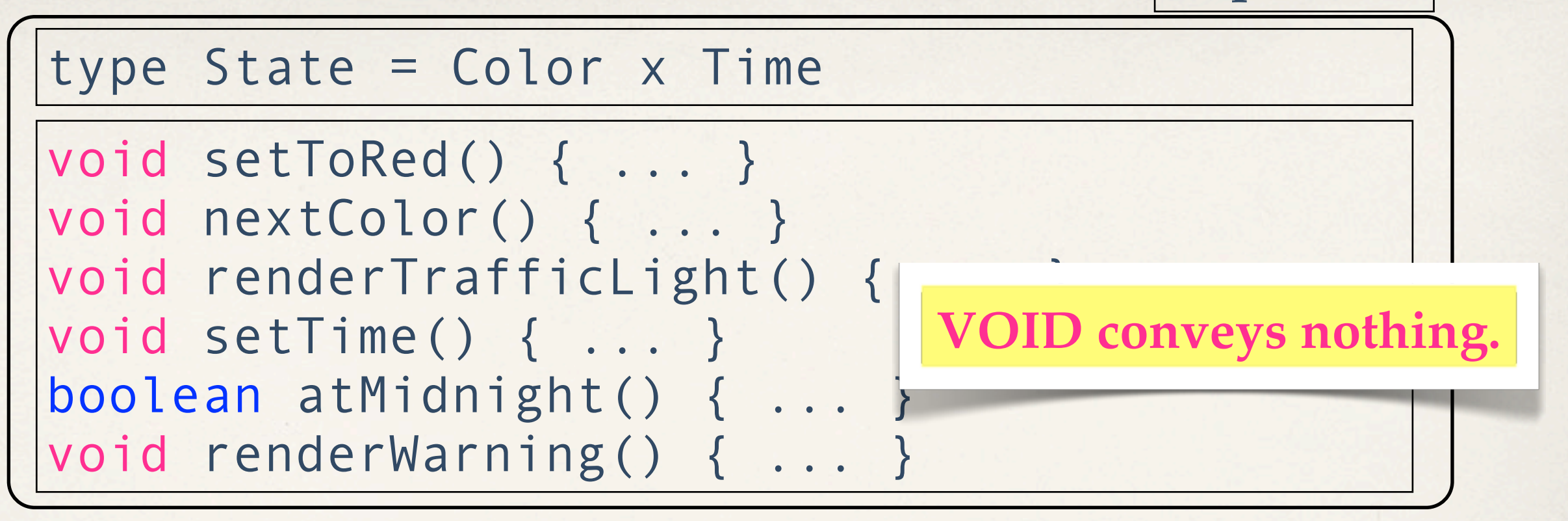

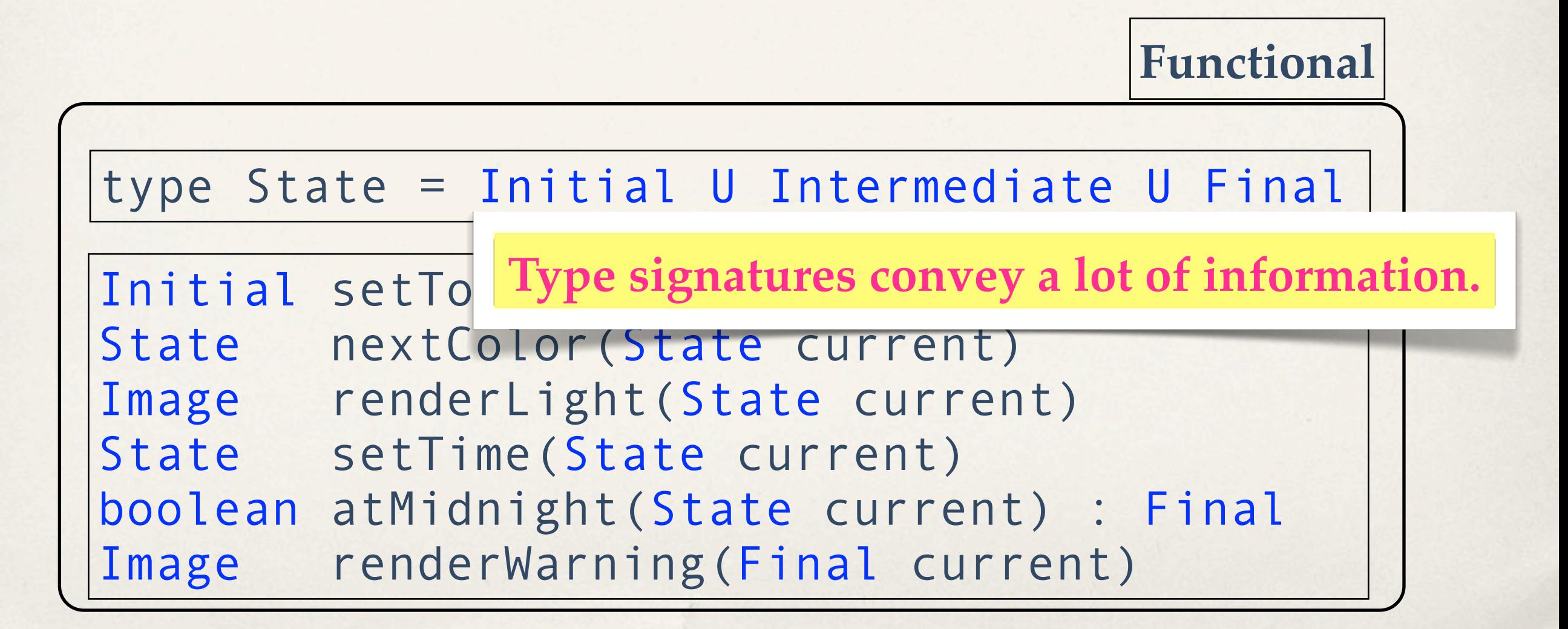

#### From function signatures to understanding

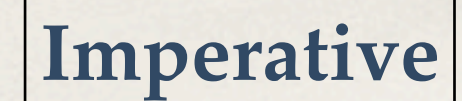

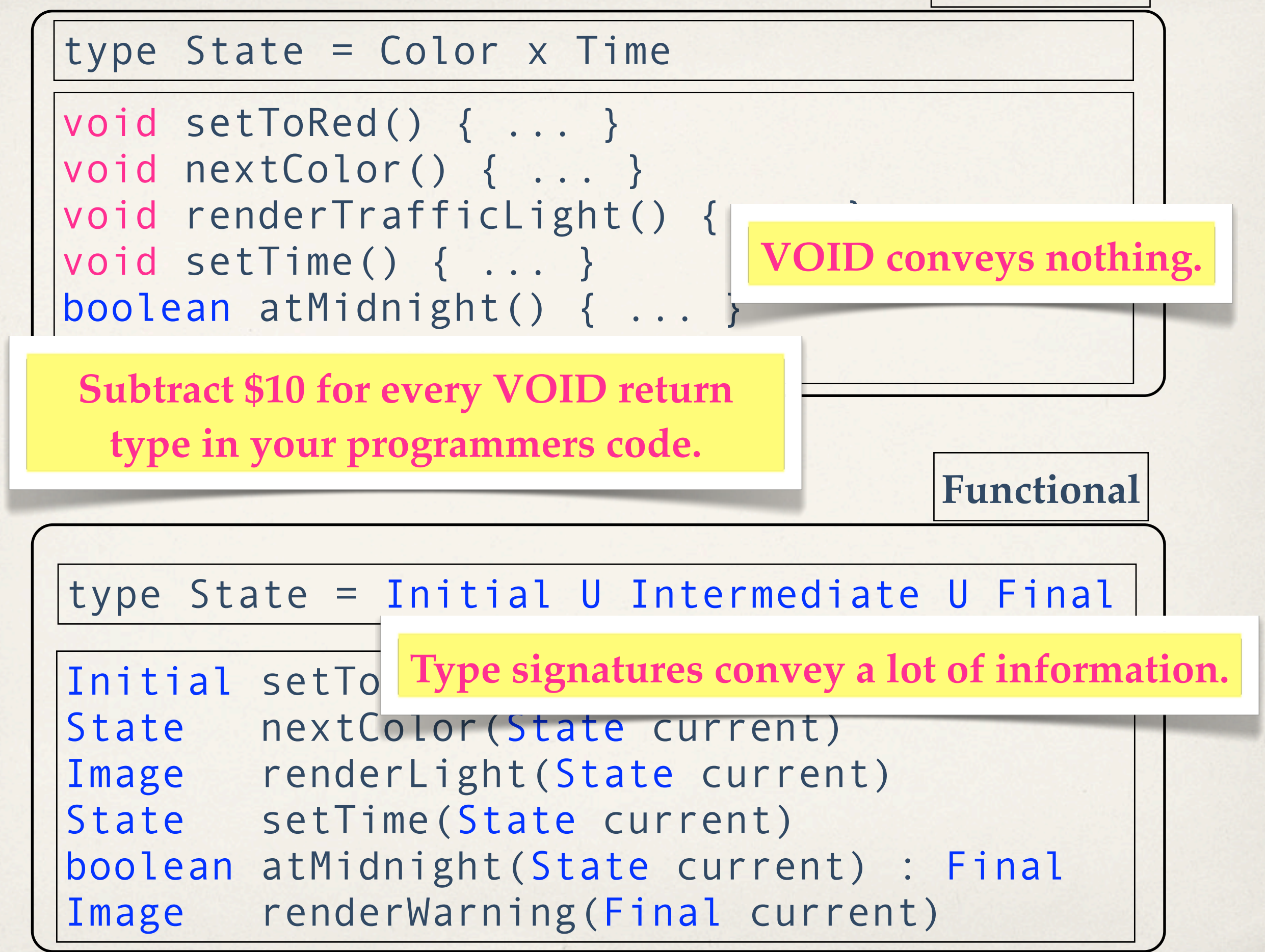

```
test case { 
    setUpForSetTime();
    setTime();
    testCurrentState(expectedState);
    testFrameConditions();
    tearDownSetTime()
}
```
}

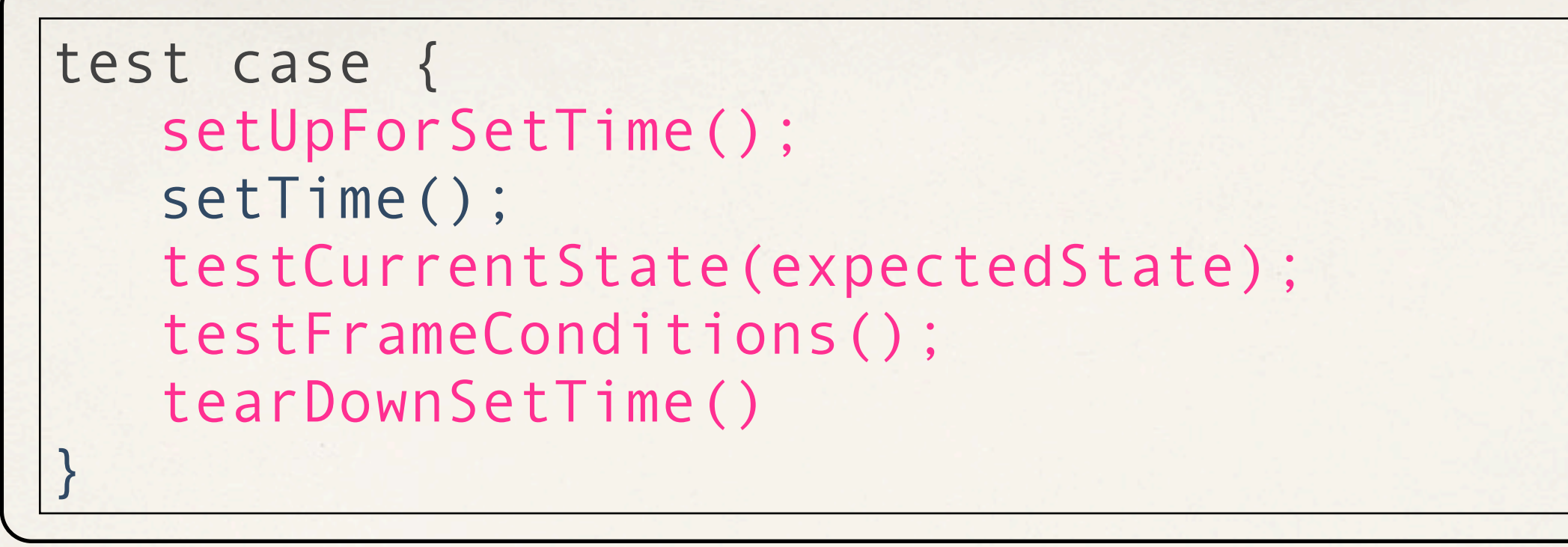

**Functional**

test case { compare(setTime(someState),expectedState);

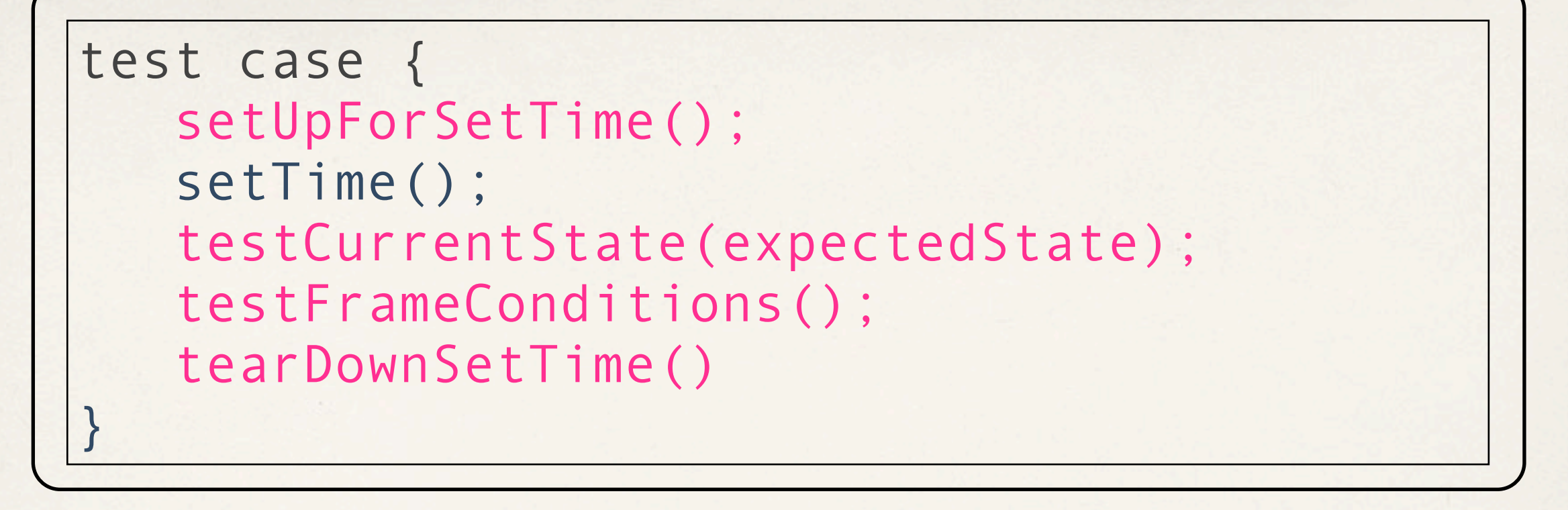

**Imperative**

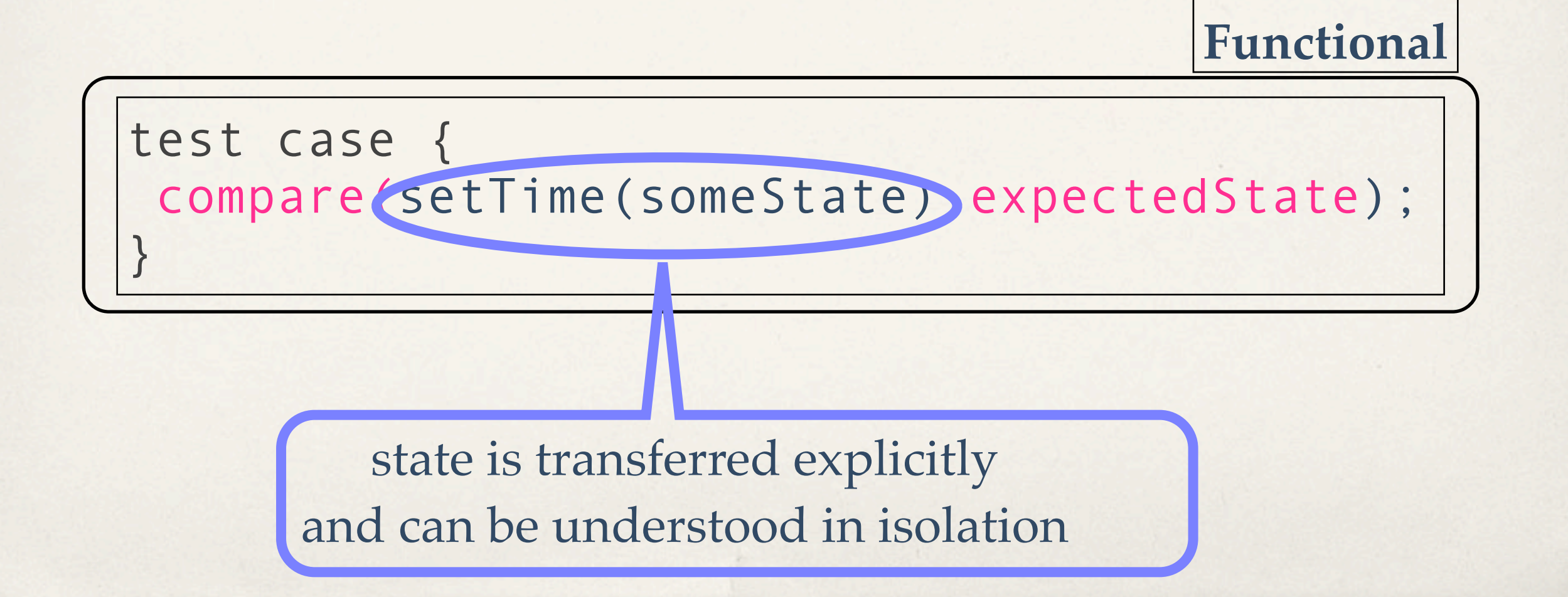

**Imperative**

test case { setUpForSetTime(); setTime(); testCurrentState(expectedState);

test framework in the second conditions of the second conditions of the second conditions of the second conditions of the second conditions of the second conditions of the second conditions of the second conditions of the Tests in the *functional world* become "one liners". And that works for compositions, too.

**Functional**

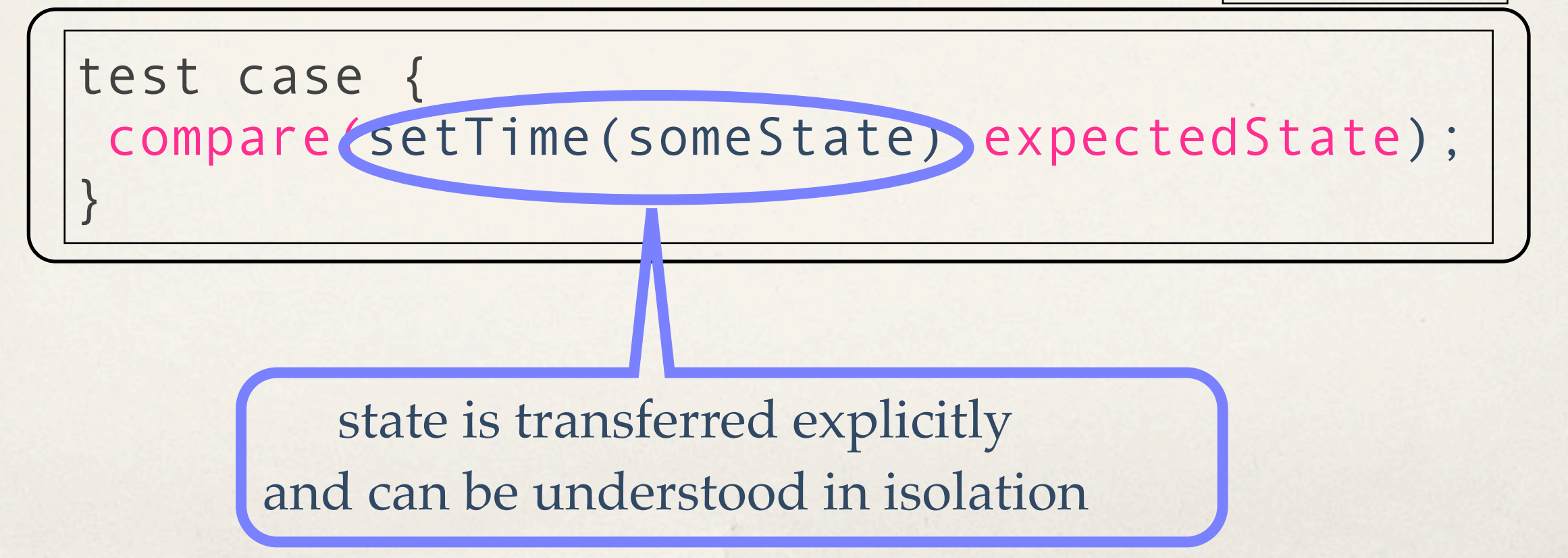

### Function Composition in Action

# search\_good\_solution( criteria, generate\_all\_solutions(model, state0));
### search\_winning\_move( improve\_likelihood(current\_state), generate\_all\_moves(model, state0));

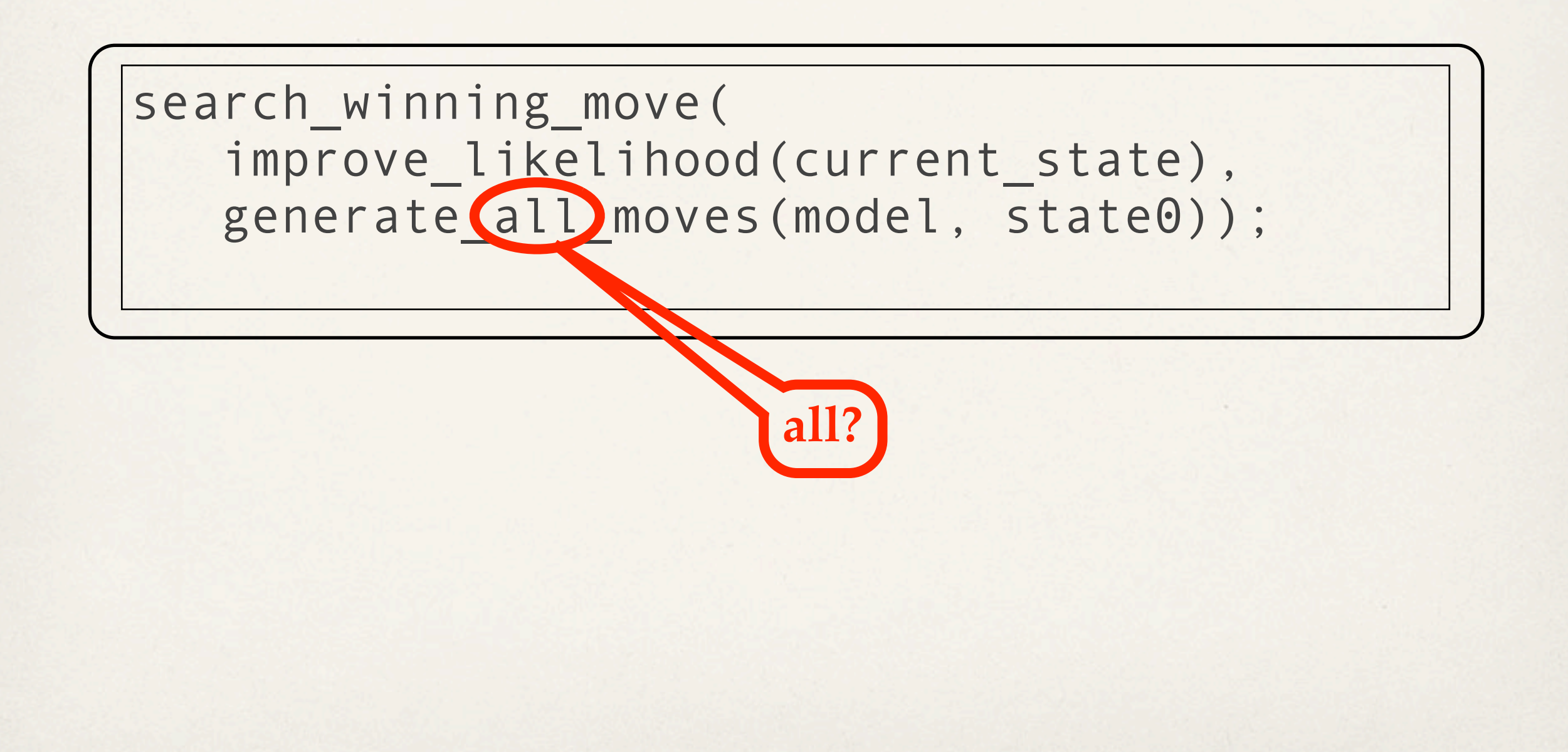

Yes, on demand. **Lazy** data structures enable a powerful, yet simple compositional style

search *i*nning move( improve\_likelihood(current\_state), generate all moves (model, state0));

**all?**

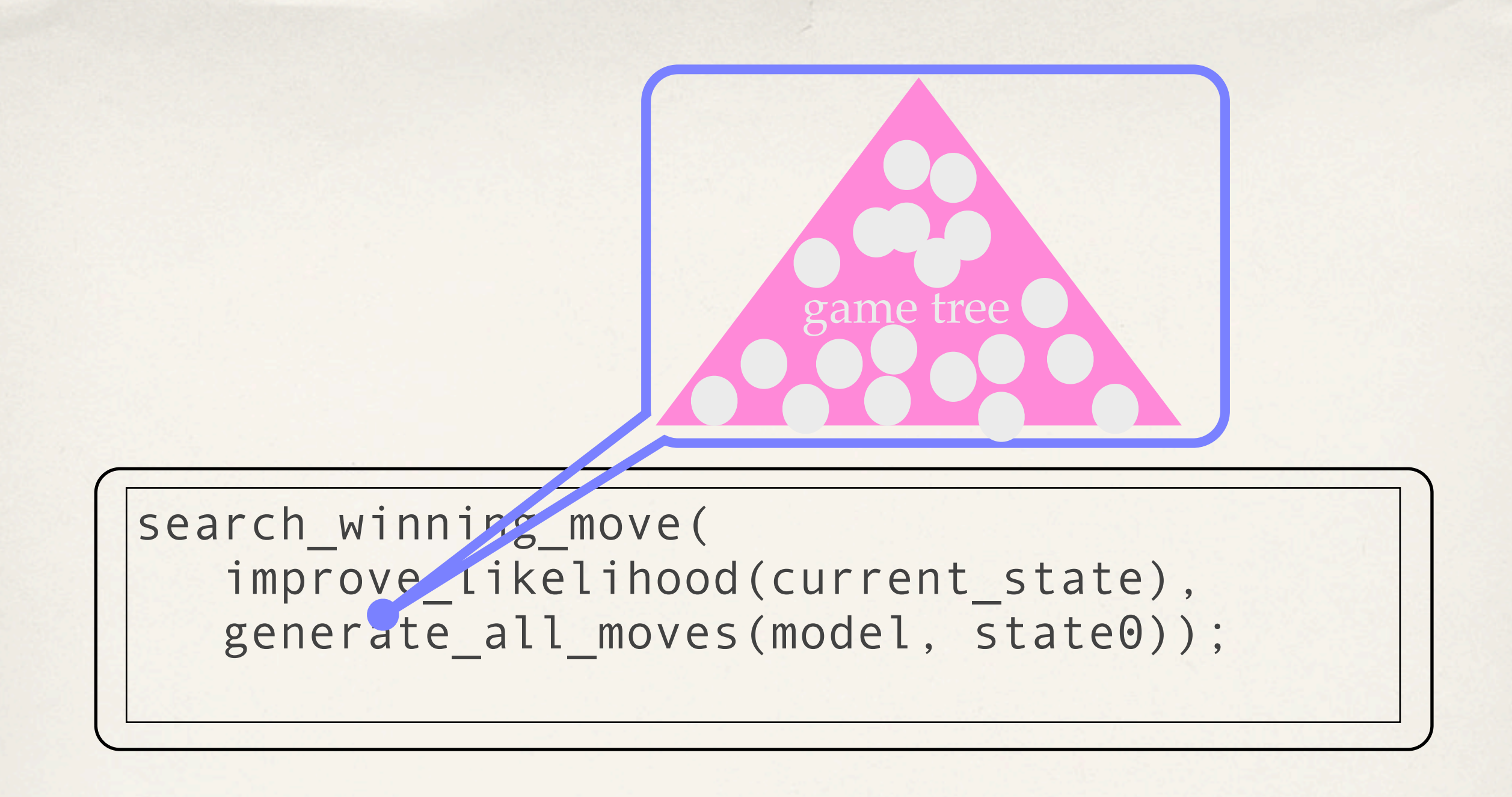

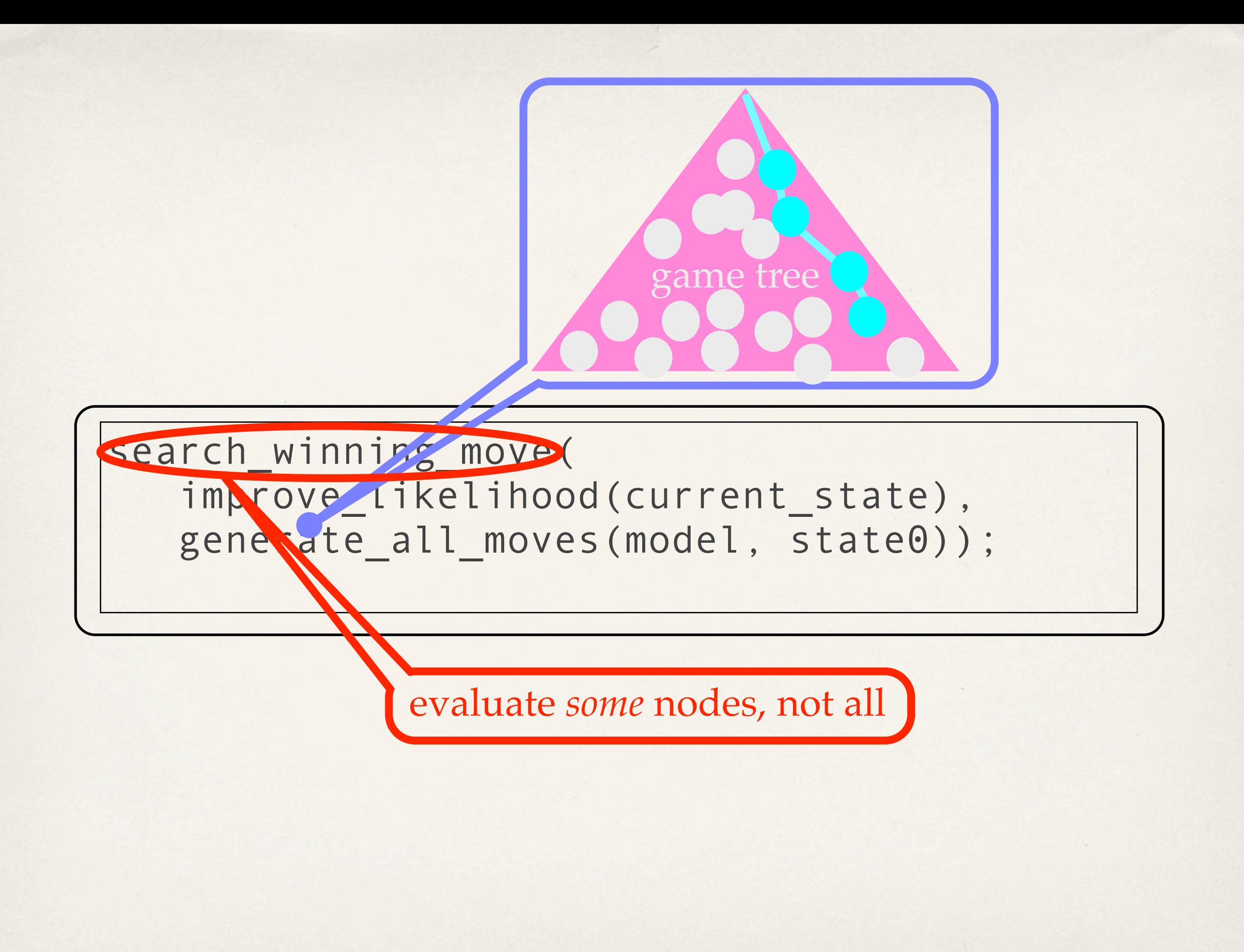

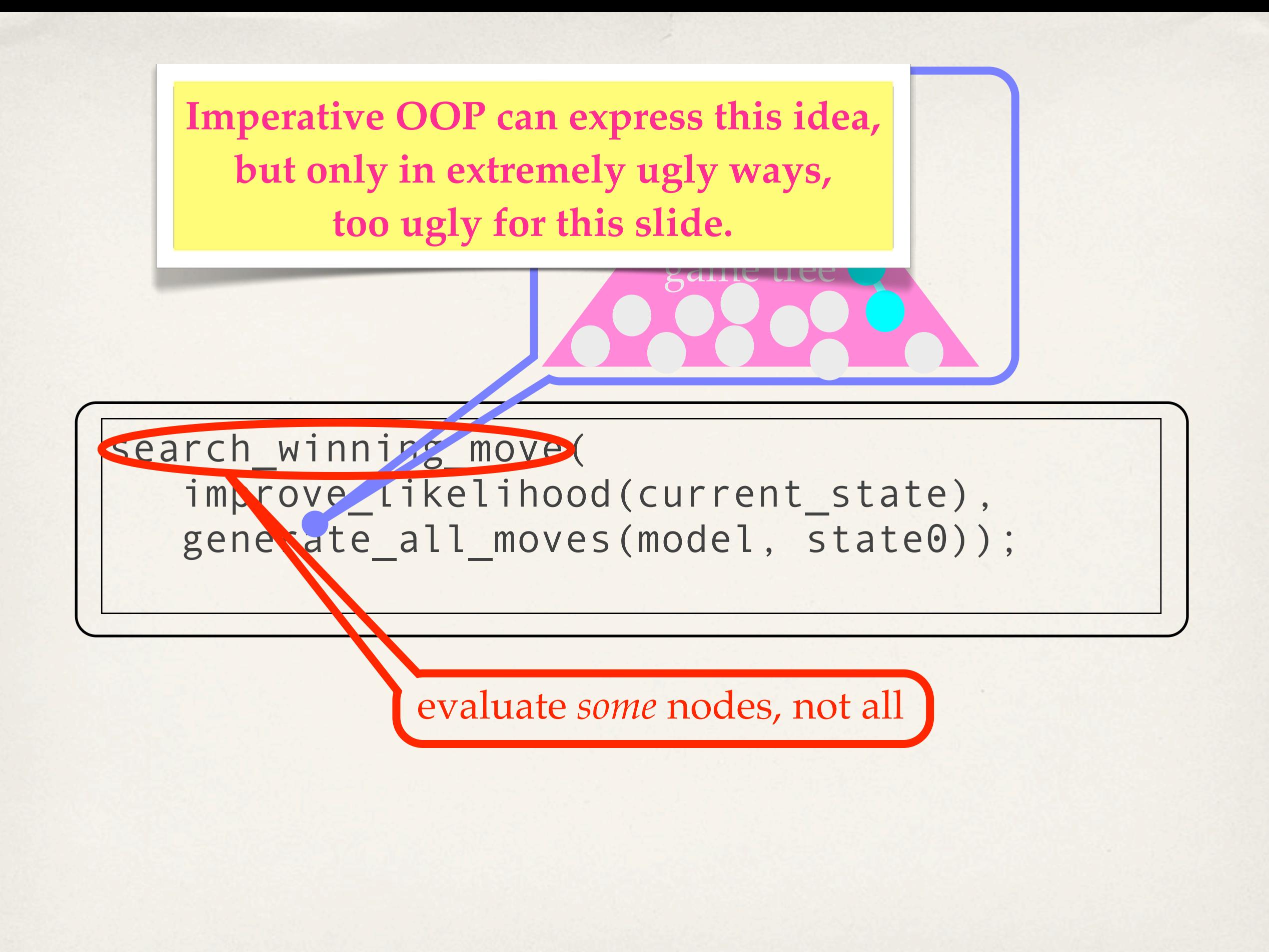

Function composition is pervasive, even in the strict world.

**Combinator DSL**

type Contract ... Observation ... Currency

fun Contract zero() ... fun Contract one (Currency c) ... fun Contract when(Obs t, Contract c) ... fun Contract scale(Double s, Contract c)... fun Observation at (Date d) : Obs ...

**Combinator DSL**

type Contract ... Observation ... Currency

fun Contract zero() ... fun Contract one (Currency c) ... fun Contract when(Obs t, Contract c) ... fun Contract scale(Double s, Contract c)... fun Observation at (Date d) : Obs ...

fun zero\_coupon\_discount\_bond(t,x,k) = when (at t) (scale (konst x) (one k))

**Combinator DSL**

**One Contract**

type Contract ... Observation ... Currency

fun Contract zero() ... fun Contract one (Currency c) ... fun Contract when(Obs t, Contract c) ... fun Contract scale(Double s, Contract c)... fun Observation at (Date d) : Obs ...

fun zero coupon discount bond $(t, x, k)$  = when (at t) (scale (konst x) (one k))

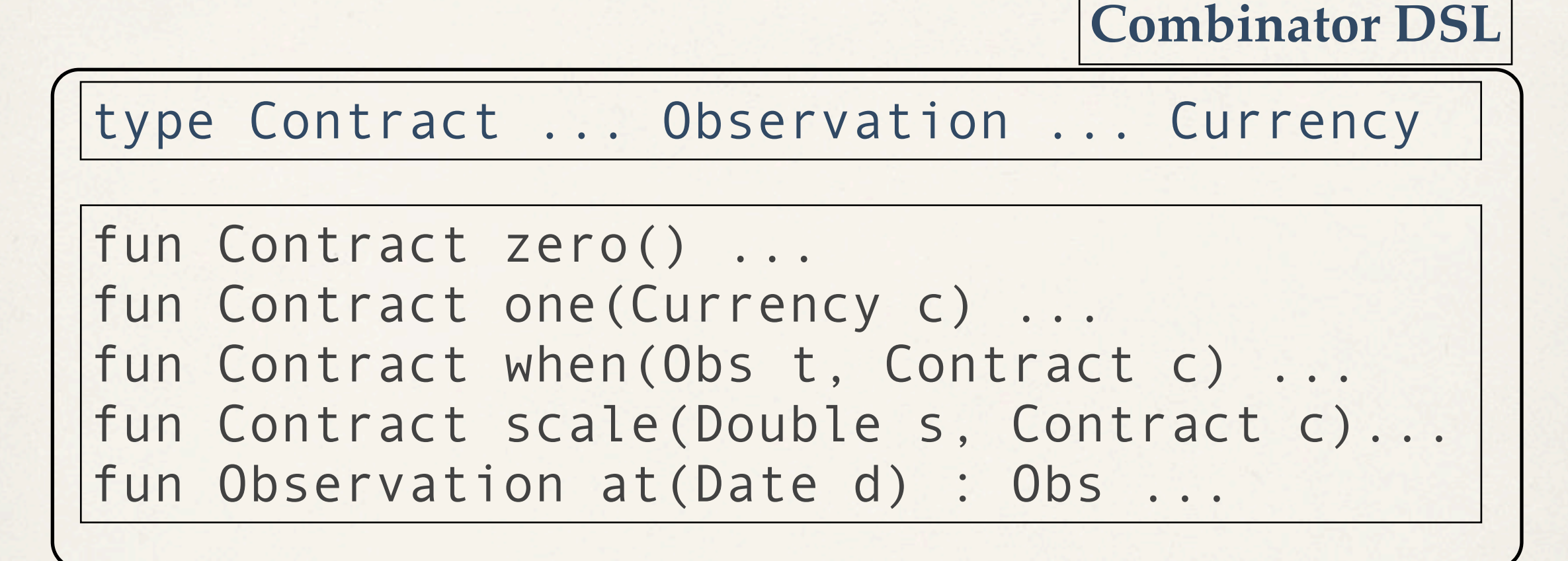

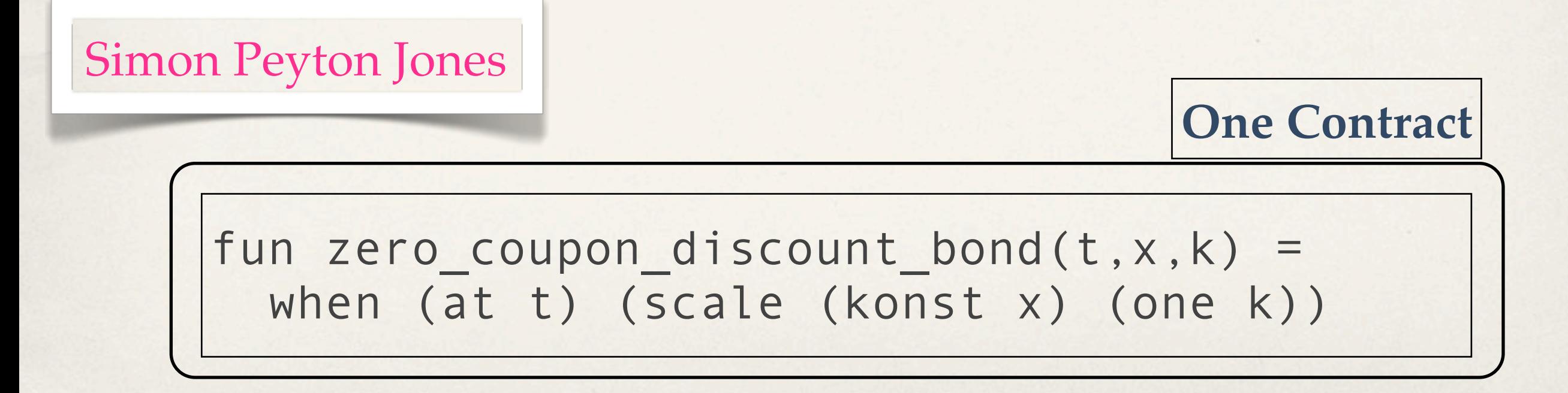

# Simple functions represent basic ideas.

Simple functions represent basic ideas.

## Combinator functions combine ideas.

Simple functions represent basic ideas.

#### Combinator functions combine ideas.

With function composition programmers create and communicate programs in combinator DSLs.

Functional programming languages in the LISP tradition use a "template" approach to DSLs in addition to combinators (Scheme, Clojure, Racket, Template Haskell).

## The last part of the functional story: parallelism.

# Compilers think, too.

### Remember the Definition

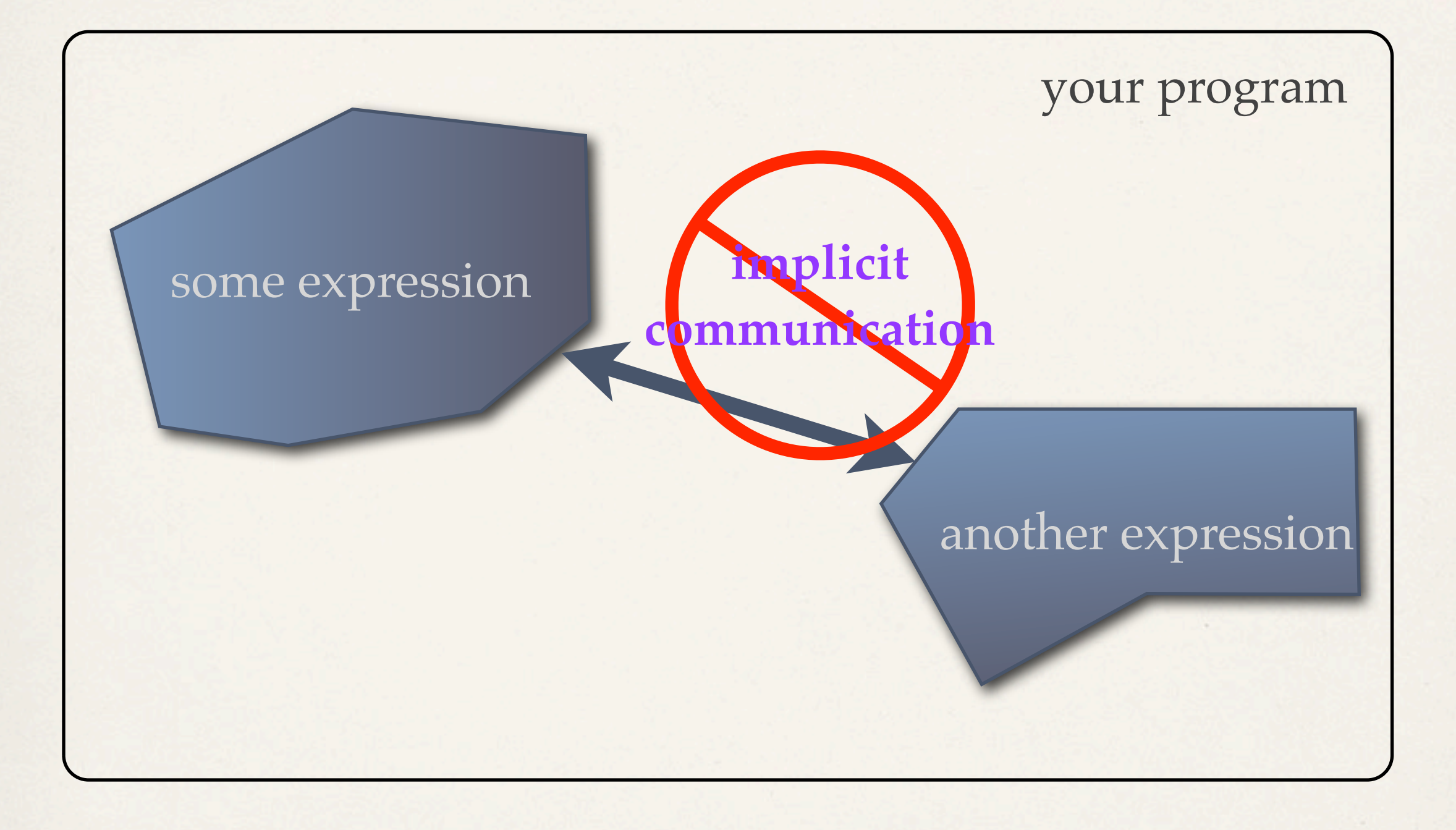

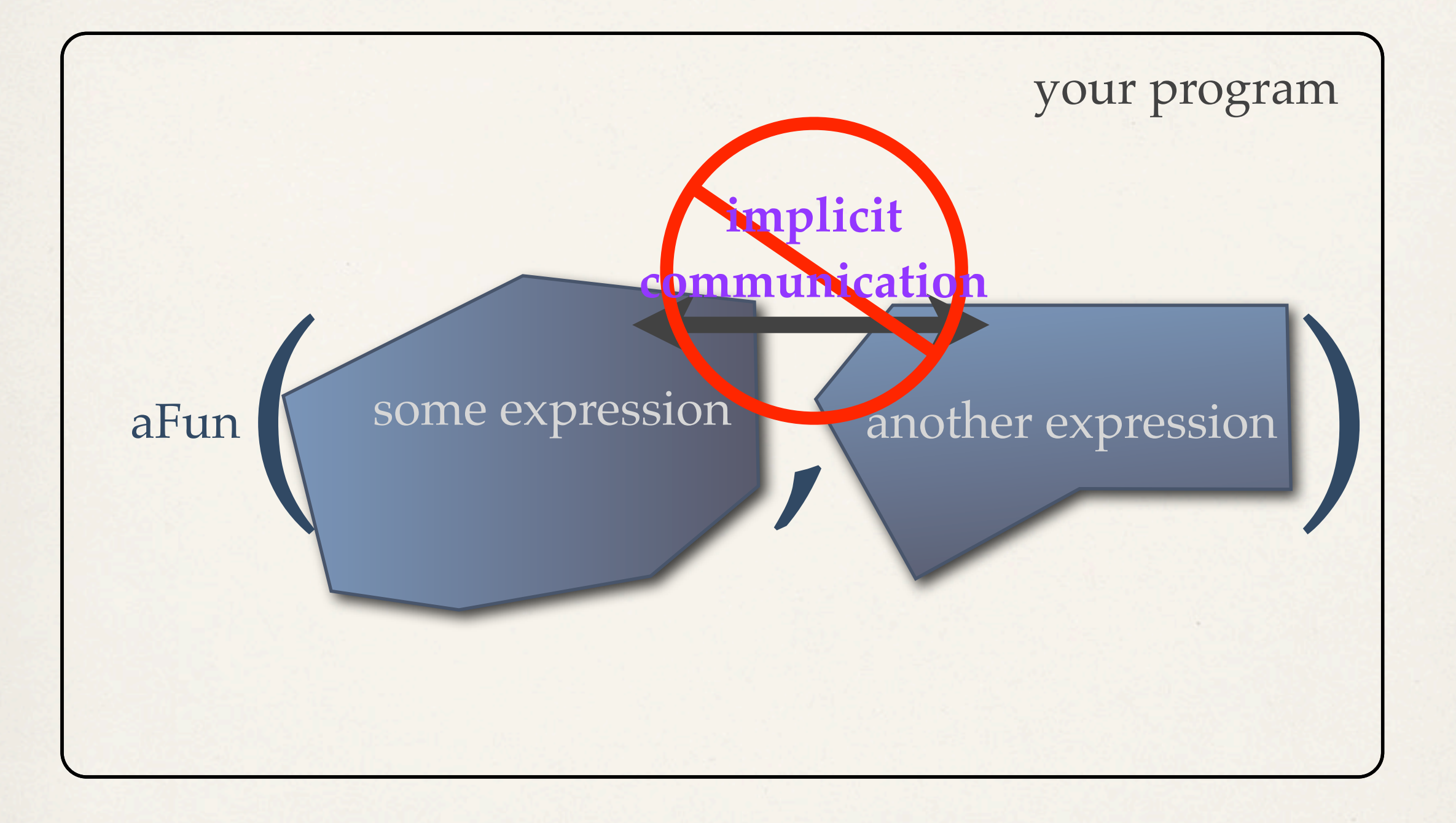

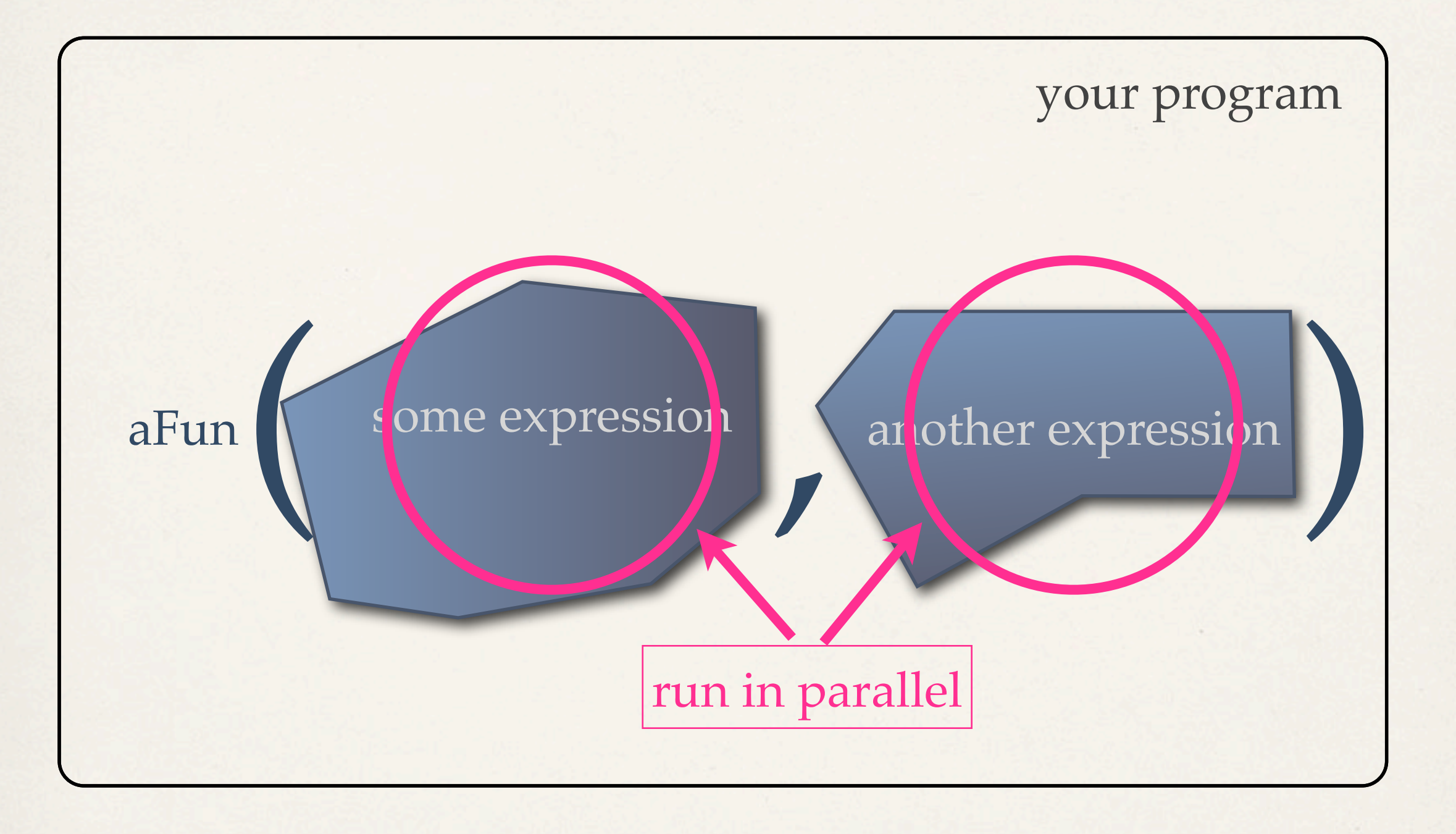

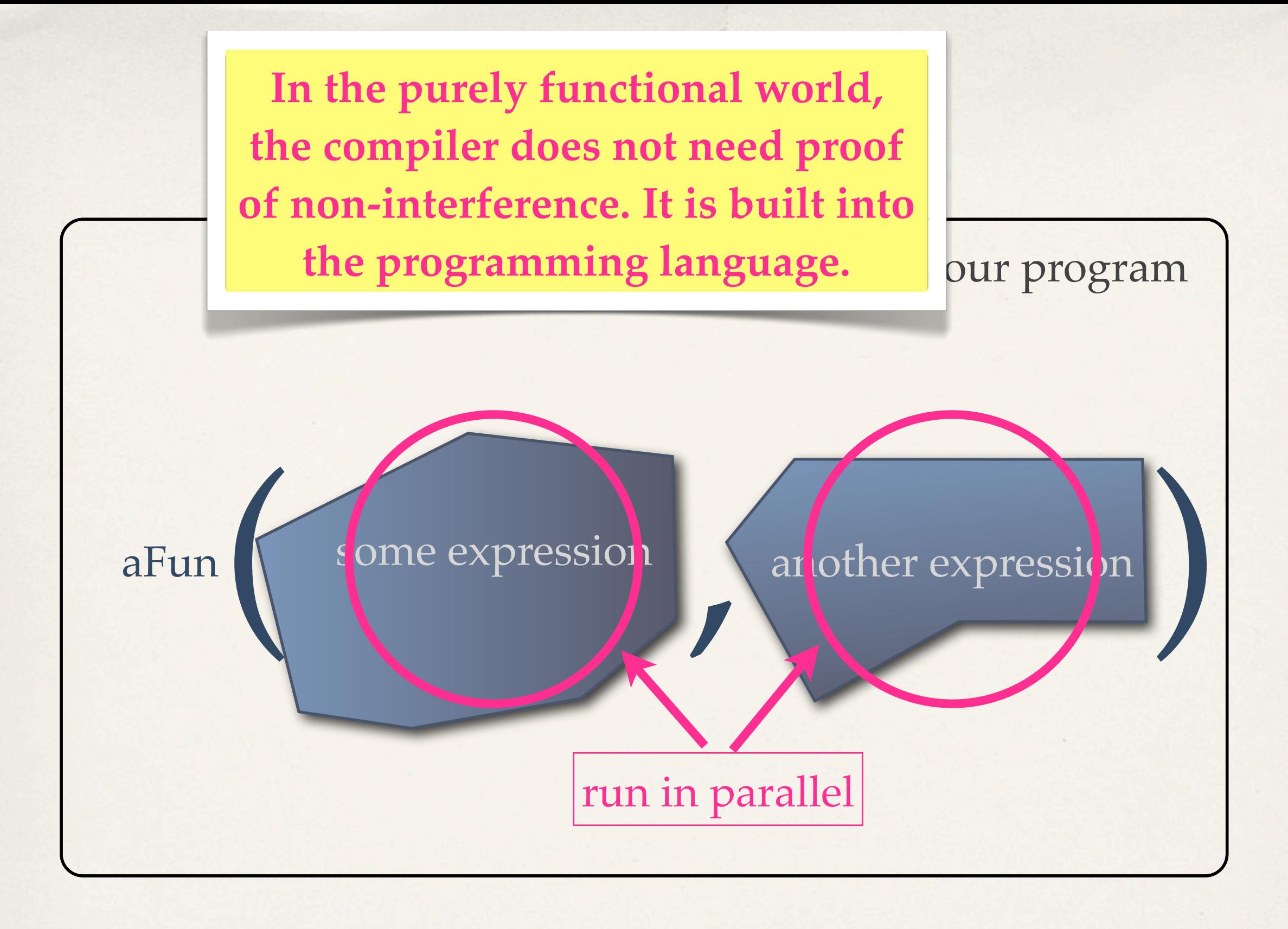

Implicit parallelism is free in functional programming languages.

In the imperative world mutation creates **too few opportunities** for automatic **parallel** execution.

In the functional world a **lack of dependencies** means **too many opportunities** for automatic **parallel** execution.

In the imperative world mutation creates **too few opportunities** for automatic **parallel** execution.

In the functional world a **lack of dependencies** means **too many opportunities** for automatic **parallel** execution.

The imperative world will see **explicit parallel programming** and the big battle against **race condition** bugs.

In the imperative world mutation creates **too few opportunities** for automatic **parallel** execution.

In the functional world a **lack of dependencies** means **too many opportunities** for automatic **parallel** execution.

The imperative world will see **explicit parallel programming** and the big battle against **race condition** bugs.

The functional world will provide **explicit parallel programming** with fewer race conditions.

25 years of research on parallelism for FORTRAN calls for **mostly functional intermediate compiler representations** (PDGs, SSAs).

Explicit parallelism is easy in functional programming languages.

25 years of research on parallelism for FORTRAN calls for **mostly functional intermediate compiler representations** (PDGs, SSAs). Functional programming

Explicit parallelism is easy<br>compiler's reasoning task. in functional programming languages.

languages make the dependencies explicit and thus facilitate the

# So what is my favorite functional language?

*What* is my favorite functional programming language?

## The Racket language

- pattern matching et al.
- classes
- cross-platform GUIs
- extensive libraries
- rich web programming

## The Racket language

- pattern matching et al.
- classes
- cross-platform GUIs
- extensive libraries
- rich web programming

## The *Lazy* Racket language

- streams
- lazy trees

The *Typed* Racket language - union types & subtyping - first-class polymorphism - accommodates existing idioms

The Racket language

- pattern matching et al.
- classes
- cross-platform GUIs
- extensive libraries
- rich web programming

The *Lazy* Racket language

- streams
- lazy trees

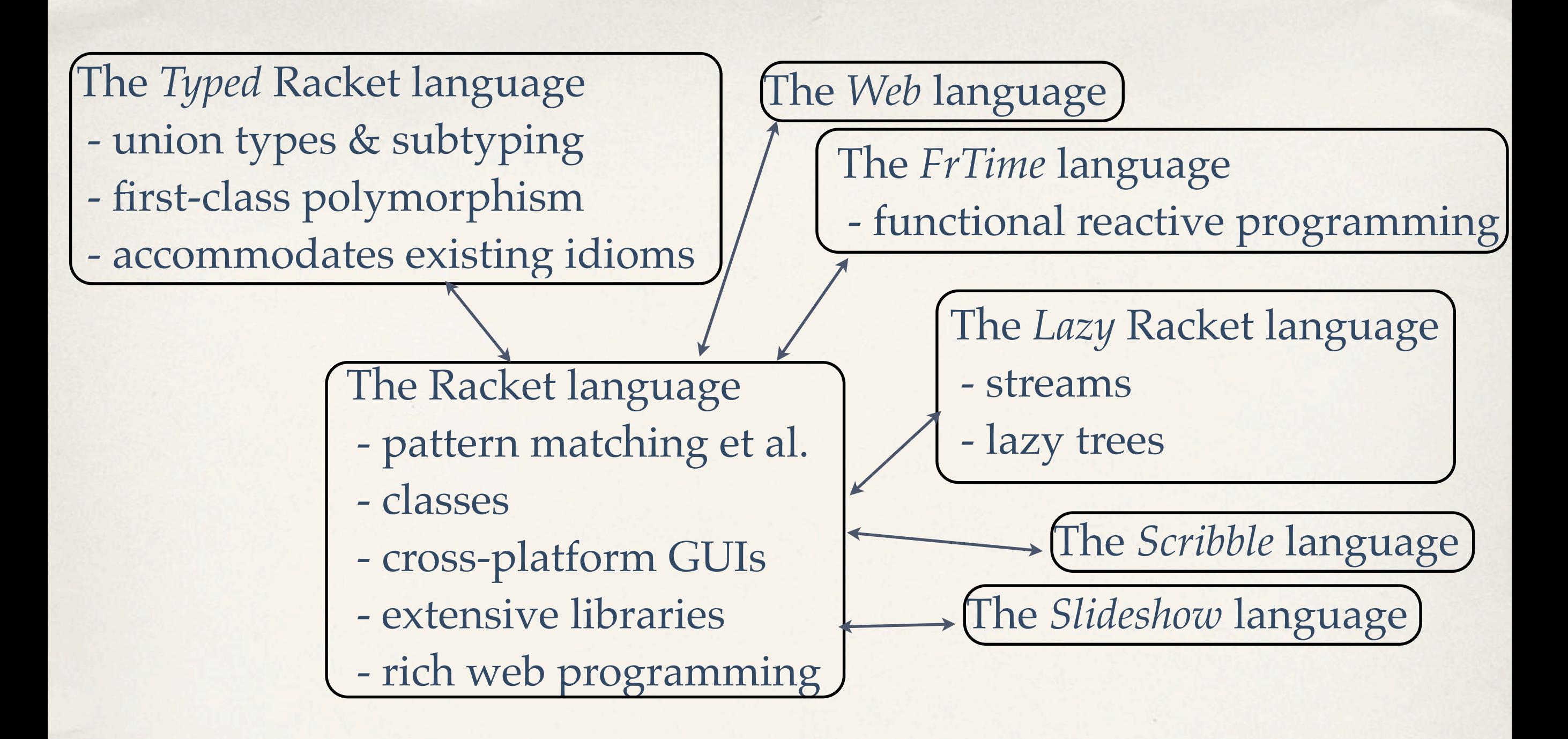

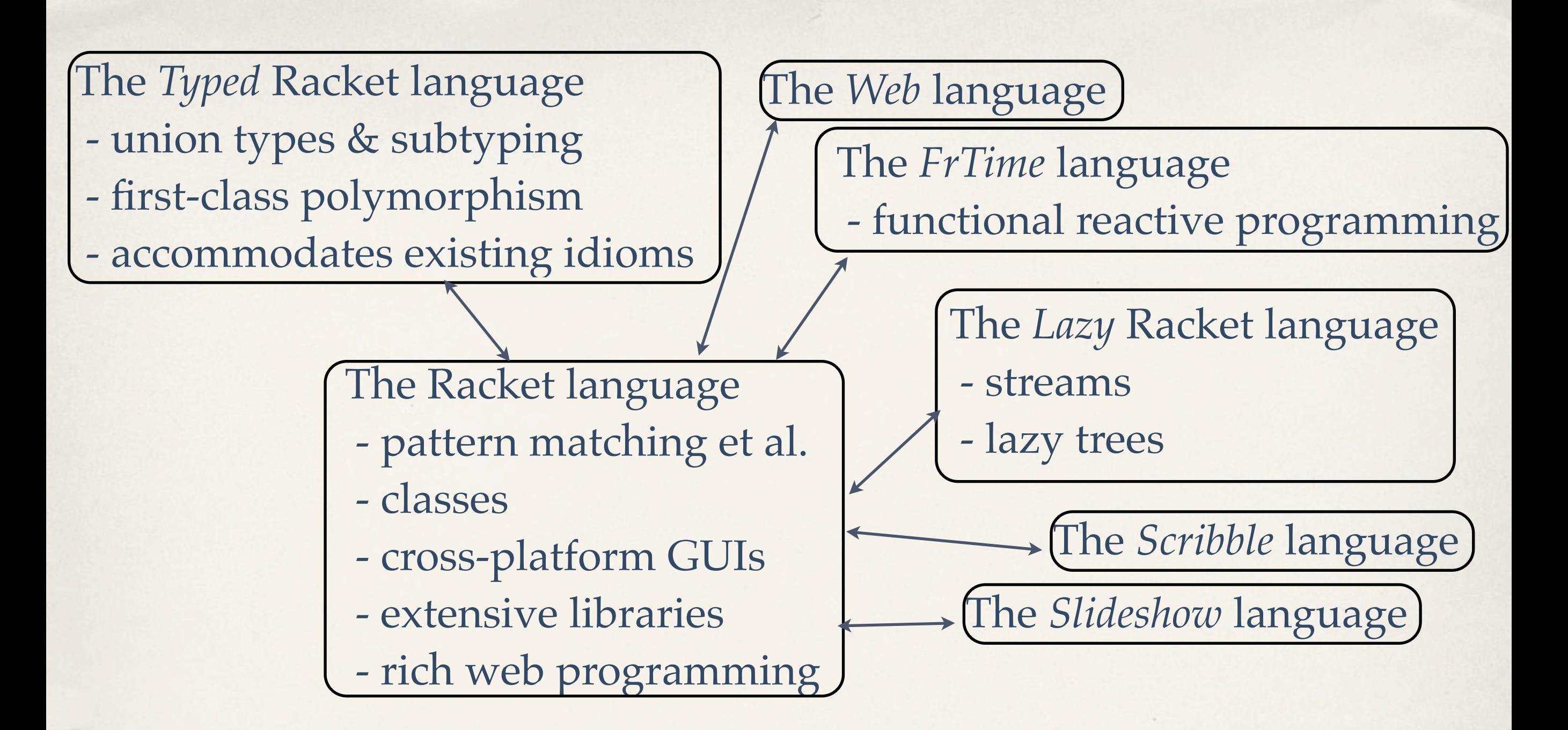

#### The Foundation (10 core constructs)

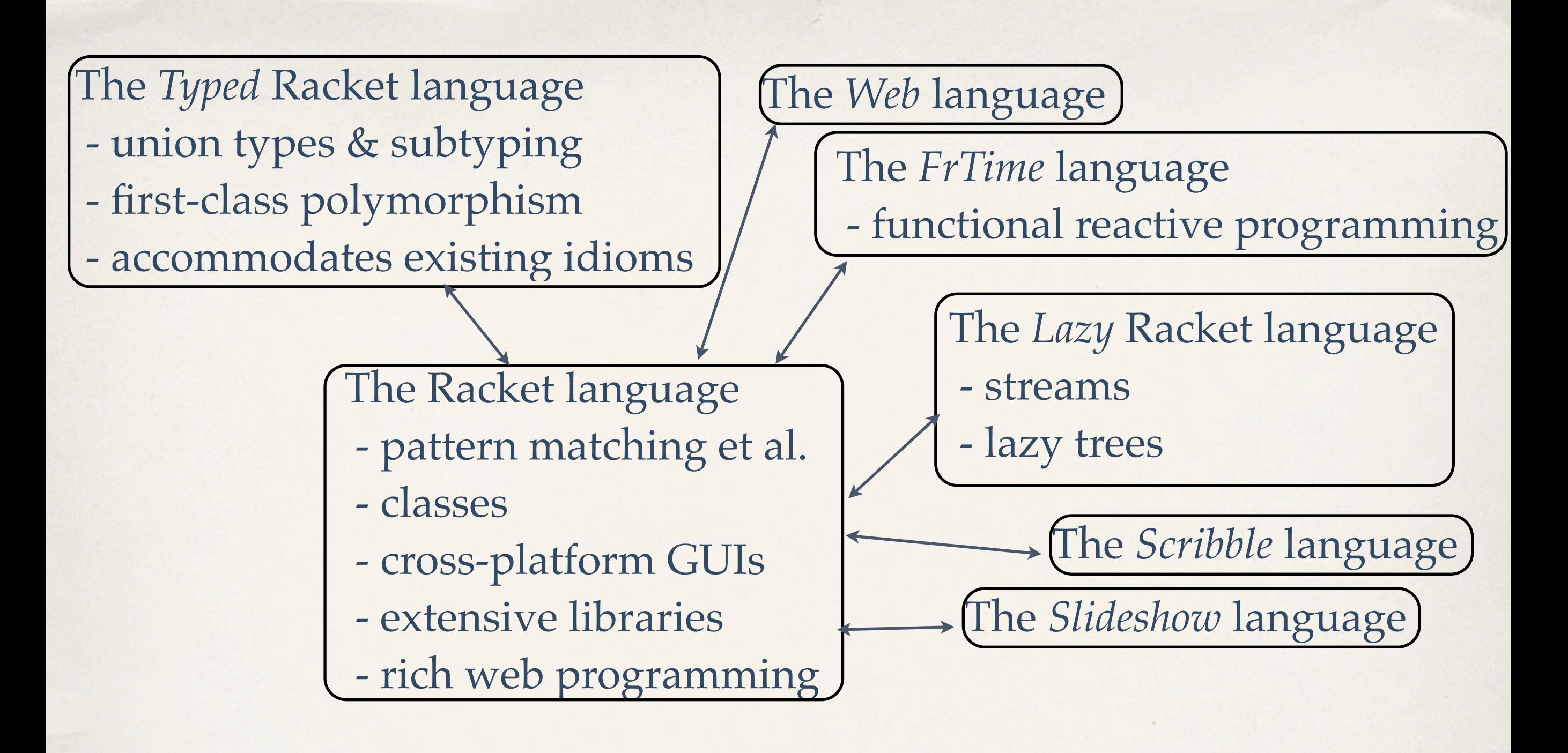

powerful DSL Framework

The Foundation (10 core constructs)

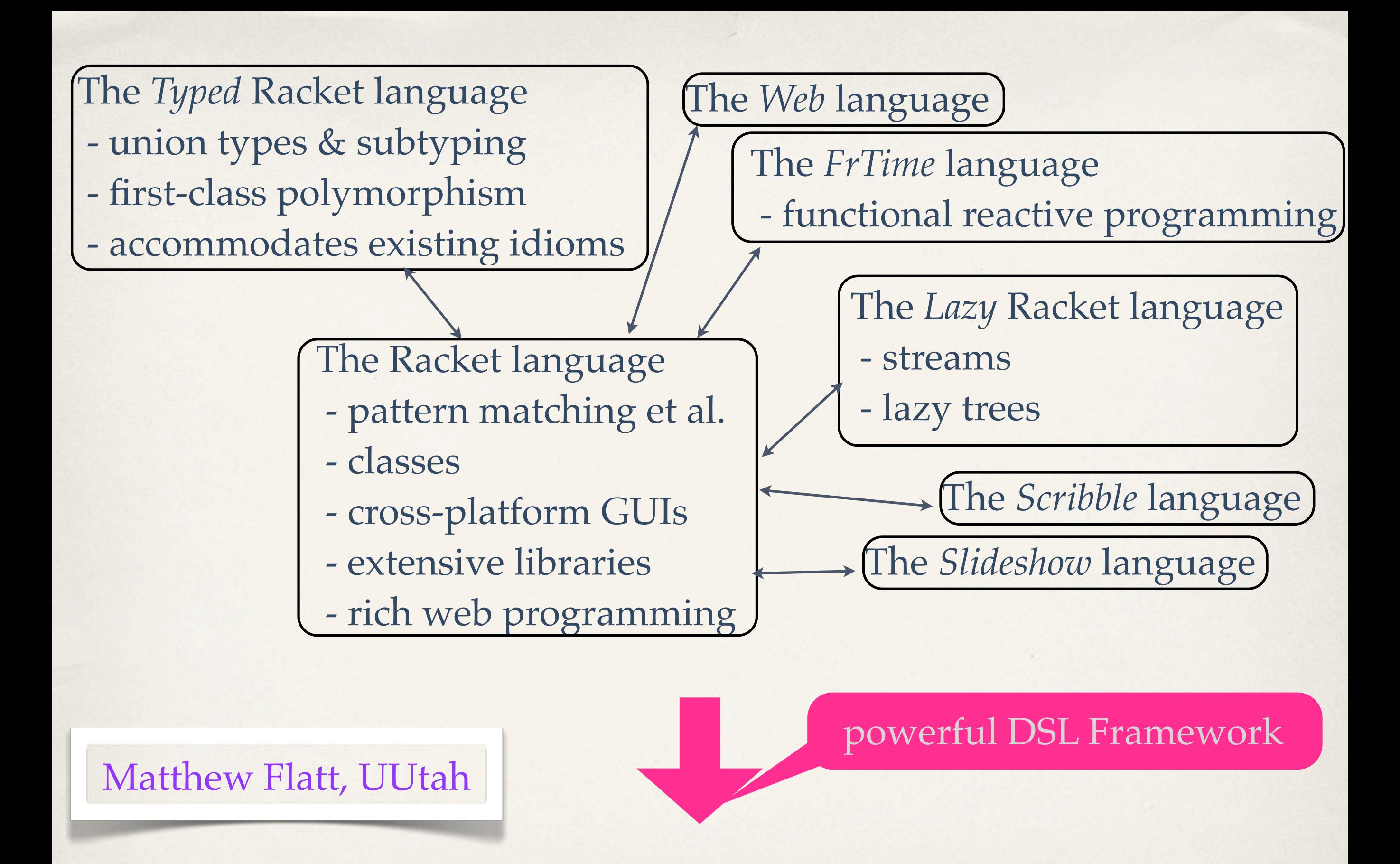

The Foundation (10 core constructs)
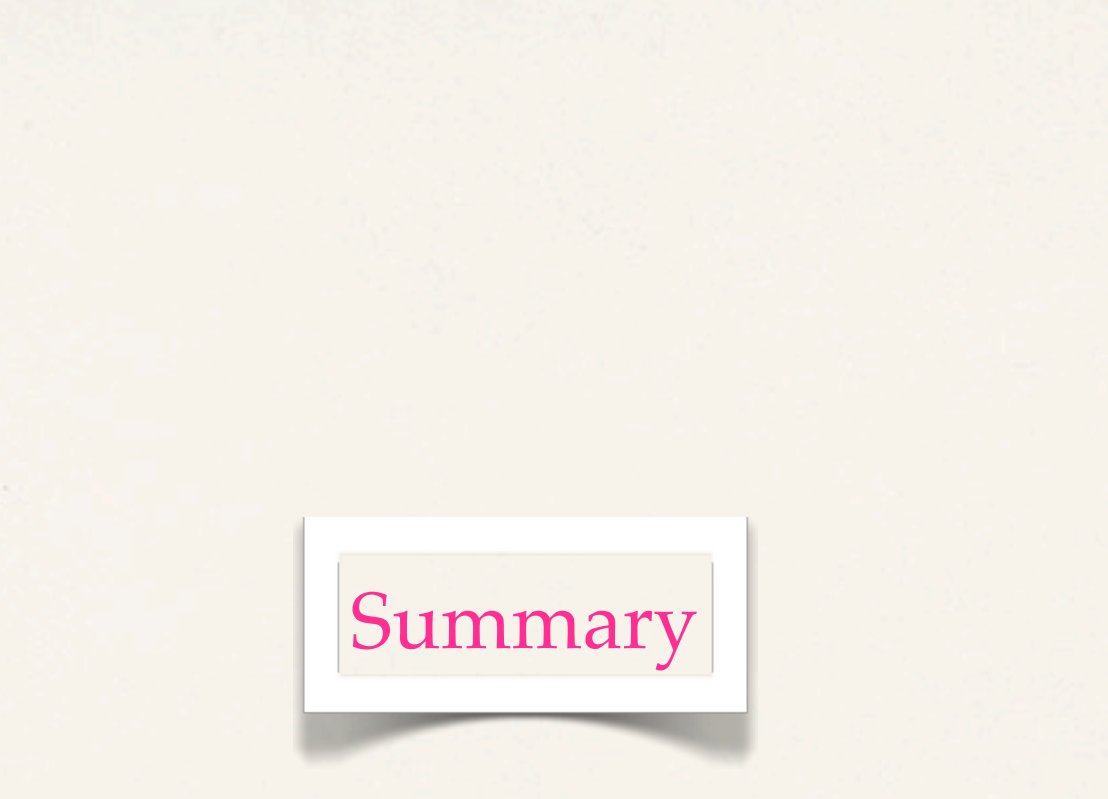

×

Functional programming is about clear, concise **communication** between **programmers**.

Functional programming **languages** keep you **honest** about being **functional**.

A good transition needs training, but training pays off.

## **Thank You**

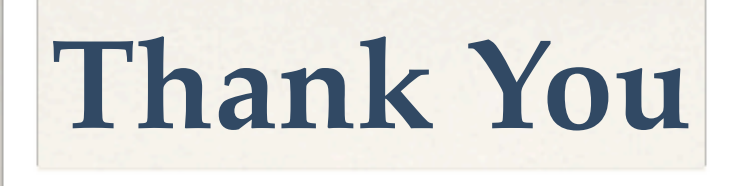

Though Smalltalk came from many motivations, ... one was **to find a more flexible version of assignment, and then to try to eliminate it altogether.**

 Alan Kay, *History of Sma!talk* (1993)

Favor immutability. Joshua Bloch, *Effective Java* (2001)

Use **value objects** when possible. Kent Beck, *Test Driven Development* (2001)